# **Jurassic News**

# **Tangerine microtan 65**

**Laboratorio: i micro-drive di Sinclair**

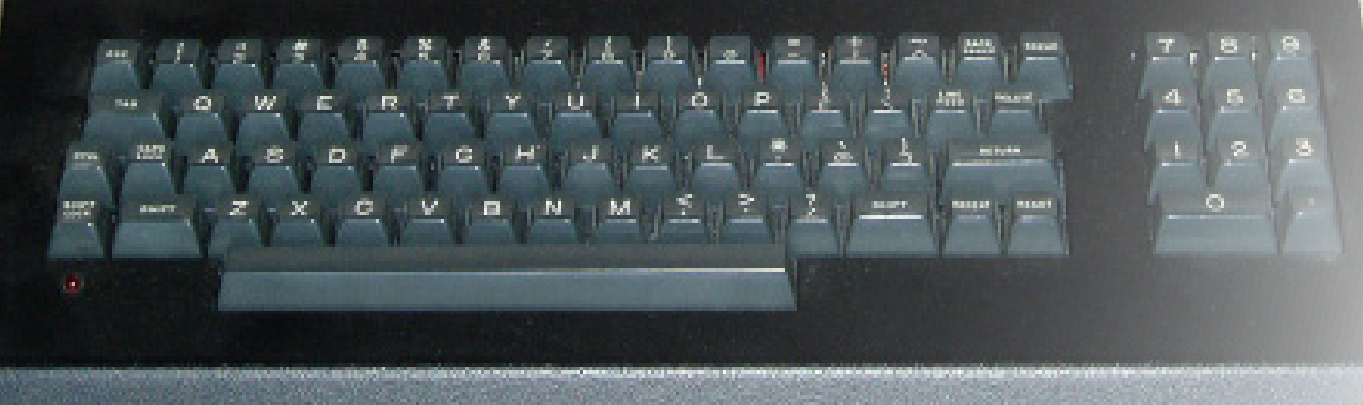

**Storia del** 

**BASIC**

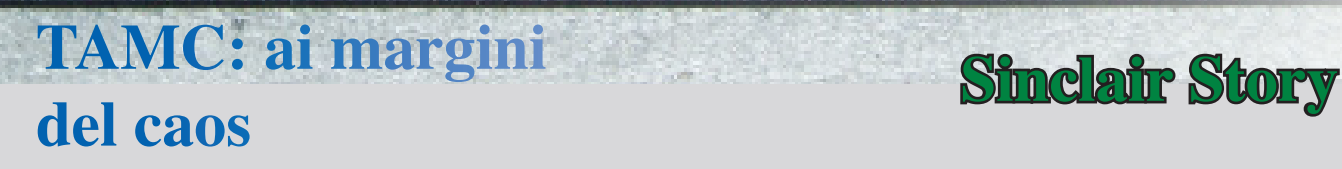

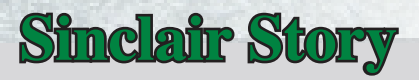

**Emulare la TI-59**

anaam

### Retrocomputer Magazine

Anno 7 - Numero 43 - Settembre 2012

*Collophon*

I dati editoriali della rivista Jurassic News

### *Jurassic News*

Rivista aperiodica di Retrocomputer

Coordinatore editoriale: Tullio Nicolussi [Tn]

Redazione: redazione@jurassicnews.com

Hanno collaborato a questo numero: Besdelsec [Bs] Lorenzo [L2] Sonicher [Sn] Salvatore Macomer [Sm] Lorenzo Paolini [Lp] Giovanni [jb72] Antonio Tierno

### Diffusione:

La rivista viene diffusa in formato PDF via Internet agli utenti registrati sul sito:

### **www.jurassicnews.com.**

La registrazione è gratuita e anonima; si gradisce comunque una registrazione nominativa.

#### Contatti:

info@jurassicnews.com

#### Copyright:

I marchi citati sono di copyrights dei rispettivi proprietari. La riproduzione con qualsiasi mezzo di illustrazioni e di articoli pubblicati sulla rivista, nonché la loro traduzione, è riservata e non può avvenire senza espressa autorizzazione.

### *Jurassic News promuove la libera circolazione delle idee*

### *Jurassic News*

E' una fanzine dedicata al retro-computing nella più ampia accezione del termine. Gli articoli trattano in generale dell'informatica a partire dai primi anni '80 e si spingono fino ...all'altro ieri.

La pubblicazione ha carattere puramente amatoriale e didattico, tutte le informazioni sono tratte da materiale originale dell'epoca o raccolte su Internet.

Normalmente il materiale originale, anche se "giurassico" in termini informatici, non è privo di restrizioni di utilizzo, pertanto non sempre è possibile riportare per intero articoli, foto, schemi, listati, etc…, che non siano esplicitamente liberi da diritti.

E' possibile che parti del materiale pubblicato derivi da siti internet che non sono citati direttamente negli articoli. Questo per la difficoltà di attribuzione del materiale alla fonte originale; eventuali segnalazioni e relative notifiche sono benvenute.

La redazione e gli autori degli articoli non si assumono nessuna responsabilità in merito alla correttezza delle informazioni riportate o nei confronti di eventuali danni derivanti dall'applicazione di quanto appreso sulla rivista.

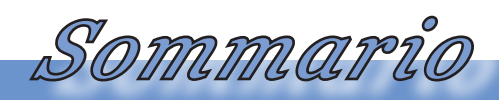

Jurassic News - Il contenuto di questo fascicolo

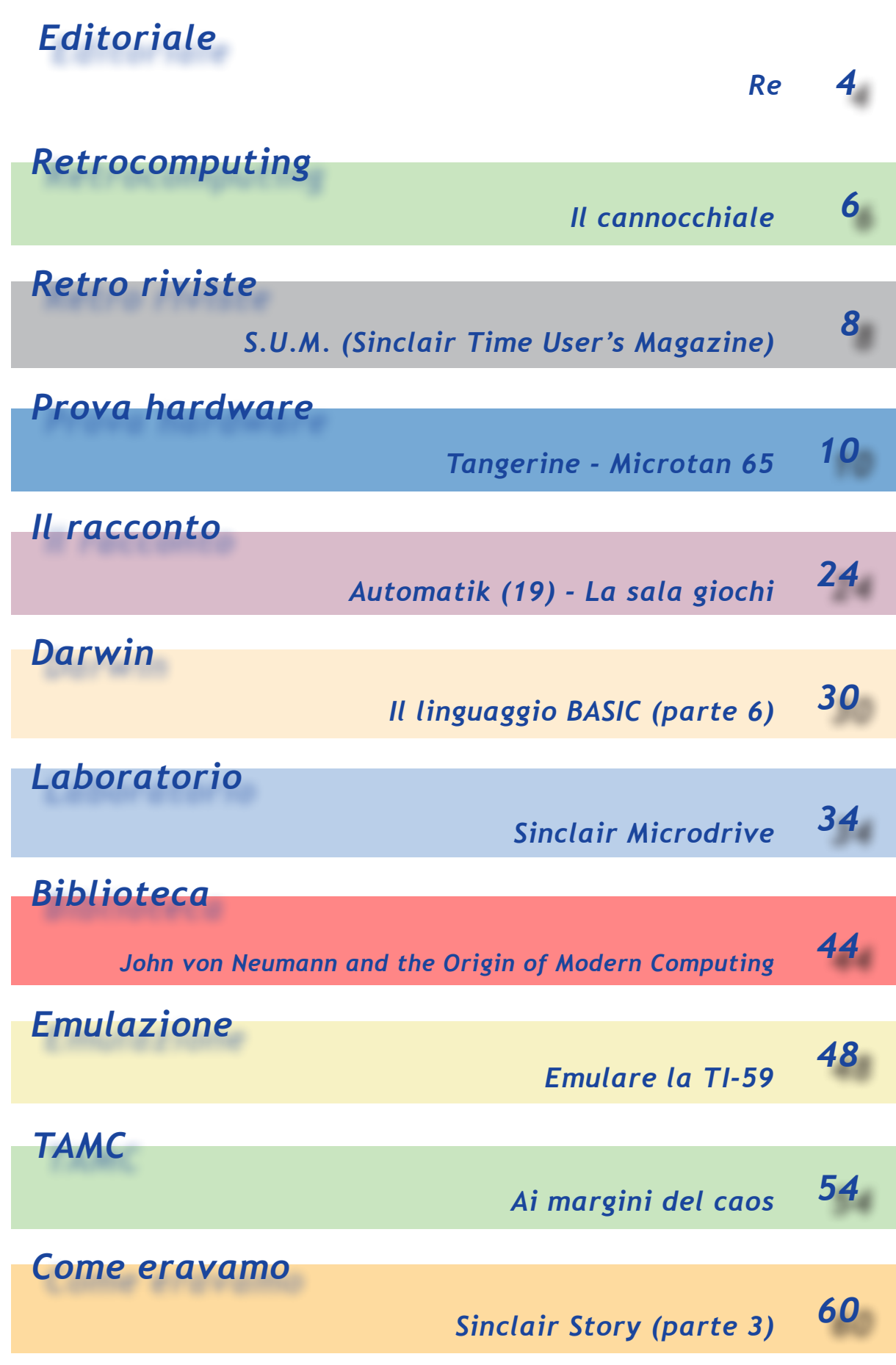

*Editoriale*

Riflessioni dalla redazione

### *Celebretion*

*La mania di celebrare qualsiasi evento vagamente significativo ha invaso il mondo del retro computing. Saranno anni duri questi primi del decennio 2010, proprio perché trenta anni fa c'è stata l'esplosione dell'informatica personale con la creazione di tanti personal da parte di altrettante aziende emergenti.*

*Come non celebrare i trent'anni dei modelli più famosi ed amati? Ma perché non celebrare anche la comparsa (o scomparsa) di modelli e marche meno conosciute quanto parimenti significative?*

*Il dilemma è di non facile soluzione. Se su un numero della rivista ci si fida a celebrare i fasti dello Spectrum di Sinclair, ecco che arrivano immancabili le mail di protesta, i* 

*distinguo, le lamentanze e perfino i rimproveri per non aver dato luogo ad altre celebrazioni (più importanti secondo chi scrive).*

*Ma perché dover fossilizzarsi (per un informatico il fossilizzarsi è quantomeno preoccupante) sugli anniversari decennali?*

*Non sarebbe meglio, visto il nostro imprinting tecnologico, celebrare invece gli 8, 16, 32, 64 anni? Avremo più respiro e magari potremmo anche non apparire proprio così uguali a tutti gli altri...*

*Quello che è però più importante è che siate proprio voi, che vedete passare quella certa data così importante, a farvi avanti!*

*Forza allora: stiamo aspettando che tiriate fuori le unghie (metaforiche) per renderci edotti, noi e tutti gli altri lettori, che il computer X della marca Y, uscito nell'anno Z merita proprio un posto di riguardo.*

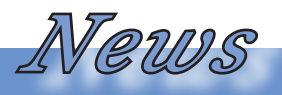

Le notizie dal mondo del retro computing

### *Anniversario*

Anche noi di Jurassic News vogliamo celebrare la memoria del genio britannico Alan Turing, considerato uno dei più grandi matematici del novecento e padre della scienza dell'informazione, nel centenario della nascita (1912).

Lo facciamo mettendo a disposizione dei nostri amici la serie di ben 14 podcast trasmessi da Radio3 in vari momenti (link accessibili dal nostro sito).

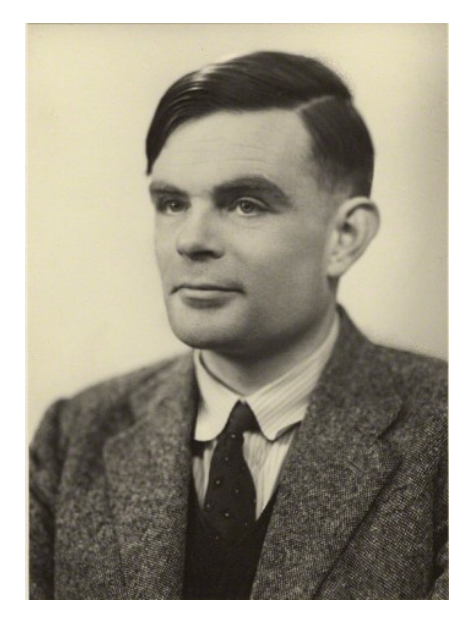

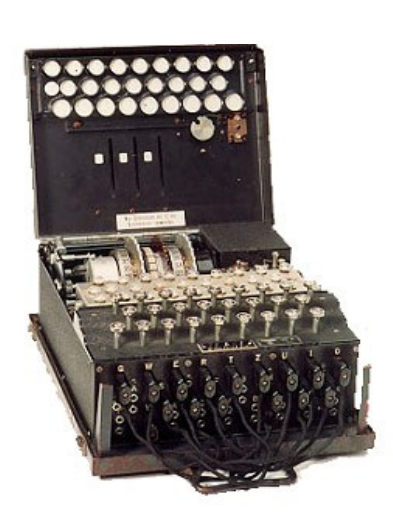

Nelle foto Alan quando era nel pieno della sua vita e della sua carriera; a destra la machina Enigma, costruita dall'esercito tedesco durante il secondo conflitto mondiale. Il lavoro di decrittazione dei messaggi trasmessi per mezzo della macchina Enigma, coordinato da Turing, è stato determinante per la vittoria degli alleati e per il progresso scientifico nella realizzazione di macchine di calcolo automatiche.

Un sito molto ricco dedicato al centenario del genio Turing si trova a: http://www.mathcomp.leeds.ac.uk/turing2012/

# *Il cannocchiale*

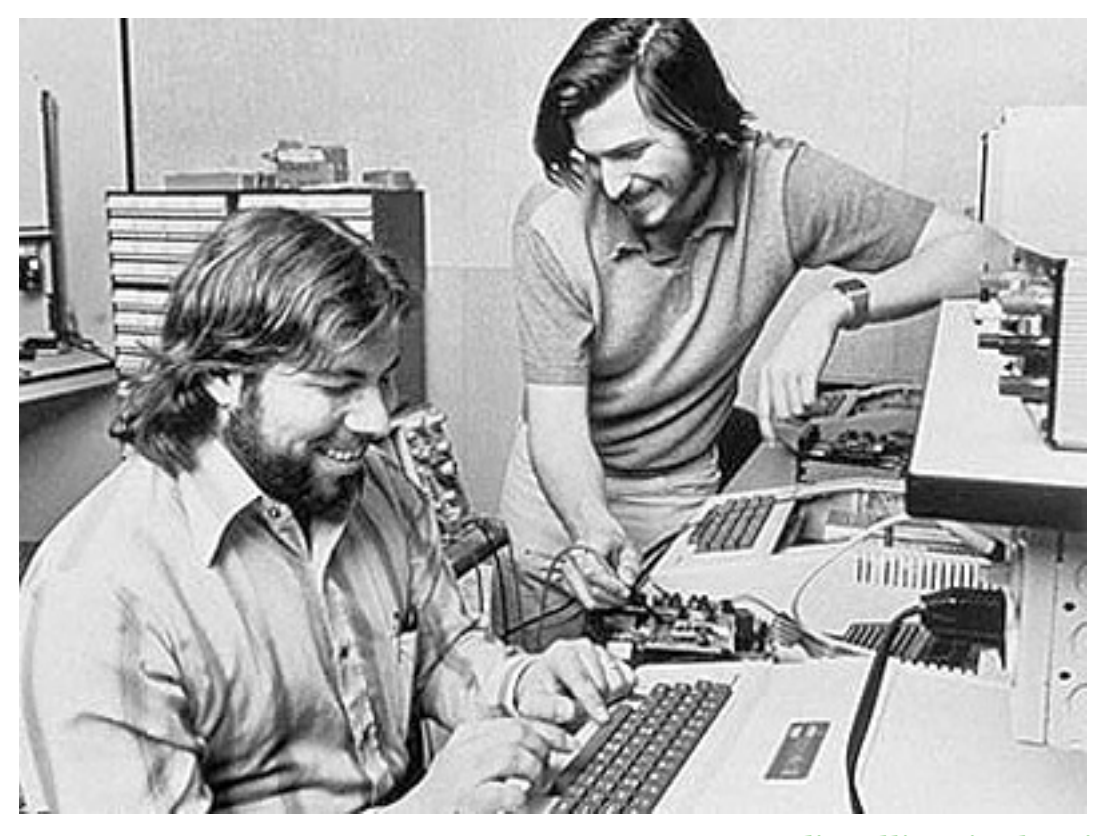

*di Tullio Nicolussi*

Guardare al passato, come facciamo noi retro computeristi, è come possedere la macchina del tempo, che però va solo all'indietro, oppure con altra metafora, è come avere un cannocchiale, sempre rivolto nella medesima direzione.

Esserci o semplicemente guardare sono però due cose molto diverse. Immaginiamo se fossimo stati assieme a Jobs e Wozniack in quel famoso garage... non sarebbe un sogno?

Fra l'altro probabilmente saremmo anche molto più benestanti di adesso :-)

Invece noi possiamo al massimo puntare il cannocchiale in direzione del 1978, in quella cittadina americana e osservare spot cosa stia succedendo.

Ma anche a Enderby's Mill nella contea del Cambridgeshire in quel febbraio 1971, quando la Sinclair Radionics apre la sua sede per produrre circuiti elettronci a basso costo e poi calcolatrici portatili.

Oppure sedere a fianco di Federico Faggin, nel suo laboratorio alla Intel, quando gli viene l'idea che il microprocessore si poteva migliorare e l'8080 diventava lo Z80, cuore di migliaia di progetti e di milioni di macchine.

Oppure ancora sedere allo stesso tavolo assieme a Bill Gates e Paul Allen e dall'altra parte i massimi dirigenti IBM, mentre si decide le sorti del-

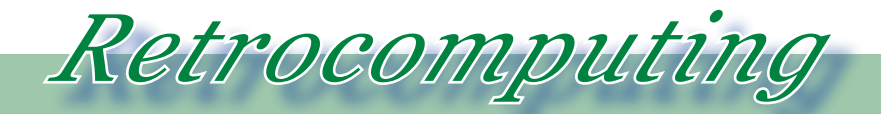

La filosofia del retrocomputing

la Microsoft adottando o meno il suo MS-DOS. La scena così ben descritta da Paul Allen nel film I Pirati della Silicon Valley, che incornicia un momento storico. Certo ci fossimo stati anche noi forse non ci saremmo trascinati dietro per tanti anni l'acciaccato sistema operativo che così faticosamente i PC per antonomasia sono riusciti ad abbandonare dopo un ventennio di convivenza.

Gli esempi sono infiniti. Ognuno di noi sono sicuro, potrebbe elencarne parecchie di situazioni storiche che avrebbe, con il senno di poi, condotto meglio dei protagonisti.

Con il nostro cannocchiale però possiamo focalizzare una porzione molto limitata del mondo che fu. Possiamo averne una rappresentazione parziale, attraverso quell'home computer che abbiamo salvato dal cassonetto e che, pur ammaccato nelle plastiche, ci ha fatto toccare con mano cosa era capace di fare, e magari anche quanto era lento, a fare un loop di 1000 cicli in BASIC.

Altro "binocolo" è la documentazione, per fortuna abbondante (una volta si produceva, non come ora). Ma anche qui cogliamo la visione della macchina finita, della periferica commercializzata, ma niente o quasi dei passi che hanno portato al progetto.

Che affascinante scoprire le annotazioni fatte a mano dai progettisti a margine del data sheet di quel chip digital decoder! E le annotazioni fatte di proprio pugno da Wozniack sulla prima stesura del manuale dell'Apple I?

Personalmente amo anche i collegamenti "volanti" fra un pin e l'altro che si scoprono sulle piastre madri delle macchine anni '80. Sono le correzioni agli errori, e quindi dovremmo magari essere critici nei confronti di chi l'errore l'ha commesso. Per me sono invece la prova tangibile dell'imperfezione umana in un'epoca dove il computer non decideva tutto e costruire un circuito funzionante era questione di molte prove ed esperimenti e del genio che all'ultimo minuto ha salvato la situazione al prezzo di quell'antiestetico ma essenziale filo che spicca nella bella guaina di plastica colorata.

Sono cose come queste che restituiscono l'atmosfera, che fanno emozionare. Le cose troppo perfette in fondo sono noiose.

### *S.U.M.*

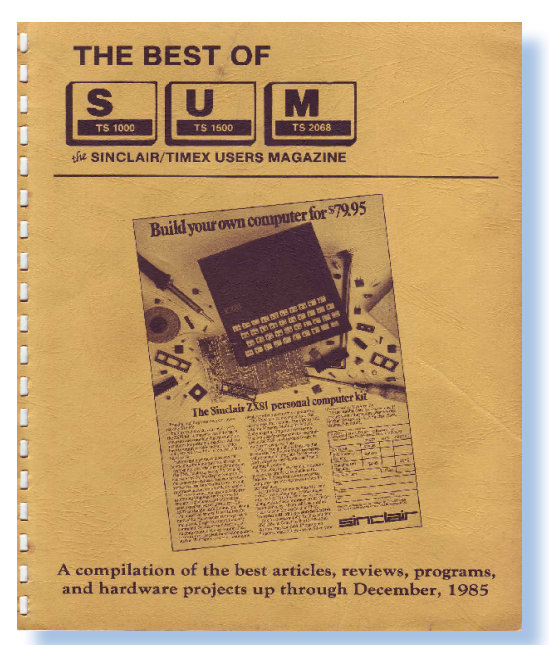

*Di Sonicher*

### *Scheda*

Titolo: The Best of S.U.M. Sottotitolo: Sinclair/Timex User Magazine

Editore: Sinclair/Timex user **Group** Lingua: Inglese

Prezzo: free

Pagine:

Primo numero: <sup>1982</sup>

Numero in rassegna: dal 1982 al 1985

La più interessante fonte di informazioni su un dato sistema sono le fanzine pubblicate a cura dei numerosi User Group che hanno caratterizzato con la loro presenza gli inizi dell'era dell'informatica personale.

Certo, le riviste "ufficiali" hanno un taglio più professionale, possono vantare informazioni di prima mano e personale adeguatamente preparato sia dal punto di vista tecnico che della comunicazione. I bollettini dei club hanno però quel sapore "di campagna" che si traduce in una spontaneità di esposizione di temi anche piccoli e banali, ma che costituiscono spesso una scoperta per molti utilizzatori di quel certo sistema.

Internet ha distrutto questo substrato culturale perché lo scopo principale di esso era la comunicazione, ormai svolta molto più immediatamente ed

*Retro riviste*

L'editoria periodica di tanti anni fa

efficaciemente dal Web attraverso le forme che conosciamo: siti, repository, forum, liste di discusione e social network.

S.U.M. è il bollettino periodico del club di appassionati dei computer TI-MEX/Sinclair, attivo fin dal 1982 a Gainesville in Florida, animato da un certo Joe Williamson (che ho cercato di rintracciare senza successo).

Breve note sull'azienda e i relativi prodotti.

La Timex Computer Corporation produce home computer su licenza Sinclair per il mercato americano. Inizialmente si tratta di cloni: il TI-MEX 1000 è lo ZX81 rimarchiato. Seguiranno altri modelli simil-Spectrum fino al TS 2068 che presenta l'impianto della macchina Sinclair ma si differenzia per il case e per soluzioni alternative del circuito e chip impiegati, tanto è vero che per renderlo compatibile con lo SPectrum è necessario un apposito kit.

L'azienda fallisce nel 1984, mentre i suoi prodotti continuano ad essere prodotti dalla filiale portoghese e in Polonia con relativo successo.

La fanzine viene stampata con una stampante ad aghi e spedita su abbonamento (12 dollari all'anno), presumiamo sia mensile. La rivista, come leggiamo nella pubblicità a se stessa, è disposta a pagare i contributi dei lettori.

Il contenuto è, come dicevamo, interessante, soprattutto i progetti hardware che aggiungono periferiche o adattano la macchina ad essere compatibile con lo Spectrum ad esempio. A questo proposito notiamo come ci siano aziende che non si fanno problemi a vendere la ROM dello Spectrum originale, senza peraltro dichiararne l'autorizzazione della casa madre.

La stessa Sinclair Research compra spazi pubblicitari sulla rivista, in particolare per cercare di vendere il suo QL, che sappiamo non fu un successone...

La raccolta termina con il 1985 ma supponiamo che la pubblicazione sia continuata per qualche anno ad onta del fallimento della stessa Timex e quindi dell'indisponibilità di nuovi prodotti.

In conclusione un tuffo nel passato alla scoperta di un micro-cosmo tutto orientato al micro-computer (il gioco di parole è voluto). Una maniera per rivivere "dal basso", cioè dal punto di vista dell'utilizzatore, un pezzetto di storia dell'informatica.

# *Tangerine Microtan 65*

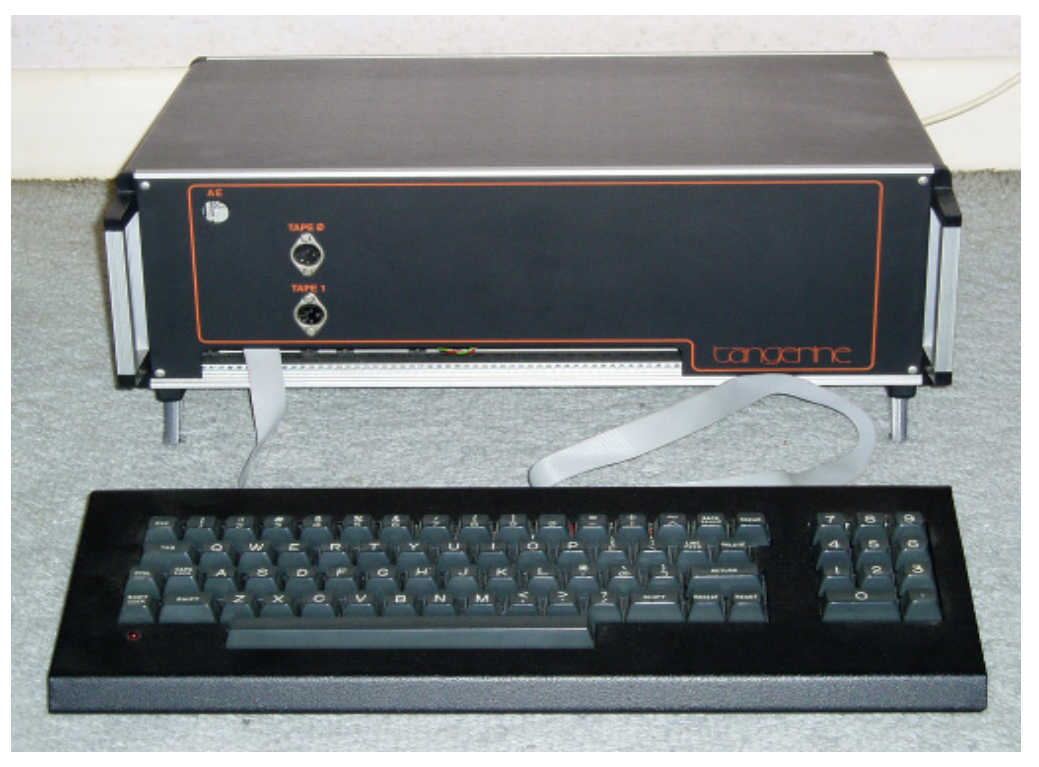

di Salvatore Macomer

- La storia della Tangerine Computers, il cui primo prodotto fu il Microtan 65, è la fotocopia di molte altre che alla fine degli anni '70 sono state vissute sullo stesso copione, compreso il riferimento alla frutta che sta nel nome. La storia della Tan<br>ters, il cui primo prod<br>tan 65, è la fotocopia<br>che alla fine degli anr<br>vissute sullo stesso cc<br>so il riferimento alla f<br>nome.<br>In pratica la presenza<br>primi calcolatori per<br>costosi, come l'Apple
	- In pratica la presenza sul mercato dei primi calcolatori personali, peraltro costosi, come l'Apple, il Commodore e il Tandy Radio Shack, stimolava la fantasia dei "genietti" dell'elettronica digitale che intravvedevano grandi possibilità di business fra le pieghe del mercato home lasciato libero dai "grandi".

C'era poi il fattore nazionalistico: possibile che solo americani e cana-

desi riuscissero a costruire calcolatori? Gli orgogliosi eredi di Albione non potevano permettere questo! Così i più intraprendenti si fecero avanti fondando le società che più o meno conosciamo (Sinclair Research ad esempio) ma anche altre di minore longevità e fortuna.

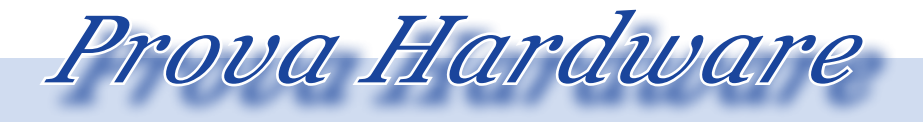

L'analisi dei sistemi che hanno fatto l'informatica

### Contesto storico

Due amici-colleghi di college, Paul Johnson e Barry Muncaster, dopo aver giocato con le prime schede a microprocessore ed essersi impadroniti delle tecniche di base, ebbero l'idea di costruire un video terminale a basso costo per il testing di questi progetti. Resisi conto di aver in mano una buona idea, riuscirono a trovare dei finanziatori (per fortuna loro non abitavano in Italia) e ad aprire la loro

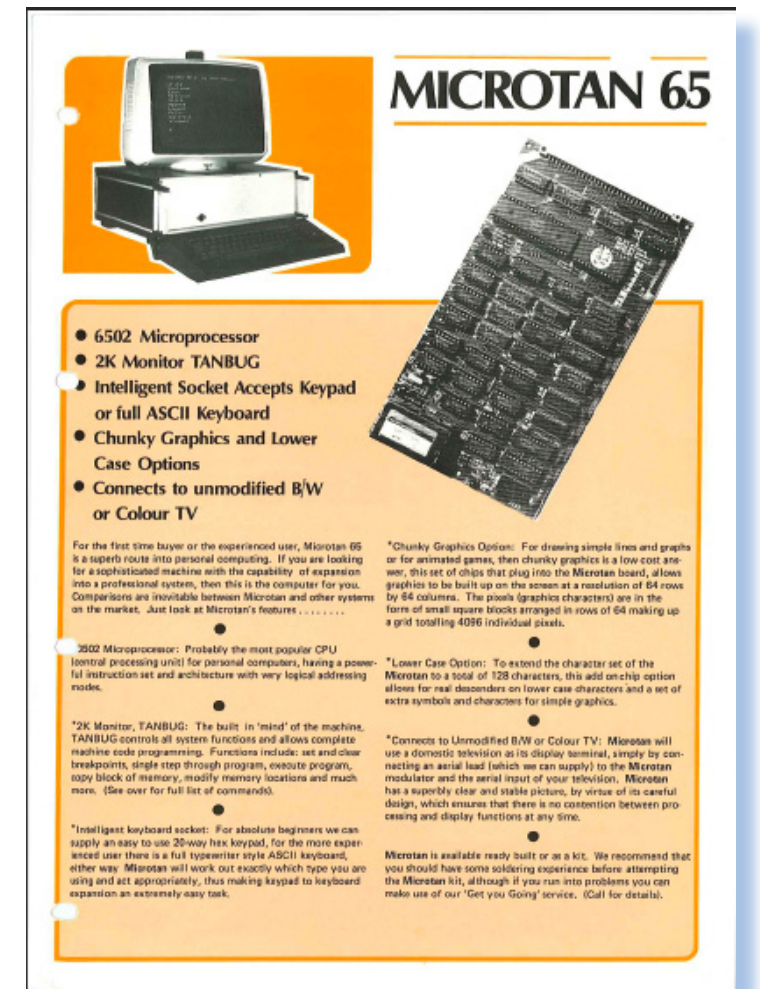

prima azienda, la Tangerine Inc. Il progetto era costruire il calcolatore personale a basso costo, che poi venne chiamato MicroTan 65.

Il sistema uscì nel 1979; costava poco (69 sterline in Kit), ma obiettivamente era abbastanza minimale: solo la tastiera esadecimale e ovviamente senza unità magnetiche, monitor e cabinet. Aveva però l'uscita TV migliore che si fosse vista fino a quel momento, grazie proprio all'idea di sfruttare una caratteristica ìnsita nel

> microprocessore Rockwell 6502 che permetteva la realizzazione di una schermata stabile senza "fliccamenti".

> La macchina generò subito un discreto interesse fra gli appassionati con la fondazione di club, newsletters, etc… che permisero al sistema di approvvigionassi di un po' di software oltre al BASIC che era dato in dotazione (solo però se si

#### *Fig. 1, 2*

In apertura il sistema "espanso" con il cabinet-rack originale e la tastiera esadecimale. A fianco la brossure informativa-pubblicitaria che decanta le lodi del sistema.

*Fig. 3* La prima versione del Microtan65; lo zoccolo bianco in basso a sinistra serve come connettore per la tastiera esadecimale.

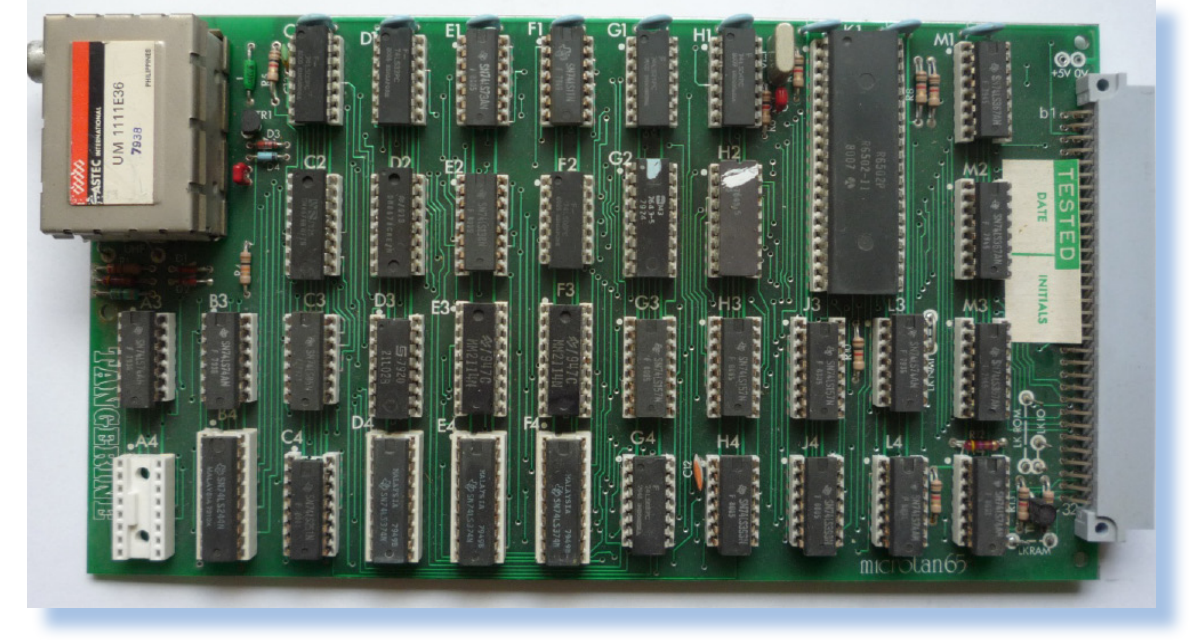

ampliava il kit con una seconda scheda).

Dopo l'esperienza con la Tangerine Computer, Johnson, che evidentemente aveva un caratteri incontentabile, uscì fondando la Oric e costruendo le macchine Oric-1 e le successive, con altrettanto successo iniziale destinato però all'oblio dalla crescita dei veri "big", IBM in testa.

La Tangerine Computer trasferì i diritti sul sistema Microtan 65 alla neo costituita Microtanic Software che riuscì per qualche anno a far sopravivere l'interesse per la macchina proponendo schede di espansione e software.

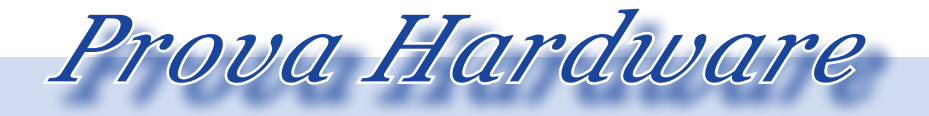

L'analisi dei sistemi che hanno fatto l'informatica

### Primo approccio

Il Microtan 65 è progettato fin dall'inizio per vivere da solo come scheda a microprocessore, uscita TV e connettore per tastiera esadecimale, ma all'occorrenza per integrarsi, grazie al bus di espansione e alla forma standard delle schede elettroniche, con future espansioni.

La scheda base posta a bordo il microprocessore (Rockwell 6502) a 0,75 MHz, la ROM con il monitor e il modulatore UHF Astec con uscita TV. Un connettore, costituito semplicemente da uno zoccolo per IC, porta all'esterno i segnali per la tastiera esadecimale tramite un classico flat cable a venti poli.

Il tastierino esadecimale porta a bordo i sedici simboli necessari ad imputare codici con numerazione in base sedici, più il tasto reset e i tasti di controllo. Un tasto siglato "shift" permette di duplicare le funzioni ottenendo quindi una periferica di input adeguatamente equipaggiata per lo scopo di funzionamento "studio" della prima realizzazione. Con il tastierino esadecimale è possibile utilizzare il programma monitor, denominato TANBUG, grazie al fatto che i comandi dello stesso sono costituiti da una sola lettera ottenibile come doppio simbolo sui tasti.

Con il suo equipaggiamento di 1 Kbyte di RAM e 2 di ROM (1 solo Kbyte nella primissima versione), contenente il monitor "TANBUG", non si può utilizzare alcun programma sofisticato, nemmeno il BASIC. Ci si deve accontentare di fare qualche esperimento di elettronica digitale immettendo i programmi da tastiera esadecimale. La RAM in dotazione fra l'altro è usata

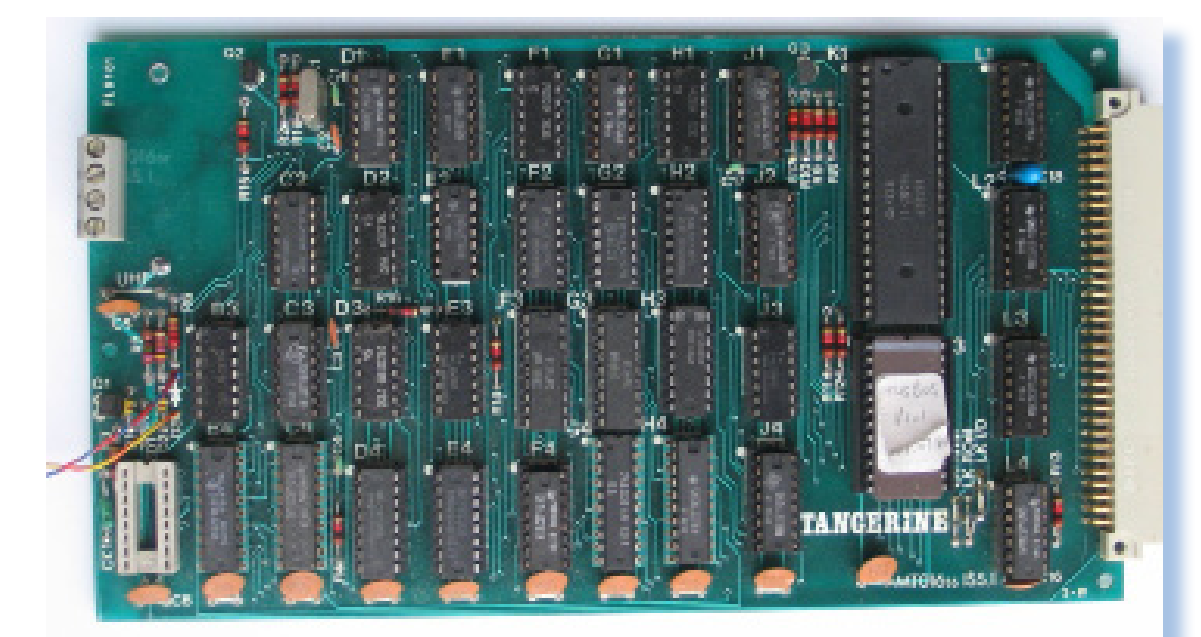

*Fig. 4* Versione della mainboard con ROM del monitor. In questa foto non è montato il modulatore TV per una modifica atta a collegare un monitor.

### Jurassic news - Anno 7 - numero 43 - settembre 2012

### *Fig. 5*

Nel contenitore stile rack è montato l'alimentatore completo di trasformatore, il bus e le due schede "minime" (Microtan65 e Tanex). La schea Tanex, davanti nella foto, porta a bordo la ROM, una espansione di RAM e l'elettronica per la gestione dei due registratori a cassetta audio.

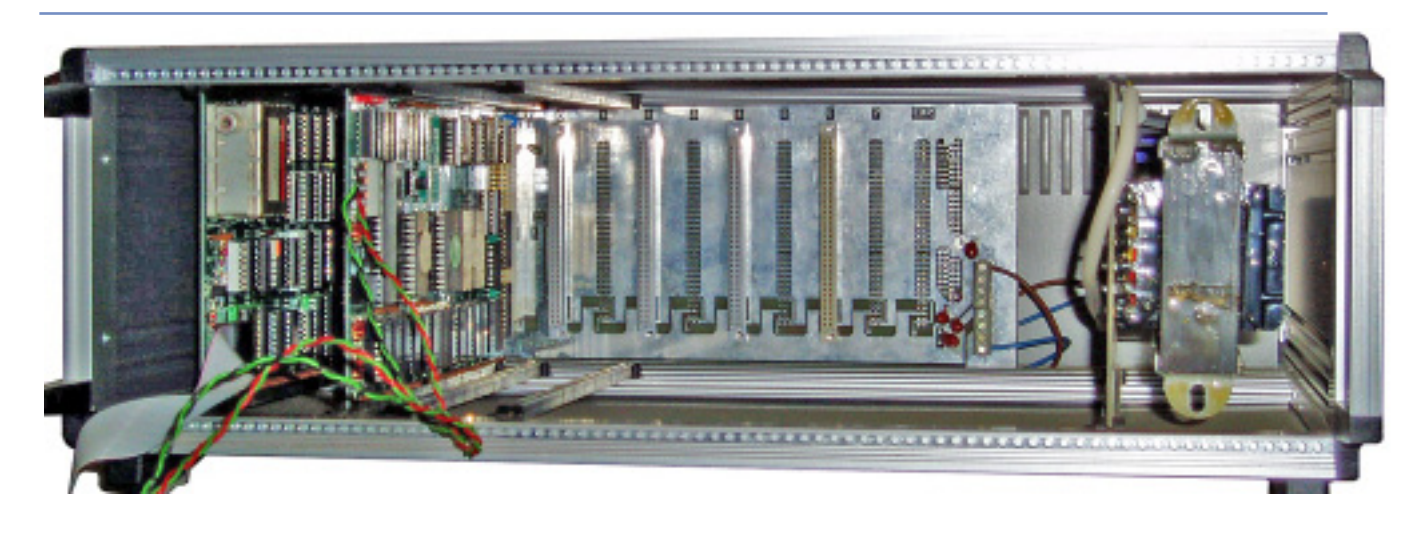

per metà come memoria video producendo un output di 16 righe per 32 caratteri sullo schermo TV.

L'uscita video del Microtan 65 è un "gioiello" di progettazione elettronica in quanto, grazie allo sfruttamento ottimale delle caratteristiche della CPU, i due progettisti riuscirono ad eliminare del tutto lo sfarfallio che caratterizzava analoghe soluzioni a basso costo. Si pensi ad esempio al primo Sinclair ZX80 che spegneva addirittura il video durante l'esecuzione dei programmi!

Un lato corto della scheda, dalla parte opposta dell'uscita TV, è occupato quasi interamente dal connettore di espansione del bus proprietario, chiamato TANBUS. Tale connettore, comune ovviamente a tutte le schede del progetto, si inserisce in una scheda bus per formare una apparecchiatura che sta in un rack di tipo industriale delle forme abbastanza eleganti, gra-

zie anche alla serigrafia e al colore "mandarino" (appunto) usato per la grafica (vedi foto di apertura dell'articolo).

Dopo il subentro della Microtanic Computer Systems Limited all'inizio del 1983, numerosi progetti di espansione furono pianificati, con lo scopo di dotare il sistema di tutte quelle periferiche e funzionalità che altre macchine pavoneggiavano fra le loro dotazioni. Ad esempio una scheda per la comunicazione tramite lo standard IEEE-488 (uno standard a livello di strumentazione scientifica di laboratorio), una scheda per pilotare un drive a cassette digitali con funzioni di storage avanzato (35 Kbyte per side alla velocità di 6000 baud al prezzo attorno alle 150 sterline), un programmatore di EPROM, periferica utilissima per i progettisti di sistemi anni '80 e varie soluzioni per la grafica ad alta risoluzione.

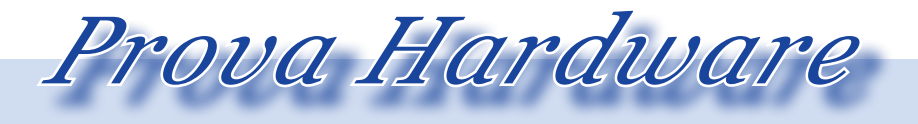

L'analisi dei sistemi che hanno fatto l'informatica

L'innovazione più eccitante è comunque la migrazione verso un nuovo processore: il Motorola 6809, più moderno ed efficiente dell'ormai sfruttatissimo 6502. Il vantaggio del 6809, che è compatibile a livello di piedinatura e di codice macchina con il "cugino", è un aumento della frequenza di clock ma anche l'aggiornamento della struttura interna con due accumulatori e 16 registri di uso generale.

Quello che l''utente si trova davanti al momento dell'acquisto del kit sono molte ore di lavoro e una grande pazienza per il montaggio. Altri kit sono presenti sul mercato, ma solitamente prevedono una densità di componenti medio-elevata che certo non mette in difficoltà l'obbista esperto, ma lascia qualche dubbio sulla riuscita dell'as-

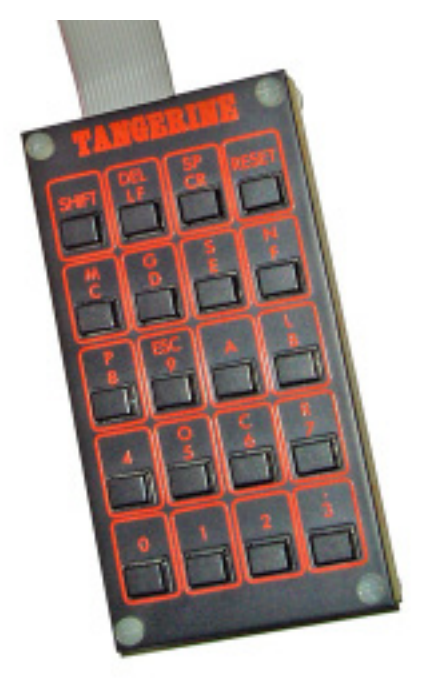

semblaggio da parte di un principiante, non atrezzato adeguatamente per la saldatura.

### **Hardware**

Il kit minimo è molto limitato nelle funzionalità, viceversa ampliando il sistema con la scheda bus e con l'espansione chiamata TANEX, si comincia ad ottenere un micro-computer decente che si eleva ancora di qualità con l'espansione RAM da 40 Kbyte (TANRAM) e l'aggiunta di una tastiera alfanumerica in stile tele-type.

Il sistema è alquanto minimale: attorno alla CPU Rockwell 6502 funzionante a 750 KHz, ricavato da un oscillatore a 6 MHz, viene allocato una RAM da 1K (due chip di memoria statica 2114), posta nella parte bassa degli indirizzi. Questa dotazione minima di RAM serve per il funzionamento di base e per memoria video (512 Byte), mentre l'espansione verso un sistema più completo, formato i da tre schede:

### *Fig. 6*

tastierino esadecimale. I colori non sono proprio il massimo per l'uso continuativo, oltre al fatto che anche i tasti hanno una dimensione non troppo comoda, pur

*Fig. 7* Schema a blocchi del sistema. Si noti come la scheda TANEX sia indispensabile per pilotare il bus dei dati e quindi aggiungere schede di espansione.

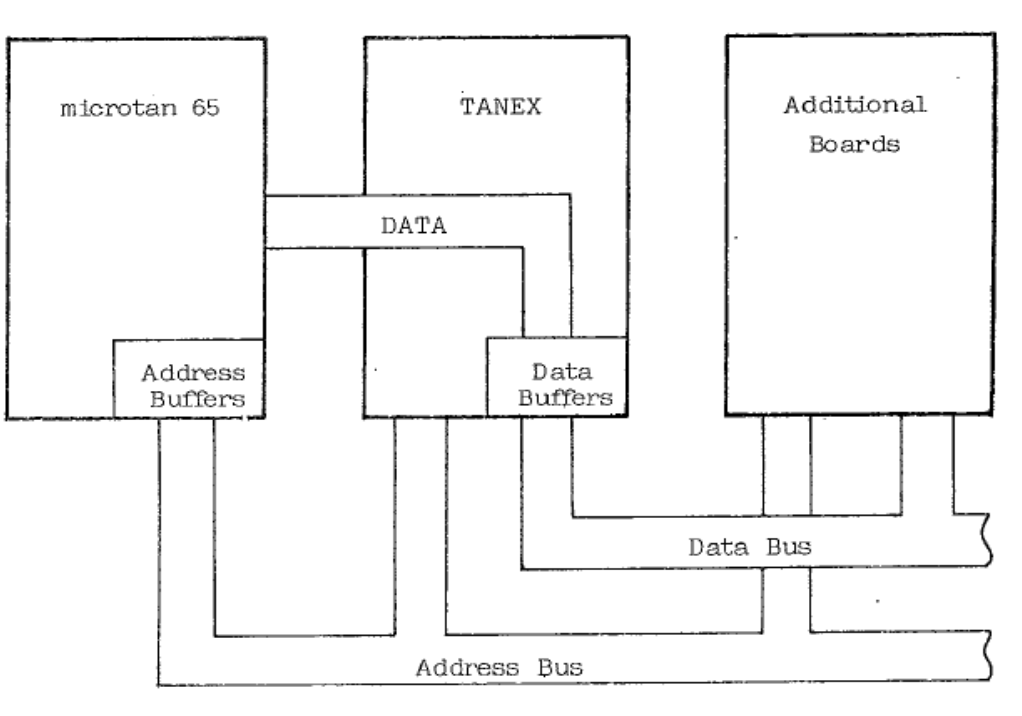

TANBUS, MICROTAN 65 e TANEX, alle quali eventualmente si aggiunge la scheda di espansione RAM TANRAM, viene a costituire una mappatura di memoria che occupa i 64 Kbyte di indirizzamento del processore in maniera completa.

Nello schema a blocchi (riportato nelle prossime pagine) si vede come la scheda TANEX sia indispensabile per la movimentazione dei dati fra le schede, in quanto porta a bordo il data buffer interfacciato con il bus TANBUS.

La suddivisione dello spazio di indirizzamento prevede la presenza della mappatura I/O a partire dall'indirizzo 0xBC00 e si estende per un intero K di indirizzi. Il 6502 è piuttosto attrezzato sotto l'aspetto I/O. Infatti adotta la

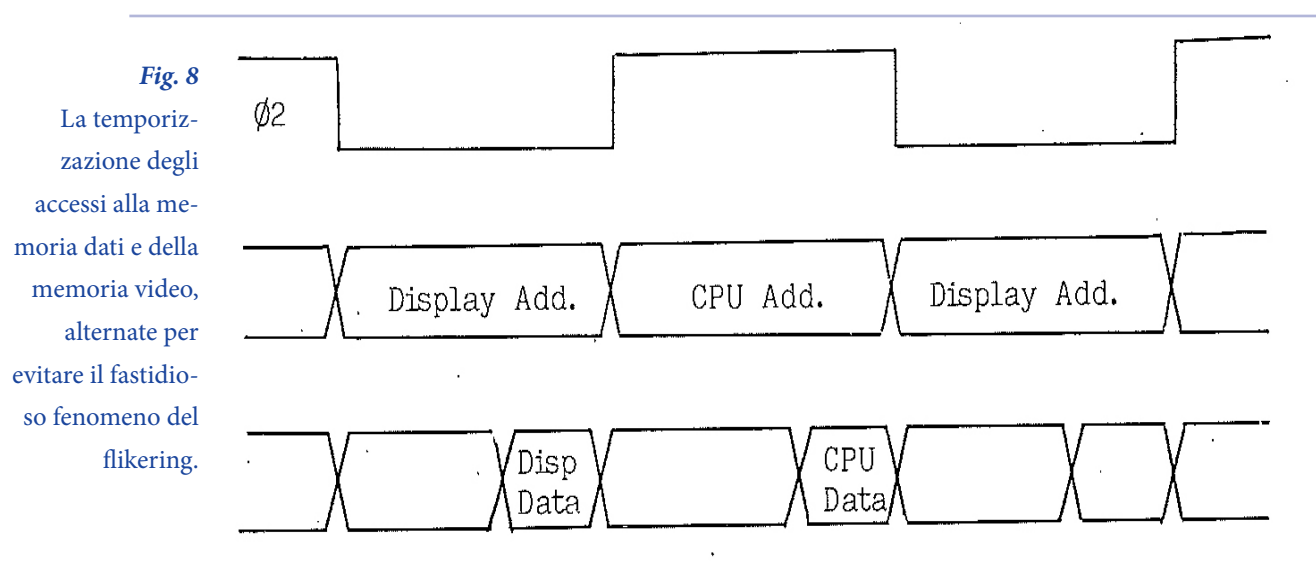

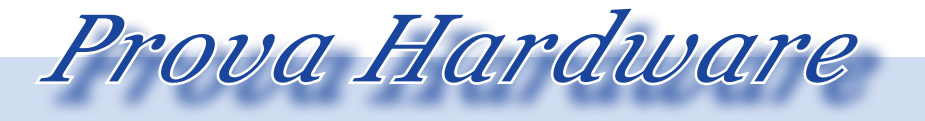

L'analisi dei sistemi che hanno fatto l'informatica

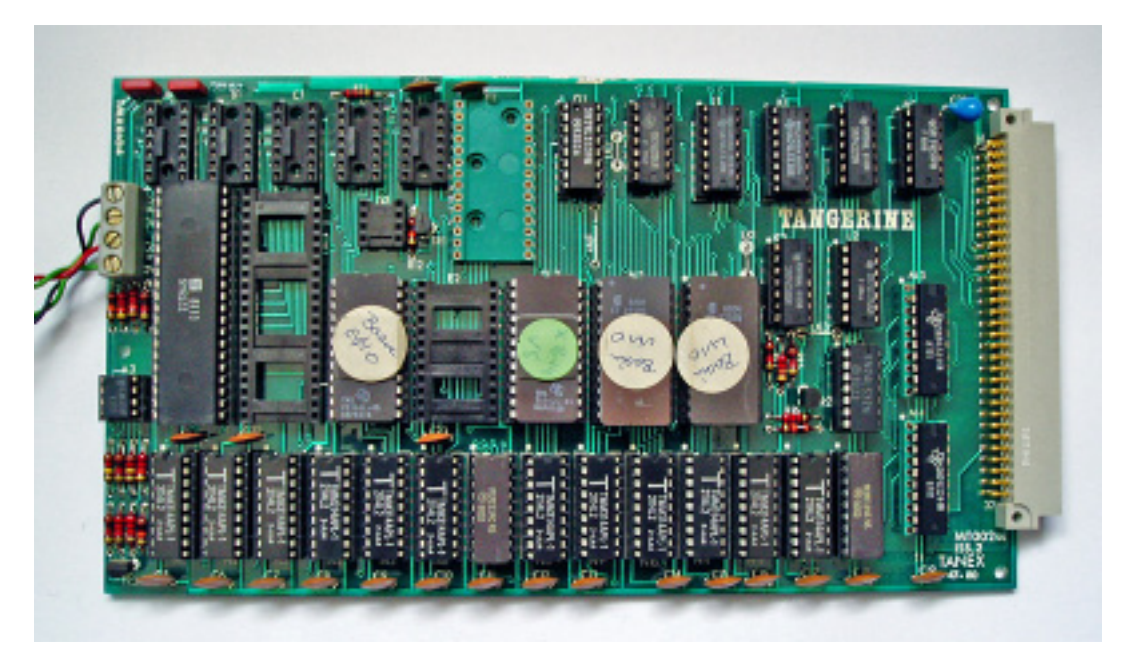

*Fig. 9*

La scheda TANEX è una espansione indispensabile: contiene il BASIC e indirizza i due registratori.

tecnica della mappatura in RAM delle porte, a differenza ad esempio dello Z80 che invece dispone di un segnale apposito per comunicare l'intenzione di utilizzare l'indirizzo sul bus come selezione delle porte di memoria. Uno Z80, salvo accrocchi particolari, può disporre di 256 indirizzi di I/O; un 6502 virtualmente di 64K.

La gestione del video.

I due progettisti si accorsero di un particolare: il 6502 accede alla memoria solo per metà del suo ciclo di clock, quindi si poteva utilizzare il tempo dell'altra metà del ciclo di clock per accedere alla memoria video senza "sfarfallamenti" tipici delle prime macchine che utilizzavano la CPU come generatore dei segnali video.

La memoria video è compresa fra gli indirizzi 0x0200 e 0x03FF nei quali ogni byte rappresenta una locazione di memoria a partire da quella in alto a sinistra (indirizzo 0x0200) fino all'angolo in basso a destra (0x03FF).

Il progetto prevede la presenza o meno della scheda TANEX che affianco la scheda MICROTAN 65. In effetti la MicroTan65 funziona anche da sola, costituendo un calcolatore minimale con tastiera esadecimale. Con la TANEX installata la configurazione di memoria viene modificata e le possibilità di espansione si ampliano notevolmente.

La scheda TANEX porta a bordo un 6522 VIA che viene usato per il collegamento a due registratori a cassette, C'è posto per un secondo VIA zoccolato e per una UART 6551 (zoccolo vuoto in alto nella figura). La scheda contiene anche 7 Kbyte di RAM dinamica e gli zoccoli per le eprom contenenti il BASIC da 10K (una versione della Microsoft) e una estensione del TANBUG chiamata XBUG con funzionalità di monitor aggiuntive e contenente an-

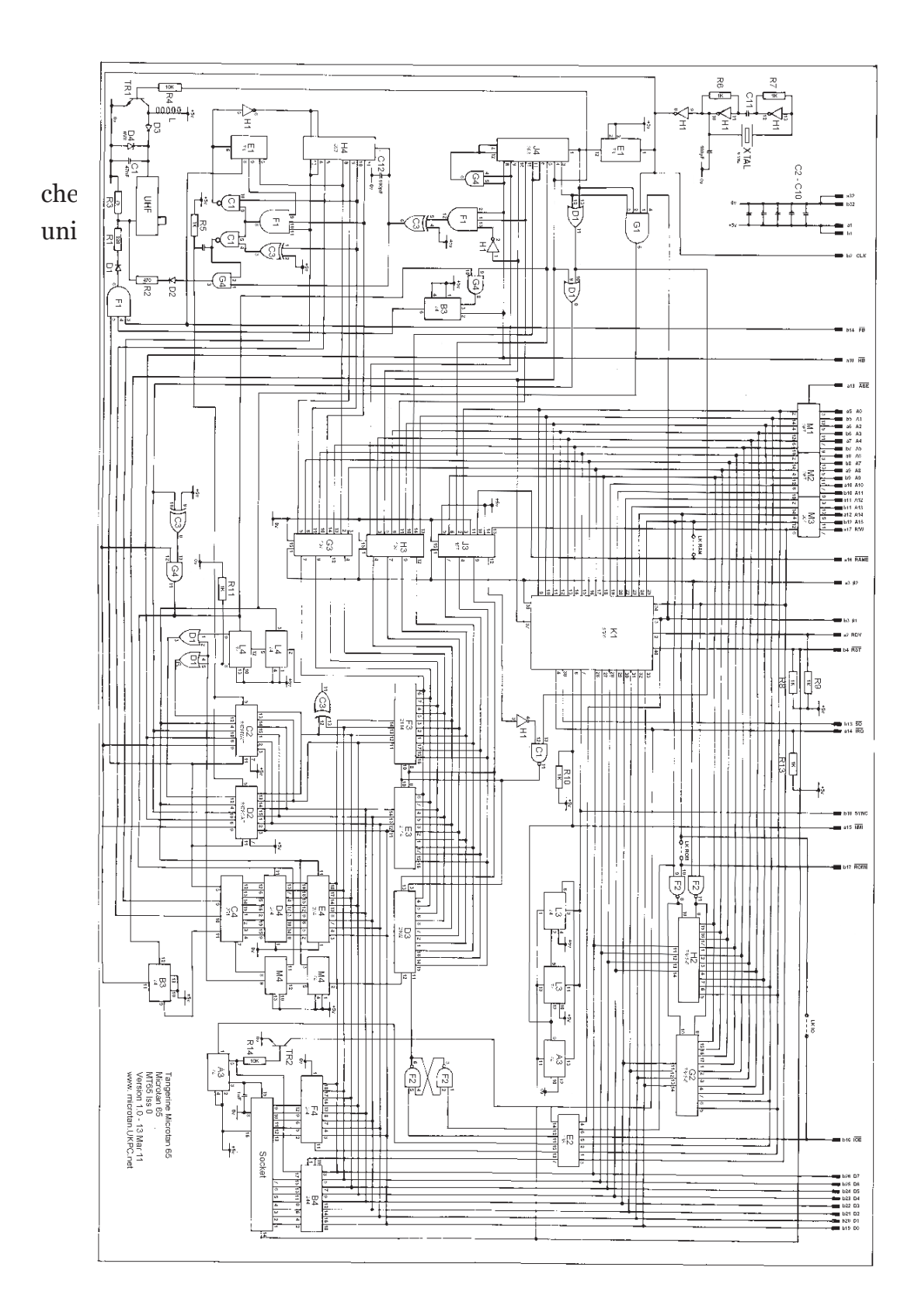

### *Fig. 10*

Lo schema elettrico della mainboard. E' prevista anche una espansione grafica on-board con l'aggiunta di memoria e la modifica di alcuni ponticelli. Purtroppo le notizie relative a questa opzione sono scarse e frammentarie.

#### XXXXX BYTES FREE MICROTAB BASIC (C) 1980 MICROSOFT

#### **OK**

Si tratta di un interprete che possiamo definire standard, anche se povero di funzioni. Non si deve dimenticare che siamo nel 1980, manca la grafica e il suono, due comparti che aumentano di molto la necessità di disporre di finzioni ad-hoc.

Le variabili numeriche sono in virgola mobile in singola precisione o intere, si possono definire variabili stringa posponendo il simbolo del dollaro al nome della variabile stessa.

Si possono definire array multidimensionali con indice che parte da zero; e funzioni utente con lo statement DEF.

Le funzioni stringa ci sono tutte: LEN, MID\$, LEFT\$, RIGHT\$, STR\$.

Mancano le funzioni TRACE NOTRA-CE per il debug dei programmi, per cui bisogna arrangiarsi con qualche PRINT piazzato qua e la. Anche i messaggi di errore sono piuttosto spartani e danno una generica indicazione di quello che può essere successo: un "BAG DATA" ad esempio ci dice che qualcosa non va nei valori di calcolo; al programmatore capire cosa.

Per usare l'interfaccia cassette e salvare o caricare i programmi è necessario avere l'estensione XBUG montata sulla scheda TANEX. Visto che il MICROTAN65 è

equipaggiato con due porte per registratore, i progettisti hanno deciso di usarle nella seguente manera: se due registratori sono collegati, allora la READ interessa l'interfaccia 0 e la PRINT l'interfaccia 1, altrimenti il registratore singolo si collega all'interfaccia 0 e tutti i comandi agiscono su di esso.

Non mancano ovviamente PEEK e POKE, anche perché di facile implementazione nell'interprete. Esse devono essere usate (in particolare la POKE) per utilizzare quel minimo di grafica che il Microtan 65 mette a disposizione (ammesso di aver montato sulla TANEX la memoria aggiuntiva).

La rappresentazione numerica va dal numero più piccolo 2.93874\*10E-39 al più grande 1.70141\*10E38, mentre per i numeri interi si va con la solita rappresentazione in complemento a due: da +32767 a -32767

Dal BASIC, per ritornare all'ambiente monitor si preme semplicemente il tasto **RESET.** 

Singolare l'utilizzo della doppia unità a cassette: il driver 0 è usato per leggere i dati mentre l'unità 1 per scrivere. Una sorta di periferica unica, realizzata veramente a bassissimo costo.

### *TANBUG*

Il programma monitor del sistema risiede in due Kbyte di ROM nella parte alta della memoria. E' in grado di utilizzare la tastiera esadecimale come una keyboard se collegata (se ne accorge al momento dell'accensione).

Ovviamente l'utilizzo della sola tastiera esadecimale è alquanto limitante, anche se le combinazioni di tasti con l'uso del tastino shift consentono la digitazione di tutti i comandi di TANBUG, che sono nella forma generale:

<LETTERA><INDIRIZZO><VALO RE><RETURN>

A desempio per visualizzare il contenuto della locazione 0x0200 di memoria:

M 0200 <RETURN>

Il sistema ritorna con la stampa:

### M200,0F,

(se assumiamo che la locazione 0x0200 contiene il valore esadecimale 0x0F).

Il cursore viene posizionato subito dopo la virgola che chiude il comando. Ora digitando un'altro valore, ad esempio 3A e confermando, si ottiene la sostituzione del valore nella locazione di memoria in qual momento esaminata.

Altri comandi sono:

L = lista il contenuto di n-ottetti di locazioni di memoria a partire dall'indirizzo fornito come parametro:

### L FC00, 2

(lista il contenuto di sedici locazioni a partire dall'indirizzo 0xFC00).

Il comando R permette di esaminare e cambiare il valore dei registri; ad esempio per cambiare il valore del Program Counter:

R <invio> restituisce il contenuto di una locazione di memoria (la 15):

### M0015,00,

Questo perché TABUG usa alcune locazioni in pagina zero per appoggio. In particolare la 15 e la 16 sono usate come parte bassa e parte alta del Program Counter.

Quindi, ad esempio, per inserire nel PC il valore 0x0100 si opererà con R e poi si inserirà "00" nella locazione 15 e "01" nella locazione 16.

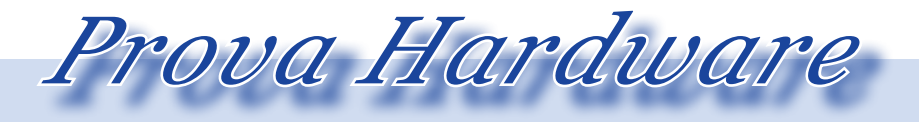

L'analisi dei sistemi che hanno fatto l'informatica

Il commando go: "G" manda in esecuzione il programma (si può specificare anche l'indirizzo di start), mentre con il comando "S" si opera in singlestep ("P" è il comando per la prossima istruzione).

Il debug del codice prevede l'utilissimo strumento dei break-point (fino a 8), che vengono settati dal comando "B", esempio:

B104, 2

(setta il break-point numero 2 all'indirizzo 0x0104). Quando il programma sarà eseguito, si fermerà all'indirizzo 0x0104 (prima di eseguire l'istruzione relativa) e stampando dei valori esadecimali del registro Flag, dello stack pointer e dei tre registri della CPU: A, X e Y.

### Documentazione

Solitamente la documentazione dei progetti generati da un kit è molto abbondante. Il Microtan 65 non fa eccezione a questa usanza per cui possiamo senz'altro affermare che l'appassionato dell'epoca poteva trovare nel sistema una piattaforma educational molto valida.

C'è poi il fenomeno delle riviste e/o bollettini o fanzine, come volete chiamarle. Qui solitamente la ditta costruttrice si faceva carico in prima persona della divulgazione di notizie tecniche e commerciali. Ad esempio la Microtan fu editrice del periodico "Microtan World" uscito a partire dall'aprile 1983, fino almeno al giugno 1985.

Altre pubblicazioni sono state Tan-Doc, Tansoft Gazette, Tangerin User Group e probabilmente altre di minore diffusione oggi introvabili.

Un discorso a parte merita la pubblicazione More Microtan Modification che riporta numerosi interventi hardware e software atti all'estensione del sistema o alle correzioni di bug nel monitor o nel BASIC.

Anche aziende indipendenti hanno prodotto materiale per la macchina della Tangerine, soprattutto schede di espansione e controller per periferiche.

L'espandibilità del sistema è garantita dalle numerose opzioni, certo che si paga tutto, fino all'ultimo penny!

Colpiscono i prezzi delle unità floppy (ma lo si sapeva) e soprattutto del rack (550 sterline per il contenitore, sembrano eccessive). E' disponibile anche un mini-rack per il sistema minumo (due schede senza espansione).

Credo si possa affermare ad ogni buon conto che i fortunati possessori di questo kit, soprattutto nelle versioni espanse, abbiano avuto modo di divertirsi moltissimo.

Il mondo era così semplice nel 1980, eppure anche così complesso, se vogliamo. Rimangono queste testimonianze a descriverci emozioni e speranze di tanti ragazzi futuri ingegneri della conoscenza.

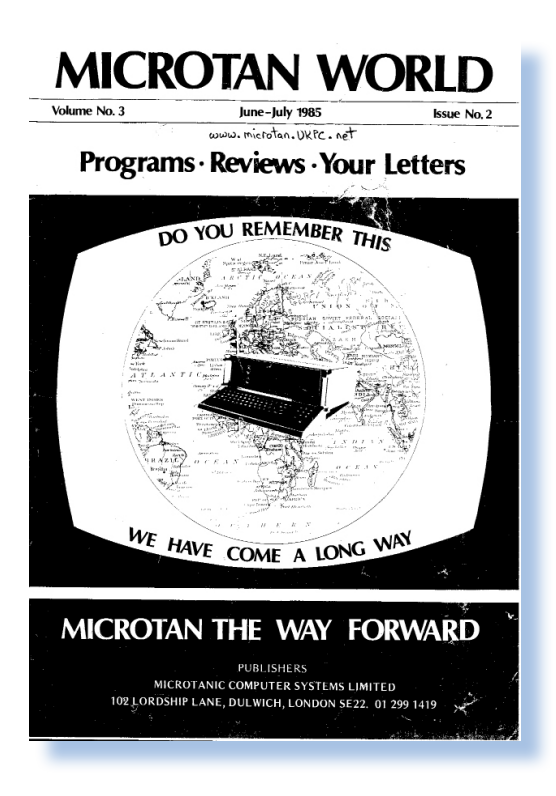

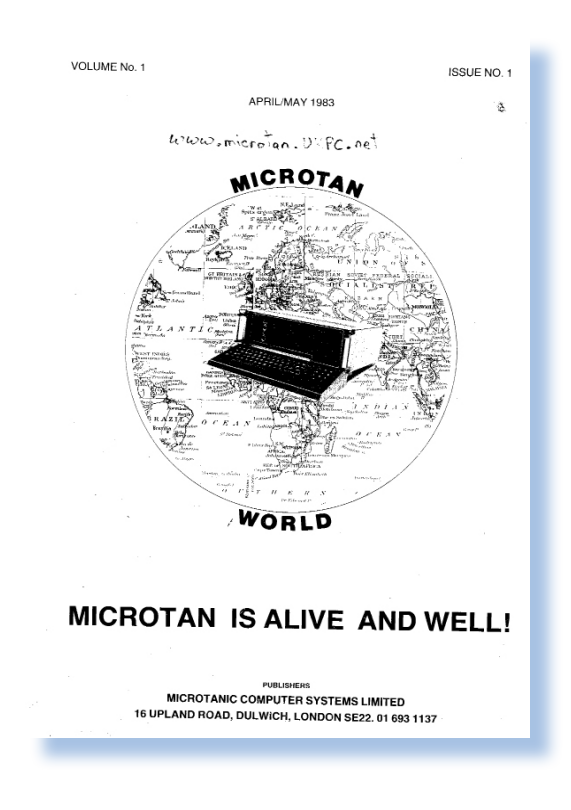

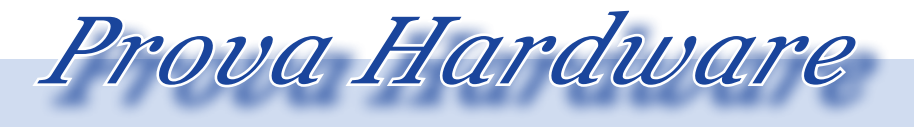

L'analisi dei sistemi che hanno fatto l'informatica

### Bibliografia e reference

Monografie:

Tangerine Microtan 65; Lambert M Surhone, Mariam T Tennoe, Susan F Henssonow; VDM Verlag Dr. Mueller AG & Co. Kg, 2010; ISBN  $6131460450$ , 9786131460456.

Digital retro; Gordon Laing; Modadori Informatica; Mialno 2004; ISBN 88-0453642- X.

Siti Web: http://www.microtan.ukpc.net/; http://en.wikipedia.org

Riviste: Tangerine User's Group issue 4-31; Tandoc issue 1-3; Microtan World issue 11-32; Tansoft Gazette issue 1; More Microtan Modifications.

Manuali: Tangerine BASIC Manual; Microtan 65 User's Manual; Ralph Allen Engineering Co.: 609 extension systems; TanBug rel. 1.0; XTan Manual rel. 1.1

Recensioni: Your Computer, Ottobre 1981; Electronics and Computer, Novembre 1981; ETI, giugno 1984.

Illustrazioni da: Wikipedia, Old-Computer.net, www.microtan.ukpc.net

# *Automatik (19) La sala giochi*

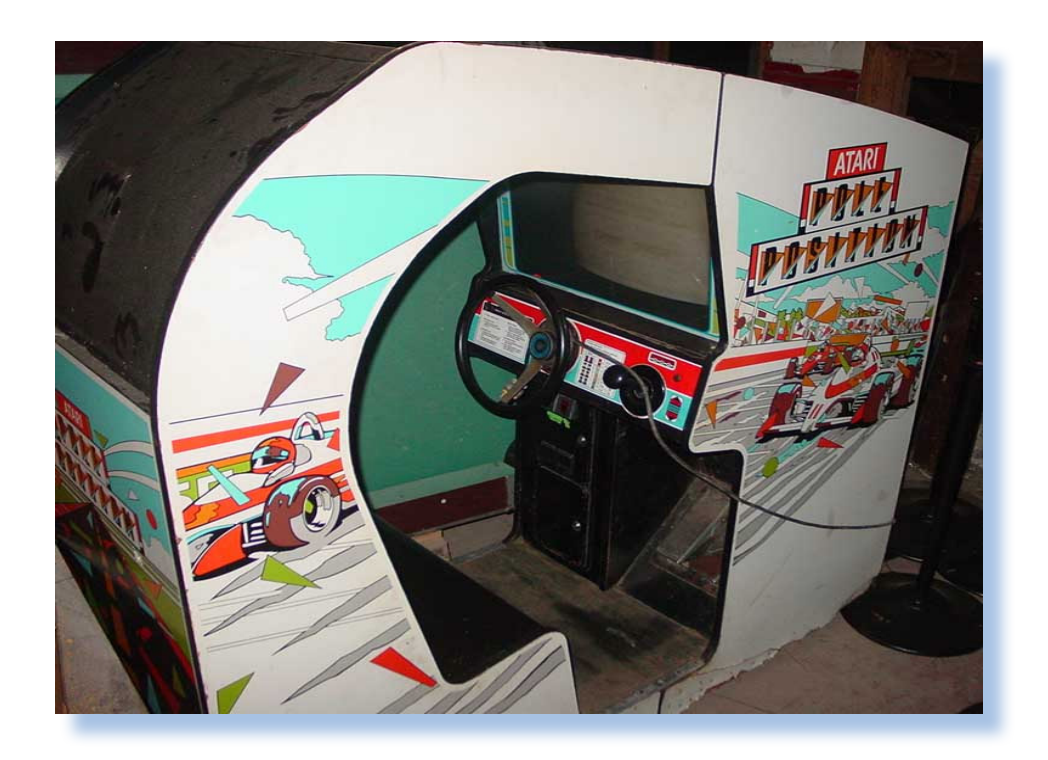

*Di Lorenzo Paolini*

Dove si racconta della realizzazione della prima sala giochi della nostra città.

Qualche mese dopo la mia assunzione alla Automatik, la ditta di noleggio e riparazione videogiochi e affini, il titolare Romano ebbe l'insana idea di lanciarsi in una produzione artigianale di cabinet per videogiochi. Dove si racconta della real<br>della prima sala giochi del<br>città.<br>Qualche mese dopo la mia<br>ne alla Automatik, la ditta di<br>e riparazione videogiochi e<br>titolare Romano ebbe l'insan<br>lanciarsi in una produzione a<br>le di cabinet pe

Lo seguii per settimane in tutto il Nord Italia alla ricerca delle aziende che divennero le fornitrici del materiale: cabinet in panforte/mediodensity realizzato da una ditta di Brescia, console in metallo da una ditta locale, pulsanti presi in Germania e Joystick provenienti dal giappone e importati da una ditta di Reggio Emilia, monitor RGB della Hantarex di Firenze, cavetteria presa da un ingrosso locale e qualche altro pezzo ad hoc fatto realizzare da artigiani del luogo.

Era la prima esperienza del genere per la ditta e Romano ci si buttò con grande energia e un impegno finanziario notevole per le sue possibilità, con prestito in banca e garanzie fidejussorie da fornire all'istituto di credito dove si appoggiava. Nonostante fosse parsimonioso per natura, quando la cosa gli andava a genio non risparmiava le spese. Doveva però i computer nella letteratura

essere convinto di stare facendo un investimento, altrimenti la semplice spesa di poche decine di migliaia di Lire già lo inquietava e rendeva di malumore.

*Il racconto*

Ci rendemmo conto di quanti particolari bisognava curare nei dettagli per il progetto completo. A vederlo un cabinet da videogiochi apparentemente non ha un granché di pezzi, ma se provate a smontarlo ne scoprite a decine ai quali magari immediatamente non avevate pensato: le rotelle per spostare il gioco, indispensabili per permettere ad una persona di portarlo in postazione una volta scaricato dal pianale del furgone, le maniglie sagomate nel cabinet per avere una presa sicura e comoda in questi spostamenti; il tipo e la posizione dell'interruttore, la lunghezza del cavo di alimentazione, etc... E per ognuna di queste parti è necessaria una scelta fra molte possibilità, sempre con un occhio al globale e all'equilibrio delle parti e dei costi oltre che alla desiderata qualità. La scelta dell'interruttore di alimentazione ad esempio è fondamentale: se credete di risparmiare prendendone uno da poche lire vi ritroverete a doverlo cambiare tre volte all'anno e pazienza il costo dell'oggetto, ma il fermo macchina, la trasferta e il tempo impiegato per ogni intervento vi faranno presto pentire dell'inaccurata scelta iniziale.

Romano mise nella scelta del materiale e nel progetto del primo videogioco della Automatik, tutta la sua esperienza decennale di noleggiatore. Quello che ne risultò fu un cabinet piccolo, molto maneggievole e ben proporzionato, facile da spostare e che occupava poco spazio sul furgone e nel Bar dove veniva piazzato. L'ingombro fu studiato in modo che ce ne entrassero due sul pianale del Fiorino, che era il "furgone piccolo" in dotazione alla ditta. Parimenti plancia e monitor erano ben studiati in dimensionamento, posizione dei pulsanti, inclinazione del monitor, etc... . Romano volle mettere nel progetto l'idea di un cabinet a misura di bambino, nel senso che i normali videogiochi erano pensati per il pubblico adulto, mentre lui era convinto che una buona fetta dell'incasso derivasse dai giocatori non più alti del metro.

L'inclinazione del monitor video venne predisposta per essere quasi verticale, in modo che anche chi aveva il naso all'altezza della plancia, potesse vedere agevolmente cosa si svolgeva sullo schermo.

Insomma si potè andare fieri di questa realizzazione.

Ci si chiese a questo punto quale era il prezzo giusto di vendita per un tale oggetto, tenendo conto delle caratteristiche e dei prezzi di mercato, ma anche naturalmente del costo del materiale e della fornitura, del cablaggio, etc.... Ci fece fare una prova cronometrata di quanto tempo servisse ad una persona per predisporre il collegamento interno fra alimentatore, plancia, connettore della piastra che doveva ospitare il gioco, etc... scoprendo fra l'altro che Federico, il ragazzo che Romano aveva individuato per questo tipo di lavoro che era il più brigoso da svolgere (i cavi erano circa una cinquantina da assemblare in varie lunghezze e direzioni), ne poteva fare massimo due al giorno. Ovviamente utilizzammo il nostro mancato brevetto del "cablaggio universale", cioè il connettore che avrebbe permesso in pochi minuti di cambiare gioco senza cambiare il mobile con opportuna ridondanza di collegamenti che rendeva l'assemblaggio particolarmente brigoso.

Mettendo in campo tutto, viti comprese e stagno usato e la corrente elettrica e mille altre cose, ne risultò una cifra molto più alta di quella alla quale normalmente noi stessi compravamo i giochi dai fornitori esterni.

Io e Daniele ci guardammo esprimendo in maniera muta lo stesso identico pensiero: "un buco nell'acqua!".

Romano non diede segno di preoccuparsene, giustificando il prezzo

con la qualità della realizzazione. Il suo ragionamento non si spostò di un millimetro dalla sua idea iniziale: raddoppiare il capitale investito nel giro di un anno, quindi i nostri giochi costavano all'incirca il doppio di quello che li vendevano gli altri assemblatori o importatori. Potete immaginare da soli quale successo commerciale ci attendeva...

Infatti Romano fece i conti senza l'oste e l'oste in questo caso erano i noleggiatori che avrebbero dovuto comprare il cabinet assemblato se non addirittura completo con un gioco giù inserito e calibrato; perché tentammo anche questo tipo di vendita "chiavi in mano".

Grazie al passa-parola vennero a vedere la nostra opera più di una persona e Romano si sgolava a decantare le doti della "sua creatura". Predisponemmo anche una specie di demo: Daniele e il sottoscritto si trasformarono in attori. Dovevamo simulare il cambio di un gioco all'interno di un locale. Prima si faceva il protocollo standard, cioè rimozione del cabinet e rimpiazzo con quello che andava in sostituzione. Poi, cronometro alla mano (e chi teneva l'orologio era Romano), si faceva arrivando nel locale con la nuova piastra completa di schedina adattatrice e nuova plancia. Cinque minuti e il nuovo gioco era pronto a raccogliere

i computer nella letteratura

le monetine. Il nostro amato datore di lavoro si era così tanto calato nella parte che arrivò anche a farci notare che "questa volta ci avete messo un minuto e 15 secondi più della volta scorsa...". Eh sì, era difficile rimanere seri... solo un grande allenamento ce lo consentiva.

*Il racconto*

Romano era un discreto venditore e riuscì a piazzare le prime cinque/sei macchine. Tanto che ci presentò l'idea di aprire quello che oggi si chiamerebbe uno "show-room" in città. Già lui vedeva la ditta trasformare il proprio business dal noleggio alla vendita, quest'ultima molto più remunerativa.

Le sue doti di commerciante e il suo entusiasmo purtroppo non bastarono e dopo i primi timidi successi (una decina di pezzi al massimo) nessuno comprò più nulla. E bisogna anche dire che i prezzi vennero abbassati quasi della metà, portando il margine ad un valore risibile, ma non ci fu nulla da fare.

Mano a mano che finivamo l'assemblaggio cresceva la fila di macchine pronte in magazzino e durammo fatica noi collaboratori a convincere il titolare che forse era meglio sospendere la produzione.

 Romano si prese una pausa di riflessione, il che voleva dire che nervoso fino all'isterismo, non si fece vedere per qualche giorno lasciandoci le ambasciate tramite Brigitte, la moglie, che si presentava alla nove nel laboratorio con un foglietto delle cose da fare.

Ma il business plan era stato ottimistico e altri ottanta cabinet e monitor e tutto il materiale necessario attendeva in magazzino, invenduto ma da pagare sessanta giorni data fattura. Ne giacevano ancora la metà perlomeno quando un anno dopo feci le valige. Romano dovette perdere il sonno, e del suo nervoso ne facevamo le spese noi dipendenti come è ovvio!

Se poi si aggiunge che qualcuno riportò indietro l'acquisto per vari guasti e difetti, si comprende come stesse migliorando l'umore di Romano!

Che farne della decina di giochi nuovi già pronti e delle altre parti che in qualche modo dovevano diventare un prodotto e non rimanersene in magazzino? Romano decise di raddrizzare quell'affare sbagliato investendo ancora del denaro. Fu così che nacque la sala giochi di Vicolo Malvasia. Dalle nostre parti nessuno aveva ancora pensato ad un locale in città aperto durante il giorno tutto l'anno e che contenesse solo giochi. Si parla del 1985 e noi si operava in provincia. Normalmente si approntavano dei locali del genere per la stagione estiva.

L'idea a Romano era venuta la mattina che beccò il suo ragazzo (circa 14 anni) a marinare la scuola. Dopo la ramanzina di rito si era informato di dove andavano questi ragazzi a passare le ore "alternative" alla scuola e soprattutto quanti erano. Beh, era una vera e propria popolazione di "nomadi" che si spostava da un locale all'altro cercando di far arrivare mezzogiorno fra una partita a flipper e la fasificazione della giustificazione per il giorno dopo.

 Romano "il pedagogo", pensò bene di sfruttare questa propensione giovanile allo spendere, offrendo loro una vasta scelta di videogames. Scelse una zona centrale dove non aveva nelle vicinanze locali serviti da lui ma piuttosto dalla concorrenza, non direttamente su una via trafficata ma in un vicoletto laterale dove non entravano le macchine e non c'erano negozi. Per conseguenza il passaggio di gente era limitato: l'ideale per nascondersi se uno marinava le lezioni.

In tre salette posizionate a mosaico, si trattava infatti di una ristutturazione di locali adibito ad avvolto e insistenti su particelle diverse, piazzammo la ventina di cabinet nuovi nuovi, cinque flipper recenti e coloratissimi e, qui Romano volle strafare, una "Pole Position" della Atari (la prima arrivata in città). Si trattava di un cabinet sagomato a guisa di monoposto dove si sedeva e con volante e pedaliere si guidava una "rossa" in due o tre circuiti da F1 in prospettiva 3D. Andammo a prenderla vicino a Milano dall'importatore che ne riceveva i pezzi smontati parte dagli States e parte dal Giappone, li metteva assieme e li vendeva in Italia in esclusiva. Costò qualche bel milioncino, ma rese senza dubbio dieci volte tanto che anche dopo anni era sempre un gioco attraente per il pubblico, soprattutto per i ragazzi giovani.

L'orario della sala giochi fu scelto proprio ad hoc per la popolazione studentesca "scioperata" del mattino e quella "annoiata" del pomeriggio con un orario continuato dalle nove alle diciassette e la sera dalle nove fino alle undici di sera Sabati e Domeniche comprese. Inizialmente Romano ci mise la moglie alla cassa e di sera ci stava lui, ma ben presto dovette trovare due peregrini che se ne occupassero (offerse il posto serale e domenicale pure al sottoscritto e a Daniele, ma rifiutammo entrambi e ogni tanto ce lo rinfacciava). Ci mise quindi una sua sorella, più giovane di lui di parecchi anni, che si alternava ad un ragazzo ventenne che secondo me non aveva tutte le rotelle a posto, ma in compenso fu l'unico che ebbe il coraggio di denunciare Romano davanti al giudice del lavoro qualche anno dopo che il sottoscritto aveva fatte le valigie. Il perché, c'è bisogno di chiederlo? Romano, secondo tradizione, mica gli pagava tutti i contributi...

*Il racconto*

i computer nella letteratura

La sala giochi di vicolo Malvasia prosperò oltre ogni dire soprattutto finché la concorrenza non fece un passo analogo aprendo un locale più grande con anche bigliardi ed altre attrazioni ingombranti e adatte ad un pubblico più adulto o che si sentisse tale. Il business della sala giochi fu indovinato perché andò a pescare in un mercato che la Automatik non copriva. Infatti in città non avevamo che pochi siti con nostri apparecchi dal momento che Romano non prendeva mai il noleggio di un posto nel quale il titolare chiedesse più del cinquanta per cento dell'incasso, mentre la concorrenza arrivava ad offrire anche il 75% al gestore.

Dopo la conclusione della mia esperienza professionale passavo qualche volta per vicolo Malvasia per sbirciare se c'erano nuovi apparecchi e per salutare Michela, la sorella del titolare che era molto simpatica ed aperta ed era riuscita ad ottenere la mia stima. Provavo simpatia per Michela e anche se era più vecchia di me di qualche anno (almeno una quindicina a pensarci) mi piaceva e ci chiacchieravo volentieri,.

A pensarci bene credo fosse sposata ma non è che io ci pensassi con intenzione. Ero piuttosto lontano dall'idea della famiglia e pertanto anche da quella di mettermi con una donna più matura del sottoscritto.

Ad un certo punto non ebbi più l'occasione di passare per un paio d'anni e quando lo rifeci il posto era occupato da una boutique e della sala giochi non rimanevano che le tracce di certi adesivi colorati che Romano aveva fatto fare a titolo promozionale, appiccicati sui segnali stradali li appresso.

Così si chiude anche questo capitolo del mio diario, con qualche amarezza, un rimpianto e la consapevolezza che il tempo è l'unica cosa al mondo che non si può fermare.

# *Il linguaggio BASIC (6)*

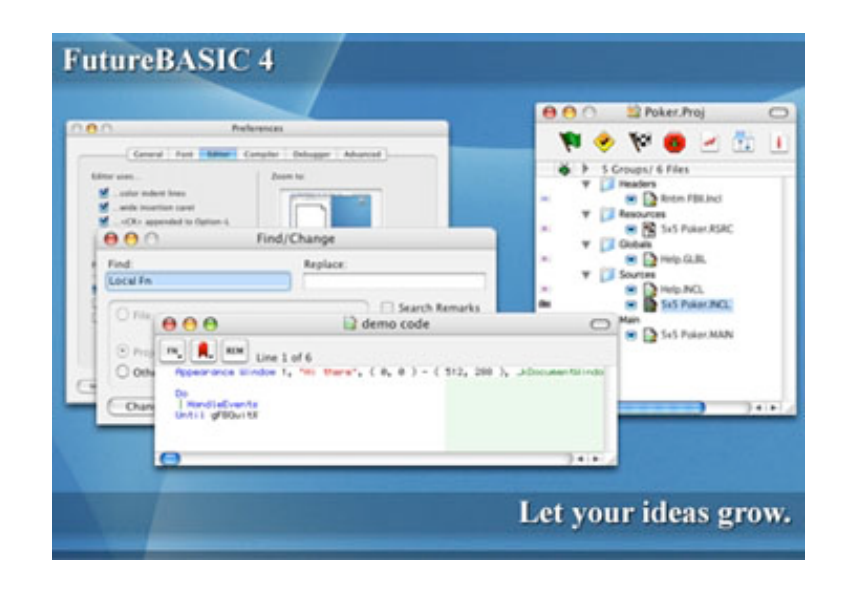

*Di jb72* 

### *Il BASIC, ritorno… nel futuro*

Negli anni Novanta, e fino ai nostri giorni, l'evoluzione del linguaggio BASIC non si esaurisce. Dal punto di vista di appassionato di retro computer credo che praticamente ognuno dei nomi citati in queste puntate possa meritare degli approfondimenti. Se non altro perché, come abbiamo visto per l'Integer BASIC, può perlomeno procurare gradevoli spunti nostalgici in molti lettori rappresentando spesso la prima forma di approccio alla programmazione. L'entità del fenomeno infatti non può essere considerata secondaria: il fatto che spesso il

BASIC "risorga" è legato al ruolo di "iniziatore" che ha avuto, alla praticità d'uso e alla enorme diffusione avvenuta attraverso i microcomputers.

In questa carrellata avrò sicuramente dimenticato di nominare qualche versione del linguaggio, magari da ricordare per qualche singolarità, proprio perché il fenomeno dei dialetti si è presentato in maniera massiccia e capillare. Il nostro intento però, proprio in quanto appassionati di retro computer, deve avere finalità più critiche e costruttive. Considerato il nostro ruolo siamo sempre tentati ad es-

Fig.1 – FutureBASIC evoluzione di ZBASIC, della metà degli anni Ottanta, dal 2008 è distribuito freeware per sistemi Macintosh insieme con FBtoC con codice compilabile con GCC.

sere ammagliati e incuriositi dalle più moderne espressioni della tecnologia, subendone magari il fascino, ma sempre senza perdere il senso delle cose, cioè senza lasciarci meravigliare perché ne conosciamo gli antefatti. Pertando, mantenendo la giusta dose di oggettività, non possiamo sostenere che un linguaggio come il BASIC sia tuttora vivo e vegeto andando alla ricerca di certe caratteristiche obsolete.

Per esempio, lo "stolto" potrebbe identificare una caratteristica nei "numeri di linea" (dimostrando la sua totale ottusità). Questa tecnica, per altro comune ai linguaggi della prim'ora come il FORTRAN, rappresentava un sistema di editing adatto ai sistemi con cui questi linguaggi venivano utilizzati originariamente (usate come output una typewriter, per caso?). Essa rappresenta un retaggio del passato che si è potuto utilizzare come efficace sistema di editing anche per le limitate capacità dei piccoli home computer. E' evidente, che attraverso l'utilizzo di interfacce più evolute, è stata una delle prime cose a scomparire.

Ciò che non riappare invece, è la sostanza del linguaggio di programmazione, non la forma delle sue implementazioni. Ancora alla fine degli anni Ottanta, per l'ormai obsoleto MS-DOS, Microsoft introduce un'implementazione rivoluzionaria del proprio BASIC che viene chiamato Visual. Successivamente tale linguaggio viene abilmente adattato alle possibilità offerte dall'emergente Windows e inizia una fase di sviluppo estremamente prolifica. Il linguaggio si sviluppa con estrema coerenza per l'utilizzo approfondito delle librerie software fino a diventare uno standard di riferimento per la programmazione (parallelamente a C++ per la programmazione Object Oriented) e soprattutto all'interfacciamento tra applicazioni diverse con VBA (Cisual Basic for Application). Anche alcuni software non proprietari utilizzano VBA per la realizzazione di macro, come linguaggio di scripring o per gestire informazioni tra pacchetti software diversi.

Visual BASIC viene continuamente aggiornato e sviluppato da Microsoft che gli aggiunge le funzionalità più moderne ed evolute. In un ultimo segno di fede nei confronti di questo linguaggio lo propone ulteriormente aggiornato quale linguaggio totalmente OO, proponendolo come uno degli standard inalienabili (rispetto alla diatriba tra C++, C# e Java) per l'utilizzo della piattaforma .NET.

D'altra parte il BASIC non ha mai avuto l'ambizione di essere un linguaggio rivolto alla realizzazione di grandi applicazioni. I suoi limiti li ha sempre dichiarati, alcune volte sono stati sorprendentemente superati da parte di abili programmatori, più spesso gli sono stati imputati per denigrarlo. Eppure ha attraversato gli anni Novanta e, talvolta, viene riproposto ancora oggi. Per ritrovarlo dobbiamo ricercare tra quegli ambiti che gli sono più congeniali. In una situazioni di maggiore appiattimento, ma anche di sistemi dalle capacità note-

volmente accresciute, dove non ha ceduto il passo al più moderno Visual, il Quick BASIC ha continuato a coltivare una schiera di estimatori che ne hanno continuato lo sviluppo. FreeBASIC e QB64, per esempio, rappresentano un'evoluzione di questo linguaggio all'interno di uno scenario rinnovato. E' chiaro che rappresentano delle posizioni di nicchia, ma le potenzialità del BASIC vengono intese, in questo caso, come praticità d'uso e possibilità di operare con estrema libertà e senza tanti formalismi in ambienti operativi dalle velocità strabilianti.

Anche Linux non è rimasto escluso dalla ricomparsa del BASIC, nono-

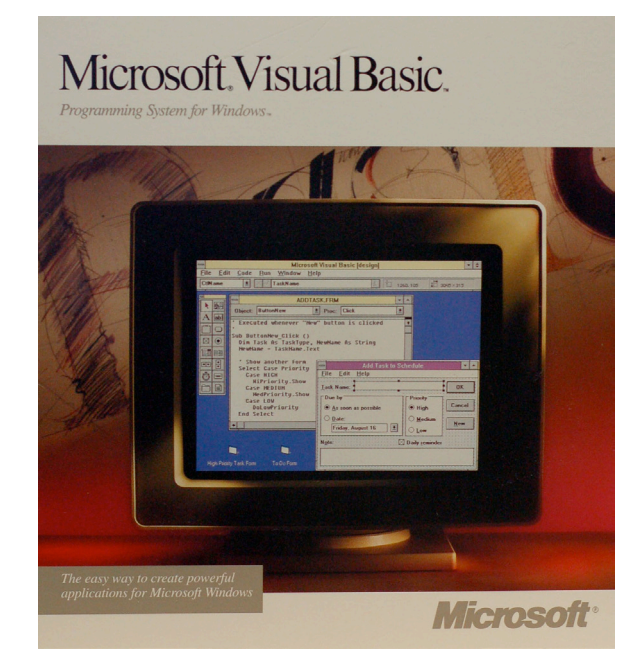

Fig.2 – Anziché scomparire lentamente, destino di molti linguaggi, anche grazie alla vasta diffusione il linguaggio BASIC si è evoluto in forme moderne dalla elevata produttività.

stante intorno a questa realtà gravitino alcuni degli individui più "spocchiosi" dell'informatica (secondi solo agli utenti Macintosh dell'ultimo decennio). Ovviamente le implementazioni su questa piattaforma si fregiano dello sviluppo aperto e della libera distribuzione attraverso licenza GNU-GPL; ancora una volta il linguaggio si identifica per la singolarità del dialetto e per le specifiche destinazioni d'uso; il fatto che alcune versioni abbiano trovato diffusione anche presso piattaforma Wintel dimostra un loro discreto successo. Si tratta di OpenBASIC, lo stesso FreeBASIC, prosecutore delle glorie del Quick Microsoft, e Basic4GL: evoluzione di rinomate versioni di culto come il GFA e con la possibilità di operare con le librerie grafiche 3D OpenGL. Tra questi è particolarmente interessante GamBAS, un linguaggio per piattaforme Linux ispirato a Visual Basic e completamente Object Oriented il cui sviluppo è iniziato nel 1999, analogamente all'invece proprietario RealBASIC anch'esso disponibile per tutte le principali piattaforme hardware. Lo stesso BlitzBASIC originariamente nato con Amiga e oggi ancora presente per Windows e soprattutto Macintosh.

Altra evoluzione, sempre per rimanere entro i confini delle sue reali possibilità, è l'utilizzo come linguaggio di scripting e, in questo senso, l'influenza che ha impresso a molti linguaggi di questo tipo che sono stati sviluppati in seguito. Alcune implementazioni proprio come il citato Basic4GL, sono versioni interpretate di percompilati "token": prerogativa di portabilità la cui paternità viene generalmente riconosciuta a Java, ma in realtà già esistente prima dell'invenzione di questo linguaggio e utilizzata anche da altri dialetti BASIC per Unix negli anni Ottanta.

Altro ambito di applicazione molto più recente, a cui riconosco personalmente una certa possibilità di successo (ma posso benissimo sbagliarmi) è l'utilizzo quale linguaggio di programmazione per applicazioni su palmari e smart-phone. In questo settore esistono delle recentissime versioni proprietarie come Basic4ppc (2005) con la possibilità di utilizzare librerie .NET e ThinBASIC del 2010. Questo settore mi pare che rappresenti un ottimo ambito applicativo per la natura stessa del linguaggio soprattutto nella prospettiva di un arretramento di Java, per le caratteristiche proprie del BASIC come la facilità di apprendimento.

Quanto abbiamo sostenuto fin dalle prime pagine di questi articoli mi sembra abbastanza chiaro. Sono trascorsi quasi cinquant'anni dalla com-

### *Sinclair Microdrive*

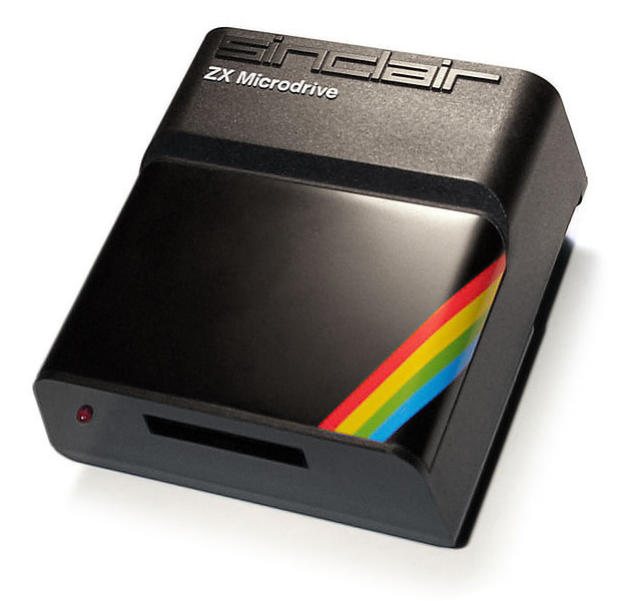

### *di Gianni M.*

I primi anni dell'era home computer furono dominati da una periferica di memorizzazione a basso costo: il registratore a cassette audio. Il motivo è comprensibile: tutti avevano in casa un registratore a cassette e le cassette stesse costavano relativamente poco. Due ingredienti essenziali per il successo. I primi anni de<br>furono domina<br>memorizzazion<br>gistratore a case<br>è comprensibile<br>un registratore<br>stesse costavan<br>Due ingredient<br>cesso.<br>La registrazio

La registrazione su nastro dei dati è stata introdotta praticamente con la nascita del calcolatore e ha vissuto fra alti e bassi fino ai nostri giorni. In relazione diretta con l'evoluzione della tecnologia e i costi per byte coinvolti nelle registrazioni soprattutto di back-up, il nastro in varie forme ricapita sulla scrivania degli utenti ad intervalli di qualche anno. Forse solo dal 2010 se ne è decretata la morte, almeno nell'uso personale, con l'avvento degli hard-disk a basso costo che rende del tutto inutile affidarsi a periferiche seriali come sono i nastri magnetici.

Solo i computer più costosi, considerati professionali, venivano equipaggiati negli anni '80 (spesso opzionalmente) con il drive per floppy disk. Spesso l'unità floppy costava quanto l'unità centrale! Lo stesso supporto floppy era costoso. Ricordo benissimo di aver comprato i primi floppy disk per il mio Apple IIe nel 1985 circa a 7.000 lire cadauno. Nella stessa epoca una cassetta C60 di buona qualità costava fra le mille e le mille e cinquecento lire.

Cacciavite e saldatore...

L'accoppiata registratore-cassetta è stata da sempre poco affidabile oltre che lenta e farraginosa da gestire. Qualche marca di computer proponeva il proprio registratore "certificato", qualche altro PC era uscito con il registratore integrato nel corpo macchina (il PET 2001 e l'Amstrad 464, ad esempio). Registratori di marca, una buona pulizia della testina magnetica, cassette di buona qualità e possibilmente "corte" come le C30 o al massimo le C60, aiutavano l'hobbista a limitare i problemi. Certo che nessun accorgimento poteva evitare la poca flessibilità di gestione dei nastri. I sistemi operativi dei primi home spesso non conoscevano il concetto di "indice del nastro" e bisognava pertanto armarsi di pazienza e annotare il contagiri dove si era comincia-

*Laboratorio*

ta una certa registrazione. E via di avvolgimenti e riavvolgimenti veloci...

Alcune eccezioni notevoli ci sono state, ricordo una per tutte la gestione delle cassette magnetiche sui computer HP della serie Capricorn, dove l'unità era quasi un floppy, con tanto di indice, gestione dei file con nome, etc...

Nella "povertà" tecnologica cui versavano gli home è naturale che si studiassero alternative che conservando il basso costo potessero in qualche misura assomigliare al floppy disk: così affidabile, flessibile, veloce...

Quel diavolaccio di sir Clive Sinclair ne pensò una delle sue e mise sul mercato un drive piccolissimo nelle dimensioni, in grado di leggere e scrivere su una cassetta magnetica a nastro continuo in maniera veloce ed affidabile: il "microdrive", il nome dice tutto!

Sgombriamo subito il campo da equivoci affermando che, nello stile Sinclair, questi oggettivi non sono privi di difetti (anzi!), però erano pur sempre un salto di qualità rispetto alle cassette magnetiche tradizionali.

### *Installazione*

Il microdrive nasce come periferi-

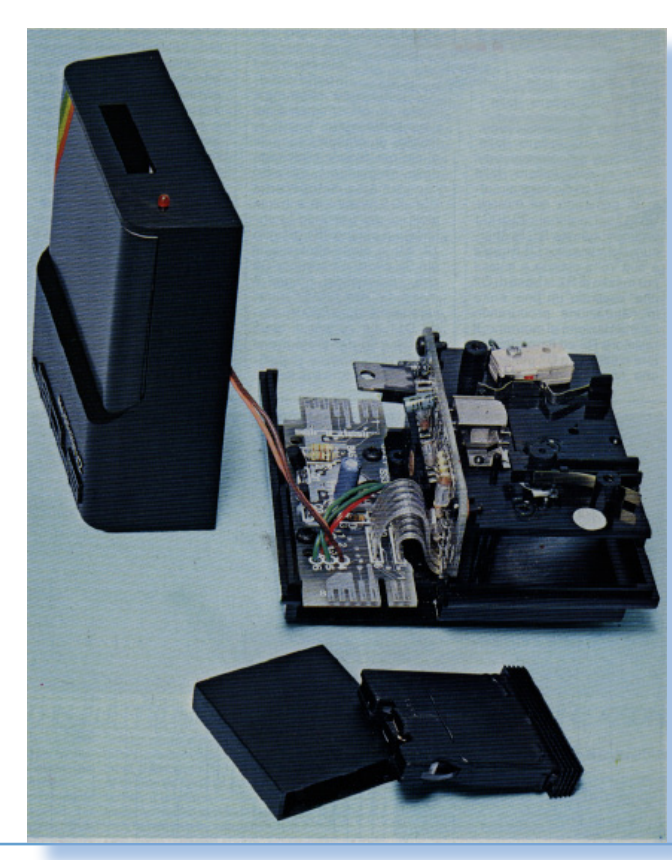

Fig. 2 La periferica aperta. Sono chiaramente visibili i due circuiti elettronici e la parte meccanica.

Fig. 3 La confezione della ZX Interface1 con manuale e i

due cavetti menzionati nell'articolo.

ca dello Spectrum, anche se sarà usato per il successore QL e potrà essere adattato anche per lo ZX81.

Per usare i microdrive lo Spectrum abbisogna di una interfaccia aggiuntiva costituita da un contenitore che si aggancia alla user port dello Spectrum, viene a costituire parte integrante del corpo macchina e arricchisce il sistema con nuove funzionalità.

L'interfaccia riporta infatti, oltre che il connettore passante per la user port, che può essere quindi ancora usata per altre periferiche (ad esempio per la stampante), il connettore per il microdrive, una seriale RS232 e due connettori coassiali per il collegamento con altri Spectrum in una configurazione che potremmo definire di proto-rete.

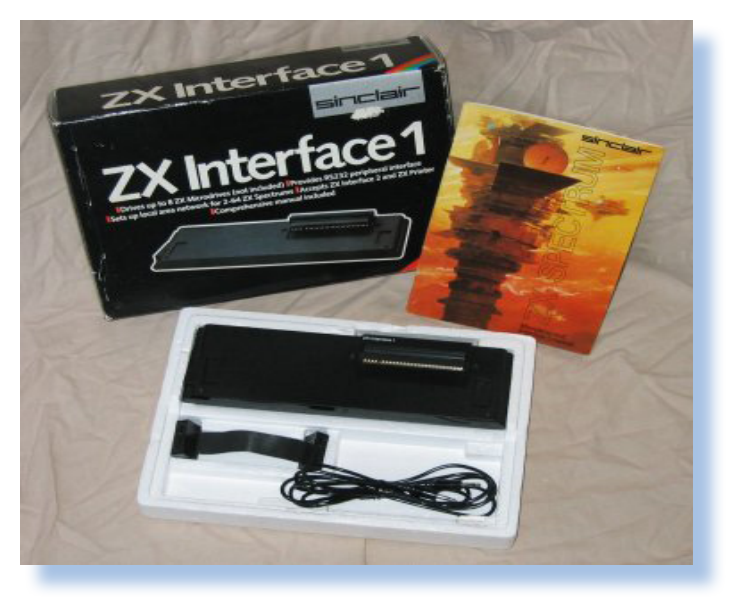

La confezione della "ZX Interface 1" non contiene nessun microdrive; è presente invece il cavo piatto per collegare la prima unità (da acquistare a parte) e il cavo coassiale per la rete.

La confezione tipica del Microdrive contiene invece l'unità, due connettori che servono per il collegamento alla unità successiva e di solito quattro cassette.

> L'interface1 supporta una catena di 8 periferiche che però, dato che devono essere assemblate una di fianco all'altra in maniera rigida, vengono a costituire uno strano oggetto bislungo che occupa

Fig. 4 Schema del pc con Interfaccia 1 montata e un microdrive collegato.

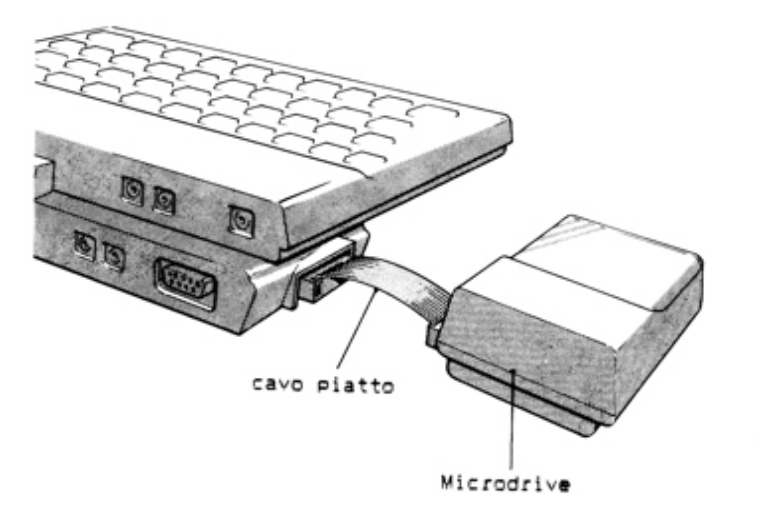

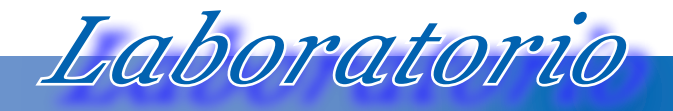

Cacciavite e saldatore...

Fig. 5 Cartuccia e custodia/astuccio di protezione.

anche un discreto spazio, soprattutto perché anche il collegamento con l'interfaccia è cortissimo (una decina di centimentri circa).

 L'installazione è abbastanza semplice: due viti da svitare sul fondo dello Spectrum per avvitarvi poi l'interfaccia grazie a due viti sostitutive che sono ovviamente più lunghe. Spectrum e Interface1 vengono così a costituire un unico corpo macchina, stabile e anche più comodo da usare, grazie all'inclinazione della tastiera che viene obbligata dalla sagomatura dell'interfaccia stessa.

Sul lato sinistro dell'interfaccia troviamo il connettore per il cavo dati+alimentazione del primo microdrive, gli altri eventuali saranno collegati in cascata e per farlo bisognerà armarsi di cacciavite e aprire le due unità per ancorarle poi ad un'unica piastrina metallica.

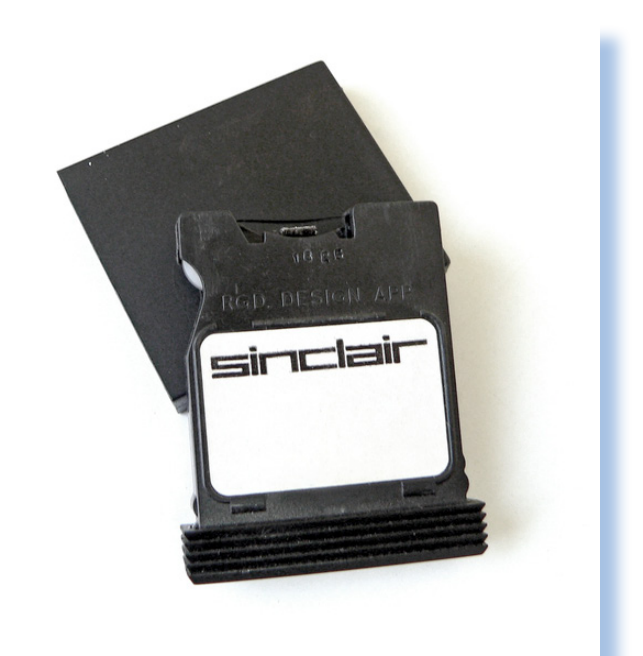

sette magnetiche sono più piccole delle normali audio, quindi anche molto più pratiche anche se non così robuste. La formattazione in uso prevede di immagazzinare 100 Kbyte di dati per cassetta (ma talvolta non ce ne stanno così tanti, dipende un po' dalla tolleranza del nastro), una quantità paragonabile alle capacità dei floppy d'epoca.

Ma quanto costava un supporto per microdrive? Ingenuamente si potrebbe pensare che il buon vecchio zio Clive avesse pro-

Le cas-

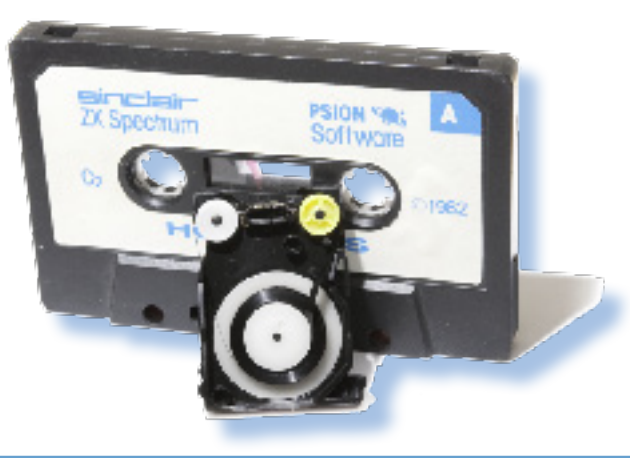

Fig. 6 Confronto fra le dimensioni di una cassetta audio e una cartdridge Sinclair Microdrive.

### Jurassic news - Anno 7 - numero 43 - settembre 2012

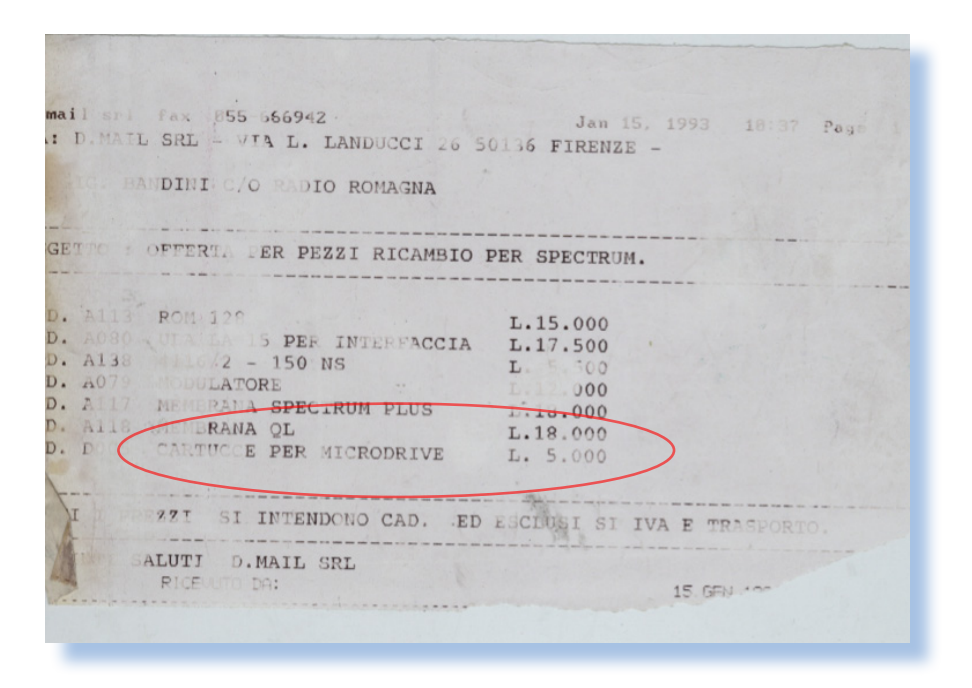

gettato una periferica a basso costo e vendesse le cartridge a prezzo altrettanto concorrenziale rispetto ai floppy. Niente di più sbagliato! Su una rivista del giugno 1984 ho trovato una offerta (a loro dire "conveniente") nella quale si parla di 45.000 Lire per una coppia di supporti. Incredibile, vero?

Probabilmente questo prezzo sarà calato velocemente dopo la novità dell'uscita. Lo testimonierebbe anche una fattura che ho trovato in una vecchia rivista presa su qualche bancarella. L'ordine, emesso nel 1993 dalla ditta D-MAIL (nome abbastan-

za noto nel settore della componentistica elettronica), riporta il prezzo di qualche componente di ricambio fra i quali le cartridge a L. 5.000 cadauna.

Fig. 7 Due unità collegate in cascata.

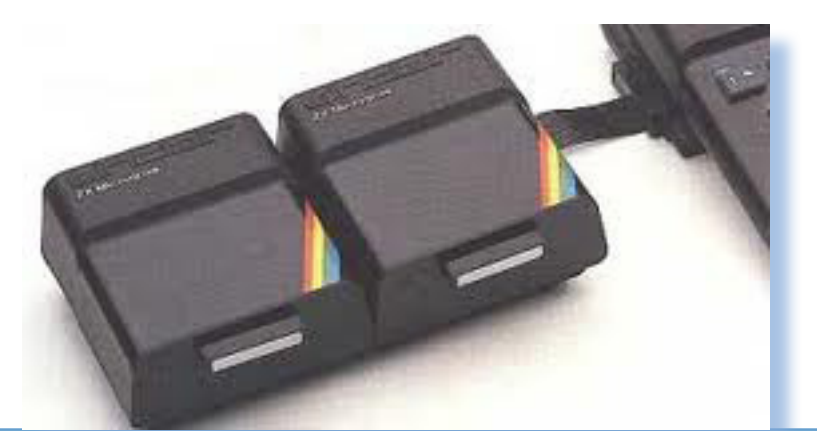

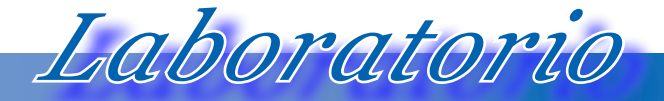

Cacciavite e saldatore...

### *Uso della periferica*

La cosa interessante, che fa fare un salto di qualità all'intera soluzione Sinclair, è il fatto che l'interfaccia aggiunge dei comandi "di sistema operativo". Per salvare un programma sul microdrive si userà il comando

SAVE \*"m\*;1;"MIOPROG"

e per recuperarlo:

### LOAD \*"m\*;1;"MIOPROG"

Nei comandi "m" starebbe per "microdrive" e il numero seguente è il numero di unità, intendendo con 1 la più vicina all'interfaccia e via aumentando di una unità per ogni drive aggiuntivo. "MIOPROG" è il nome del programma da salvare o leggere.

del contagiri corretto sull'unità a cassette; ci pensa lo Spectrum a cercare, ovviamente con i tempi suoi, il programma giusto fra quelli registrati sul nastro.

Le cassette vergini vanno formattate:

FORMAT "m";2;"magazzino"

Nota: la massima lunghezza del nome per la cassetta è 10 caratteri.

Il contenuto può essere visualizzato con il comando CAT:

### $CAT 2$

(vuol dire: mostra l'elenco dei file sull'unità 2, completa di nome della cassetta e spazio ancora disponibile).

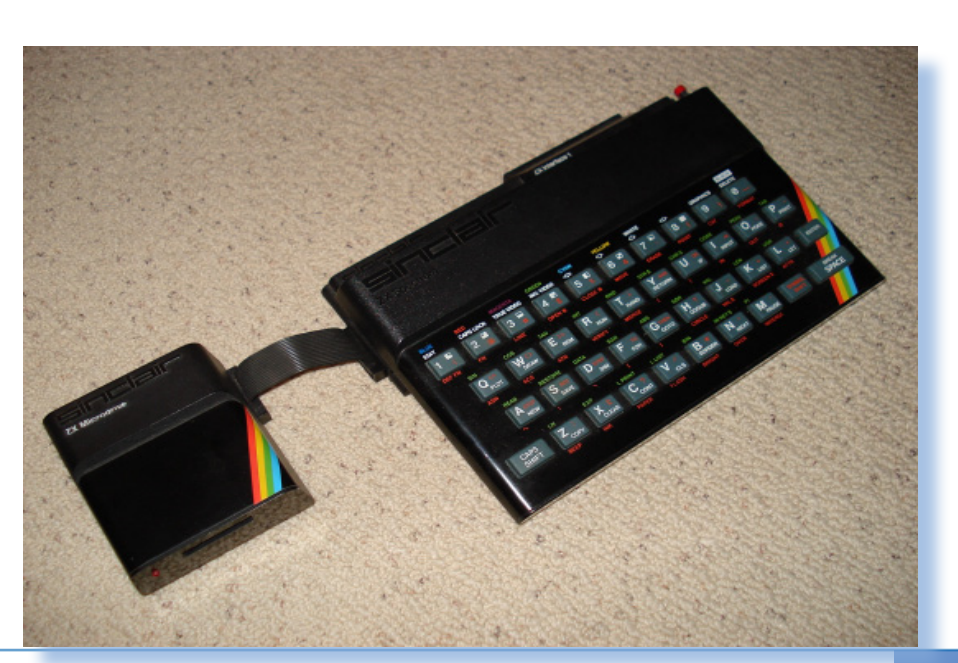

Non occorre più quindi posizionare il nastro il più possibile in prossimità

Fig. 8 Spectrum e Microdrive, una soluzione estetica accettabile.

Fig. 9 Schema elettrico dell'unità Microdrive.

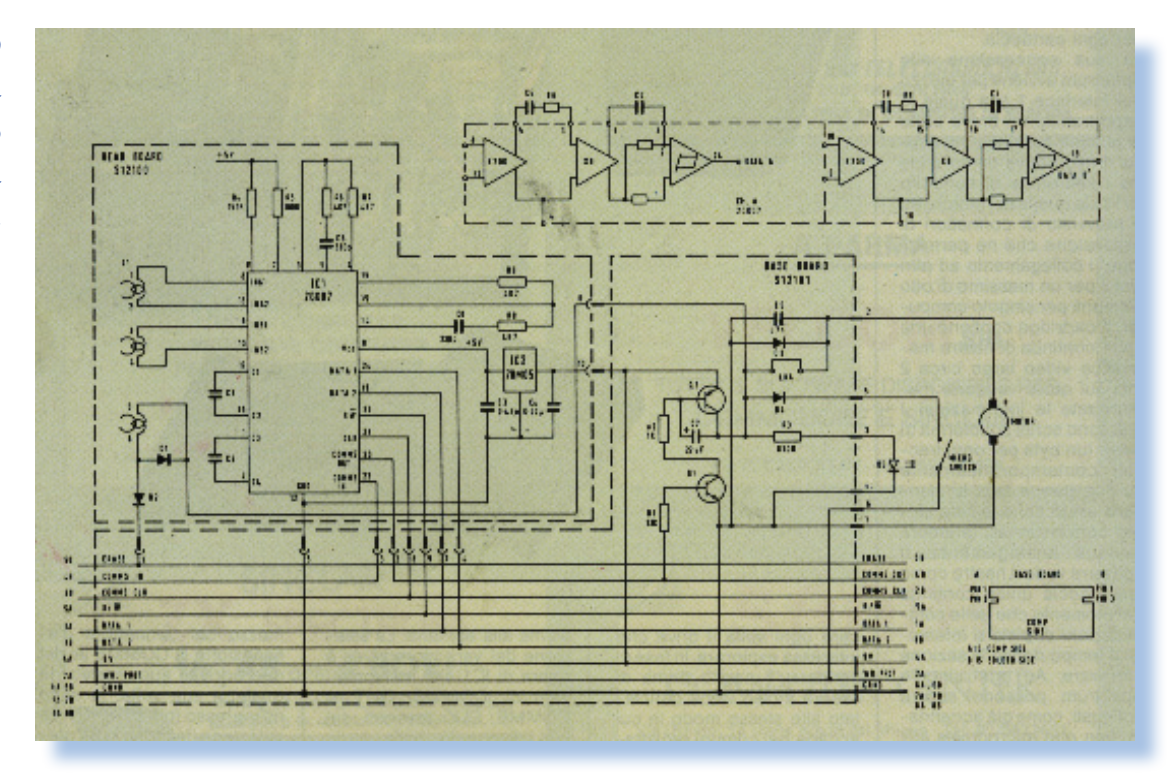

Dal punto di vista elettronico il microdrive è un piccolo gioiello, nel senso che quel diavolaccio di Sinclair è riuscito anche qui a stupire.

In due board di minime dimensioni trova posto l'interfaccia e la parte elettronica di comando del motore e di alimentazione delle testine.

Nello schema riportato sopra le due board sono separate dal tratteggio dei bordi, mentre il particolare in alto nella figura si riferisce al circuito interno di amplificazione dei segnali provenienti dai due canali destro e sinistro.

La modalità di gestione del nastro (che è un nastro "video" di larghezza circa due millimetri), è "stereo", nel senso che vengono usate contemporaneamente due tracce parallele sul nastro. La testina di lettura/scrittura è infatti una testina stereo, come quelle che equipaggiavano i registratori audio di buona qualità (negli anni '80 ci si accontentava spesso del registratore "mono").

Questa strategia di utilizzo del nastro, peraltro mediata da ben più costose e performanti realizzazioni nel comparto dei mainframe, permette di velocizzare le operazioni. La qualità del nastro poi ne consente un utilizzo con una certa velocità di scrittura e lettura. Sette minuti è tutto il tempo necessario al nastro per essere scorso interamente.

Per quanto riguarda i circuiti elettrici, dalla Interface1 arrivano i segnali (bus di collegamenti in basso nella figura), e un meccanismo "passante" consente la gestione della catena di microdrive (fino a 8).

Cacciavite e saldatore...

Tutte le operazioni, anche la selezione del drive, sono svolte dall'unico IC presente (IC1 nello schema). E' una ULA proprietaria Sinclair e come tale è la parte più rognosa da sostituire in caso di guasto.

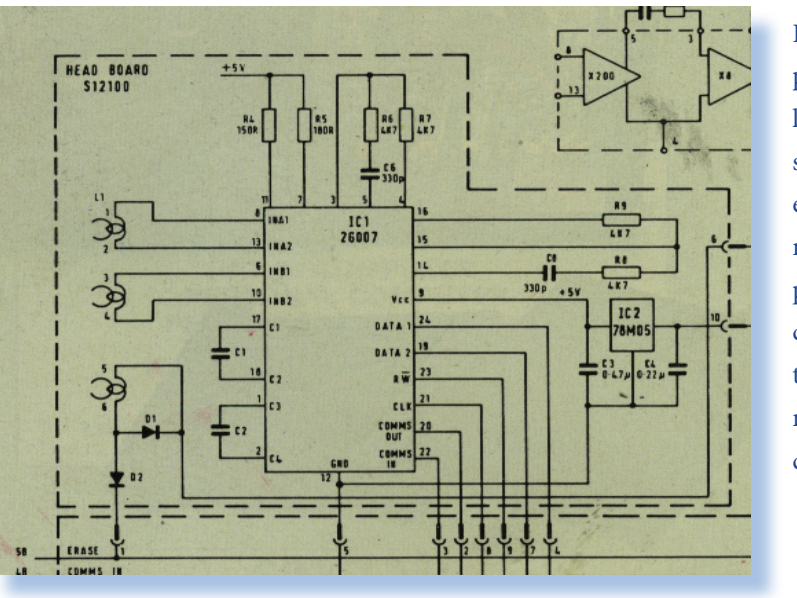

Fig. 10 particolare dello schema elettrico nella parte controllo testine magnetiche.

Il guasto dell'IC1 è anche il più probabile in

questa periferica che di fatto porta come altri componenti critici solo due transistor e qualche diodo.

*Laboratorio*

L'alimentazione viene opportunamente prelevata dai 9 Volt cc dell'interfaccia e stabilizzata poi tramite un LM7805 che, grazie al basso carico, non abbisogna nemmeno di uno straccio di dissipatore.

Nel funzionamento le due testine leggono separatamente il campo magnetico registrato sul nastro e passano l'informazione all'IC1 che riversa i due dati su due linee separate DATA1 e DATA2. Sarà la ULA nell'interfaccia ad occuparsi della formazione in streem dei dati provenienti dal drive o da inviare al drive per la scrittura.

Un punto delicato potrebbe essere la sostituzione della testina magnetica, se non esattamente equivalente. Qui bisogna fare attenzione perché release diverse della periferica sono state dotate di componenti con specifiche differenti, o anche solo di costruttori diversi.

Se si preleva la testina magnetica da un'altro Microdrive guasto, non è escluso che si debba intervenire nella polarizzazione del circuito IC1 attraverso i due resistori R4 e R5 per adattare il segnale alle specifiche attese del circuito di amplificazione interno ad IC1.

Ai "bei tempi" ricordo di averne passati tanti di questi giocattolini fra le mani in laboratorio. Di solito la lamentela era sempre la stessa: inaffidabilità fra scritture e lettura. Qualche volta aumentavo la saturazione della corrente delle testine, altre volte erano semplicemente problemi di affidabilità della cardtridge.

Ma quanto veniva a costare questo

Fig. 11 Una pagina pubblicitaria (su una rivista del settore nel 1985).

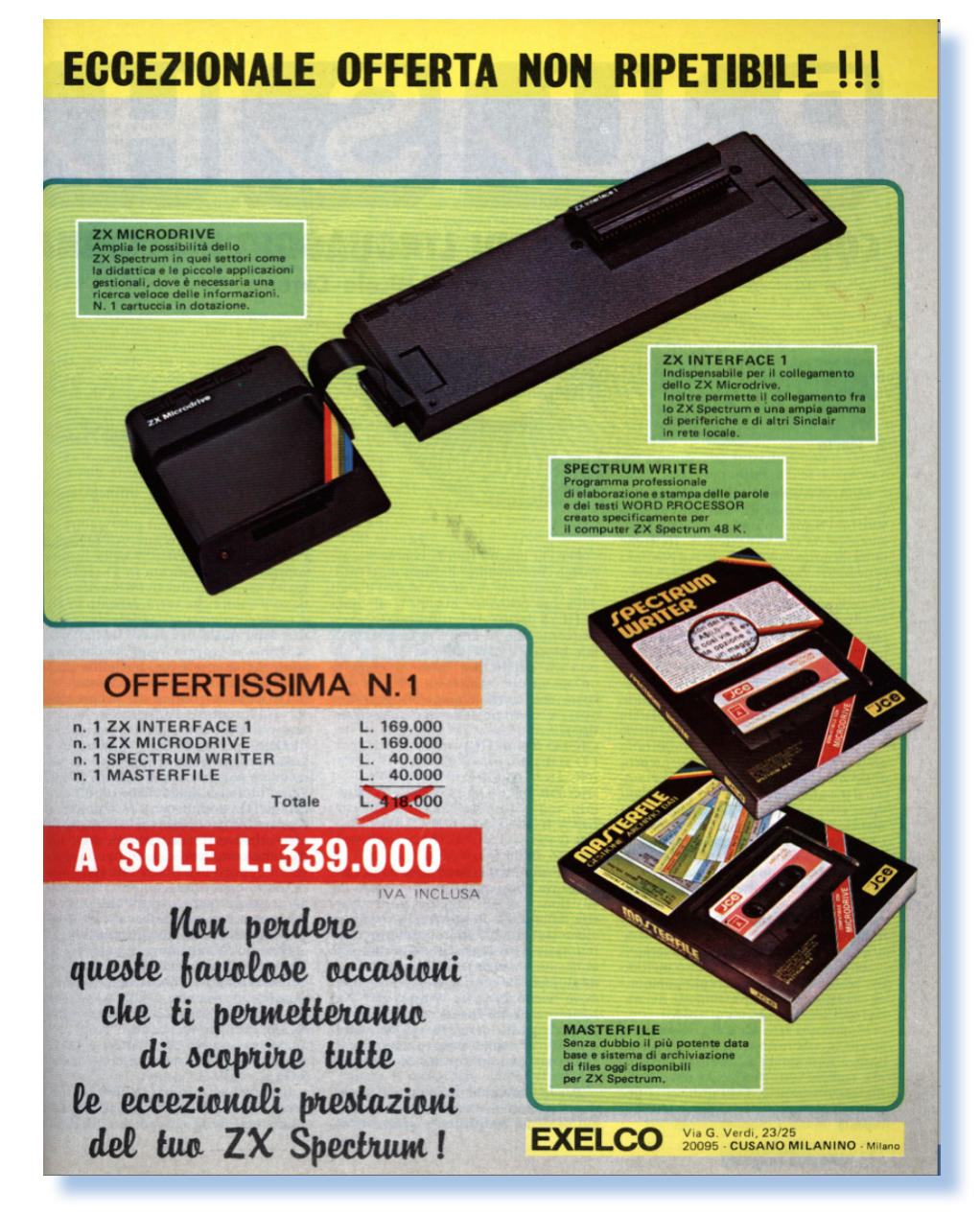

"gioiello"? Prendendo spunto dalla pubblicità che potete vedere nella figura 11 e che è presa da "Sperimentare con L'elettronica e il Computer" del Gennaio 1985, interfaccia e microdrive costano uguale: 169.000 Lire. Bisogna sborsare quindi almeno 338.000 Lire per equipaggiare il proprio Spectrum con una periferica microdrive e abbandonare (forse) le cassette.

Può sembrare un prezzo esagerato,

visto che quello più o meno il costo dell'unitù base, ma siamo più o meno nell'ordine degli altri sistemi: tanto costa la CPU e tanto costa un floppy.

Come dicevo pocanzi, ne ho viste parecchie di queste periferiche nei circa tre anni durante i quali le abbiamo trattate come servizio di riparazione. Sinceramente non mi ha mai convinto più di tanto, al punto che quando uscì il QL, che ne aveva due nel corpo macchina, scossi la testa preveden-

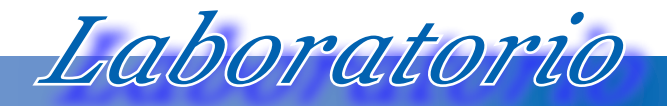

Cacciavite e saldatore...

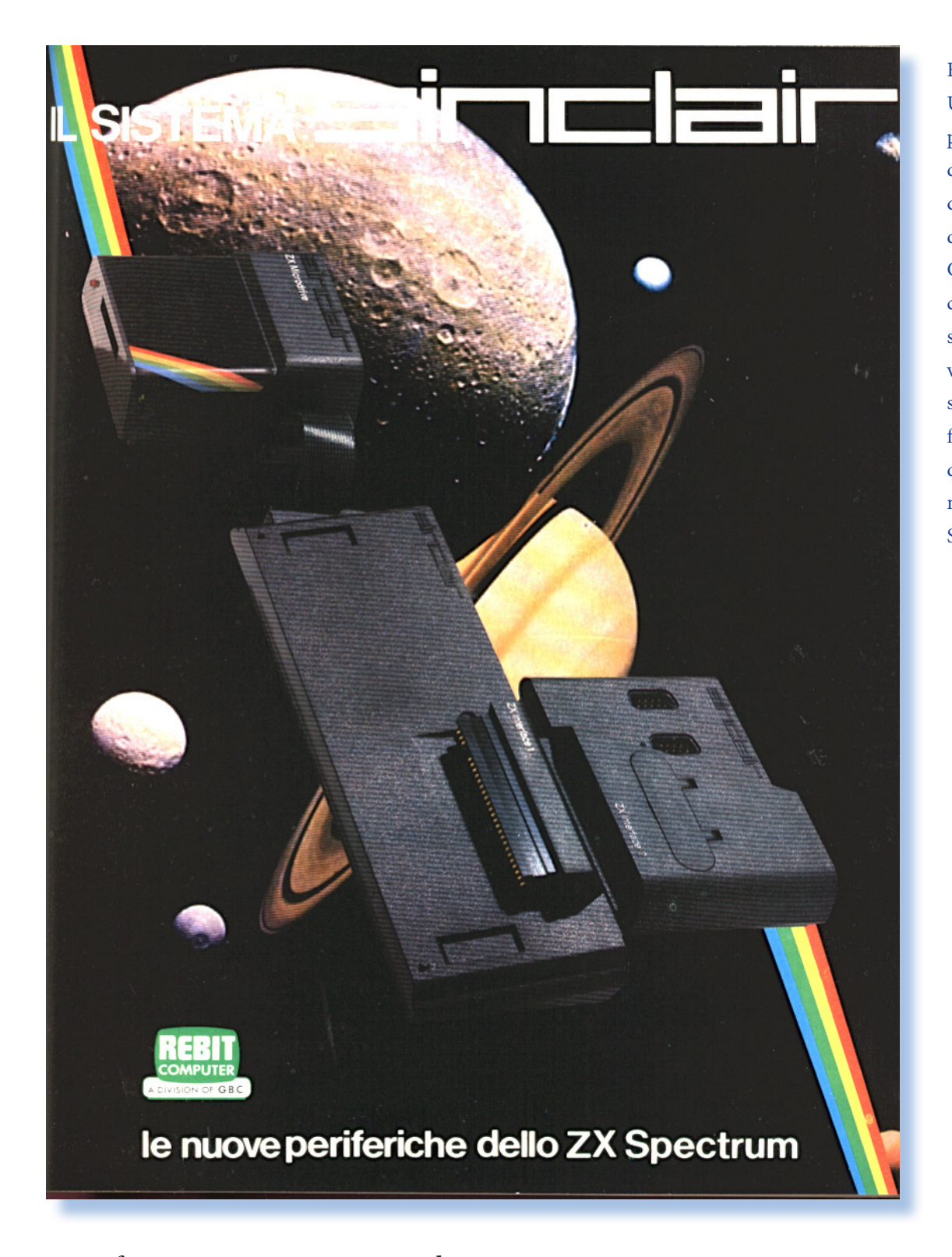

Fig. 12 Un'altra pubblicità d'epoca, questa volta della Rebit Computer, che punta su una visione spazialefuturistica dell'avvenire dello Spectrum.

to un futuro non troppo roseo per la nuova avventura del "mago" inglese. E' fin troppo facile dire adesso che avevo avuto ragione, ma che ci crediate o meno è proprio così!

*John von Neumann and the Origin of Modern Computing*

### *Di Sonicher*

### *Scheda*

Titolo: John von Neumann and the Origins of Modern **Computing** Autore: William Aspray Collana: History of Computing Editore:MIT Press ISBN: 0-262-01121-2 Anno: 1990 Lingua: Inglese Pagine: 396 Illustrazioni: 40 Prezzo: \$72

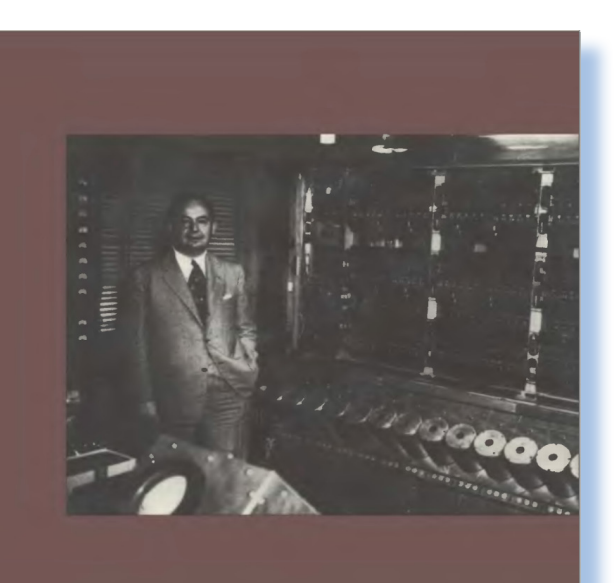

**JOHN VON NEUMANN** and THE ORIGINS OF **MODERN COMPUTING WILLIAM ASPRAY** 

John von Neumann (nome che assunse dopo l'emigrazione negli Stati Uniti), nasce il 28 dicembre 1903 a Budapest dal padre Max, un avvocato di successo divenuto direttore di una delle più importanti banche ungheresi, e dalla madre Margaret.

John fu un bambino precoce, appassionato di storia e molto dotato nella linguistica, imparò presto il francese, il tedesco, il latino e il greco, stupendo tutti per la prodigiosità della sua memoria.

E' considerato una delle menti più brillanti del 900 e i suoi risultati ottenuti nella logica, nella matematica e nella teoria dell'informazione, sono ancora oggi validi e costituiscono i

*Biblioteca*

pilastri della moderna civiltà dell'informazione. E' considerato il padre dei calcolatori per averne teorizzato il funzionamento e contribuito alla progettazione delle prime macchine di calcolo automatiche (ENIAC, etc…).

Muore a Princeton l'8 febbraio 1957.

Il volume "John von Neumann and the Origins of Modern Computing", di William Aspray, pubblicato dalla MIT Press nella collana "History of Computing", ne ripercorre la storia scientifica, intrecciata con le sue vicende famigliari, dai primi anni dedicati allo studio della matematica e della logica fino all'applicazione delle sue macchine nella seconda guerra mondiale.

Il volume è diviso in nove capitoli:

- 1. A Mathematical Research Career
- 2. An Education in Computing
- 3. Leanning a Computer for Scientific Research
- 4. Engineering a Computer
- 5. The Transformation of Numerical Analysis
- 6. The Origin of Numerical Meteorology
- 7. A Computer as Scientific

### Instrument

- 8. A Theory of Information Processing
- 9. Scientific Consultant and Statesmann

Ognuno di essi presenta le idee e i progressi di Von Neumann nello specifico campo che, come si vede, erano molto vasti e variegati. Possiamo dire che dove c'era qualcosa da calcolare, li c'era John von Neumann con le sue idee prima e le sue macchine dopo.

Il volume è maggiormente apprezzabile se si dispone di un bagaglio matematico a livello universitario, altrimenti ci si può limitare a saltare i capitoli puramente teorici e godersi i faticosi sforzi che i primi pionieri del calcolo automatico fecero per inquadrare le scoperte che facevano in quel vasto ed organico sapere che oggi chiamiamo Computer Science.

Numerose le fotografie (40 quelle presenti) scelte con il criterio di rappresentare momenti particolari della vita, ma più importante per noi, del percorso delle ricerche nel campo dei calcolatori.

Nella foto sopra, del 1952, John von Neumann (a destra) è con Robert Oppenheimer difronte al calcolatore IAS. Si vedono in basso i cilindri metallici che fungono

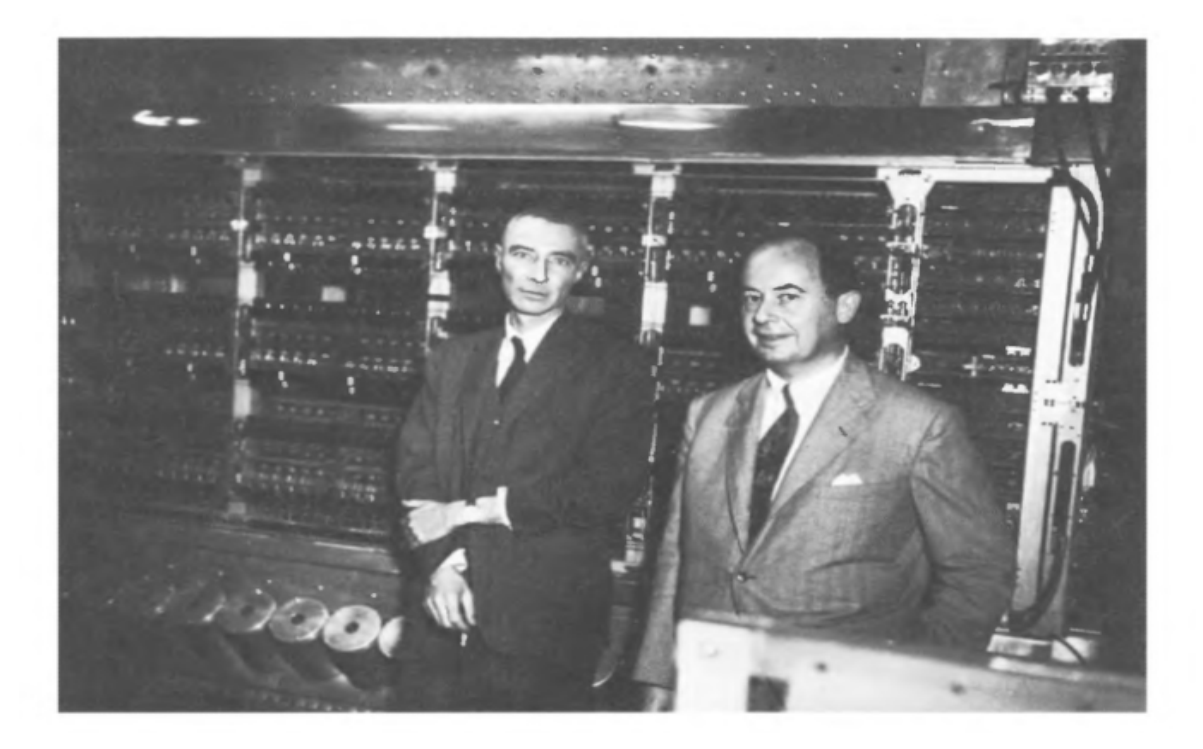

da contenitore per le memorie a tubo catodico inventate da Williams a Cambridge.

Nella pagina a fronte una riproduzione di una pagina di appunti scritti dalla mano di von Neumann (circa 1943) dove annota le sue prime esperienze di programmazione di un calcolatore; si tratterebbe del National Cash Register Model 3000 Accounting Machine of the Nautical Almanac Office of Britain.

Conclusione.

Direi, una volta di più, che si tratta di un volume che non può mancare nella libreria di un appassionato di storia dei calcolatori. realizzato con molta cura, ricco di note sia scientifiche che "umane", inquadra in maniera completa la figura di questo grande scienziato che, magari a differenza di altri geni, ha avuto anche un approccio pragmatico e commerciale rispetto alla scienza che stava contribuendo a fondare.

Peccato che sia esaurito presso l'editore ma cercando bene se ne può trovare una copia elettronica (che è quella che ho io, anche se non posso metterla on-line, ovviamente!)

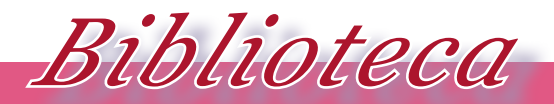

### I volumi che raccontano la storia dell'informatica

$$
x_{i} \Rightarrow x_{i+1}^{i} + \sum_{i=1}^{n} a_{ij} x_{i}^{i} =
$$
\n
$$
= x_{i+1}^{i} + \sum_{i=1}^{n} (a_{im} x_{i}^{i} + \sum_{i=1}^{n} a_{im} x_{i}^{i})
$$
\n
$$
= x_{i+1}^{i} + \sum_{i=1}^{n} a_{im} x_{i}^{i} +
$$
\n
$$
+ \sum_{i=1}^{n} (a_{im} x_{i}^{i} + \sum_{i=1}^{n} a_{im} x_{i})
$$
\n
$$
= x_{i+1}^{i} + \sum_{i=1}^{n} (a_{im} x + a_{im} + \sum_{i=1}^{n} a_{ij} a_{im} x_{i})
$$
\n
$$
= x_{im}^{i} + a_{im} x_{im}^{i}
$$
\n
$$
= x_{im}^{i} + a_{im} x_{im}^{i}
$$
\n
$$
= x_{im}^{i} + a_{im} x_{im}^{i}
$$
\n
$$
= x_{im}^{i} + a_{im} x_{im}^{i}
$$
\n
$$
= x_{im}^{i} + a_{im} x_{im}^{i}
$$
\n
$$
= x_{im}^{i} + a_{im} x_{im}^{i}
$$
\n
$$
= x_{im}^{i} + a_{im} x_{im}^{i}
$$
\n
$$
= x_{im}^{i} + a_{im} x_{im}^{i}
$$
\n
$$
= x_{im}^{i} + a_{im} x_{im}^{i}
$$
\n
$$
= x_{im}^{i} + a_{im} x_{im}^{i}
$$
\n
$$
= x_{im}^{i} + a_{im} x_{im}^{i}
$$
\n
$$
= x_{im}^{i} + a_{im} x_{im}^{i}
$$
\n
$$
= x_{im}^{i} + a_{im} x_{im}^{i}
$$
\n
$$
= x_{im}^{i} + a_{im} x_{im}^{i}
$$
\n
$$
= x_{im}^{i} + a_{im} x_{im}^{i}
$$
\n
$$
= x_{im}^{i} + a_{im} x_{im}^{i}
$$
\n
$$
= x_{im}^{i} + a_{im} x_{im}^{i}
$$
\

### *Emulare la TI-59*

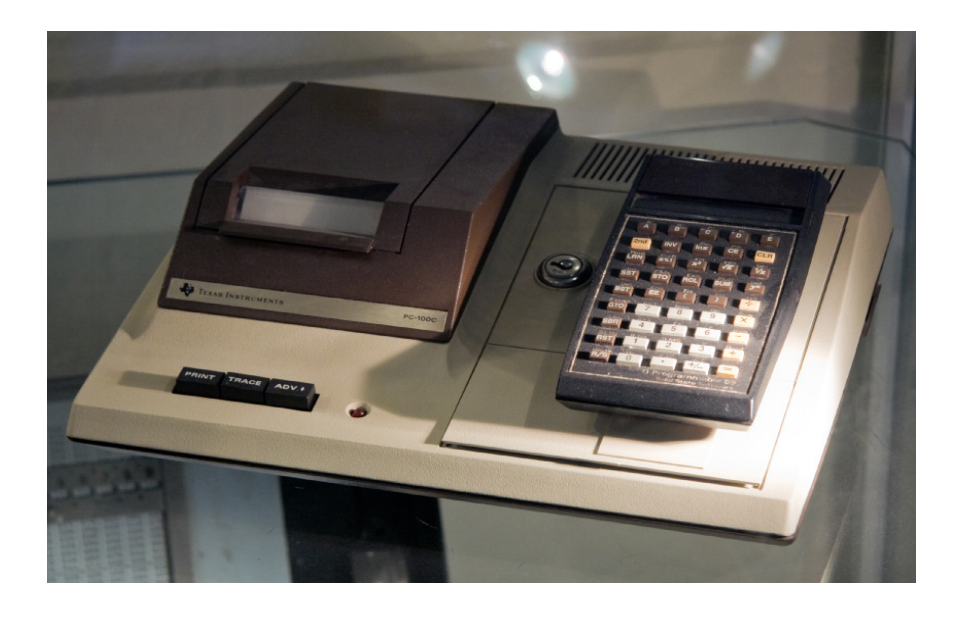

### *di Lorenzo/2*

Forse perché il primo esercizio di programmazione in Windows è quasi sempre una calcolatrice, forse perché è più facile di altre realizzazioni, forse perché la gente è realmente affezionata alla propria calcolatrice tascabile presente e passata, insomma sarà per tanti motivi ma devo darvi una notizia: il mondo è pieno di programmi di emulazione di calcolatrici! Ne esistono per tutte le piattaforme, scaricabili come app sullo smartphone, eseguibili da Web, sotto DOS, Windows, Linux,.... Insomma per tutti i gusti e per tutte le esigenze! Forse perché il<br>programmazione<br>sempre una calc<br>ché è più facile d<br>forse perché la g<br>fezionata alla pro<br>scabile presente<br>sarà per tanti m<br>una notizia: il me<br>grammi di emula

Ci sono poi modelli che sono più emulati di altri, probabilmente per affezione, e fra questi la fanno da padrone alcune macchine della Hewlett-Pachard e della Texas Instruments, come la HP-41 e la TI-59 delle rispettive aziende.

Andare alla ricerca del migliore emulatore di TI-59 c'è da perderci la testa! Però alla fine abbiamo scelto di approfondire quello di un certo Alain Zanchetta, francese anche se l'origine del nome è sicuramente italiana, penso veneta.

Sul suo sito, raggiungibile dal link riportato in bibliografia, si trovano le versioni disponibili, la principale è quella per Windows, aggiornata di recente ed è proprio questo che ci ha fatto propendere per la scelta, dato che molti altri progetti sono abbandonati o quasi.

Per la verità Alan promette anche la versione sorgente, ma il link rimanda ad un errore del server per cui penso sia stata cancellata questa features. Peccato: mi piace raccogliere anche i sorgenti degli emulatori che vado a collezionare e il motivo è che questo

Fig. 1 La calcolatrice Texas Instruments TI-59, protagonista dell'articolo. Qui agganciata alla stampante PC-100 che funge anche da alimentatore.

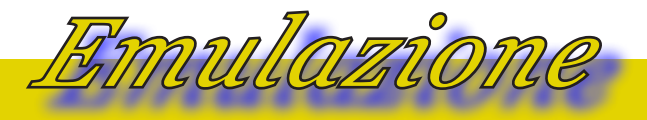

Lo Zen e l'arte della simulazione

assicurerebbe la possibilità di effettuarne un trasporto su altre piattaforme o almeno provarci!

Dal punto di vista estetico l'emulatore di Alan sceglie l'interfaccia grafica con riproduzione fedele della macchina.

A questo proposito ricordiamo che esistono delle "classi" di emulatori: quelli che riproducono la macchina come fosse una fotografia, curando tutti i particolari grafici e quelli che si accontentano di riprodurre un layout più o meno simile, come l'emulatore di Claudio Larini (vedi bibliografia) che è scritto in QuickBasic sotto DOS e che punta all'emulazione del "core" della macchina.

riproducono il funzionamento della macchina. In questo caso si parla di "simulatore".

La riproduzione grafica del sistema può essere più o meno fedele, dipende molto anche dalle possibilità del sistema operativo host. Spesso i programmatori scelgono di riprodurre tutto fedelmente ma di dare un "aiutino" al display, che effettivamente in originale era piuttosto sacrificato per dimensione delle cifre, luminusità, etc...

Esistono poi gli emulatori privi di interfaccia ma che semplicemente

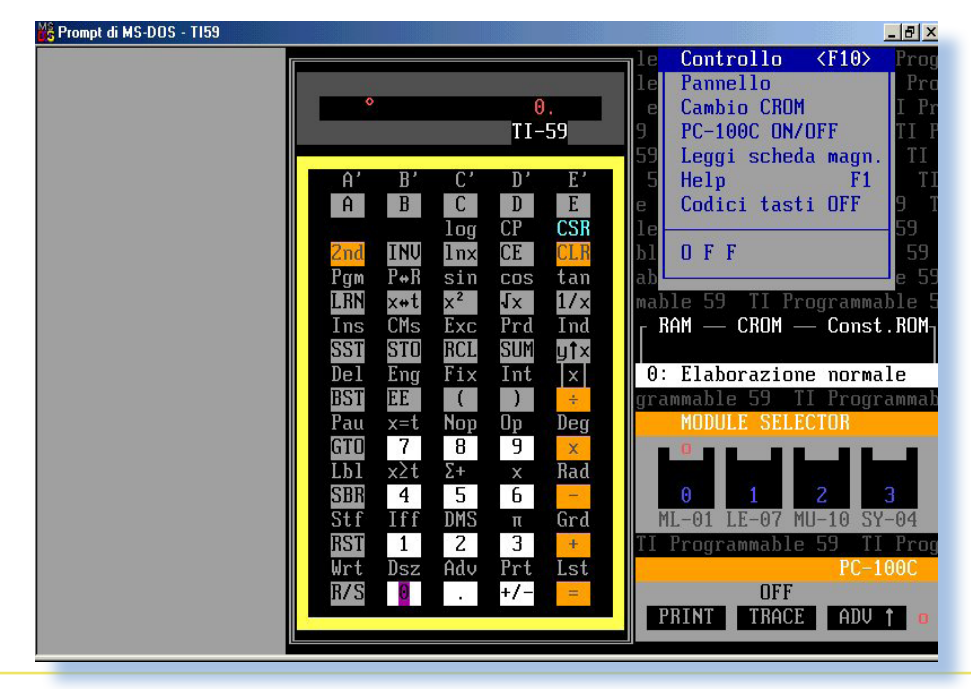

Fig. 2 L'emulatore di Caludio Larini con interfaccia semigrafica del DOS.

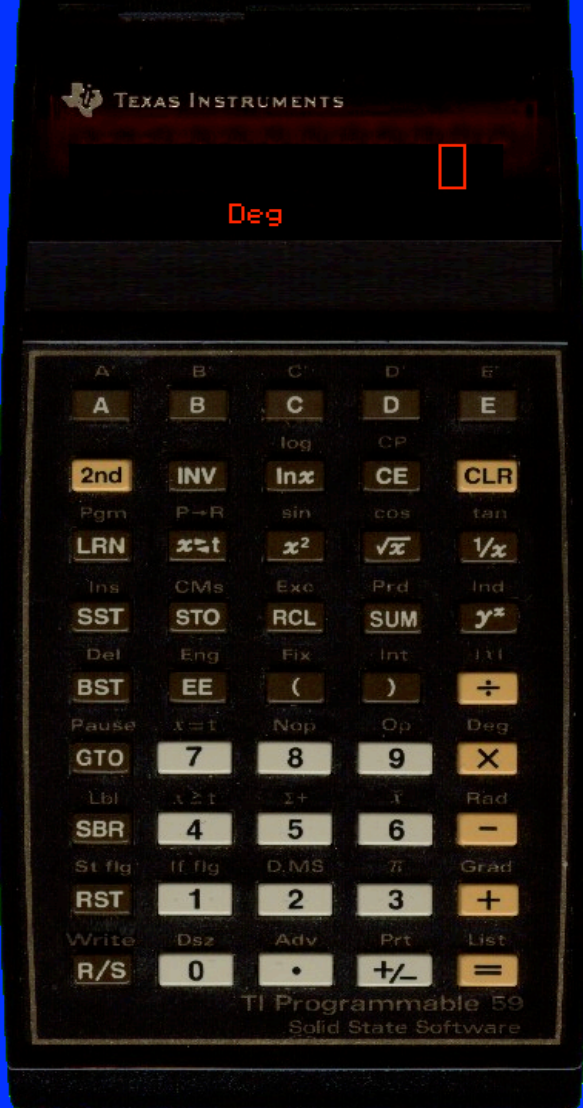

### Fig. 3

L'interfaccia dell'emulatore della TI-59 di Alan Zanchetta riproduce fedelmente il corpo macchina e la tastiera originale. Non così però il display che è più grande in proporzione dell'originale.

### *Emulare la TI-59*

L'emulazione della calcolatrice Texas Instruments TI-59 è più complicata rispetto alle semplici calcolatrici messe sul mercato in precedenza. Infatti dispone della stampante (PC-100), una periferica interessante da emulare per la completezza del progetto. La TI-59 dispone inoltre del lettore di schede magnetiche e anche qui bisogna fare una scelta su come gestire lettura e scrittura; ci sono inoltre le ROM (chiamate SSS Solid State Software), contenenti le librerie specializzate nei vari campi. Per finire ci si mette anche la programmazione sintetica, cioè l'esecuzione delle istruzioni "proibite", un cult degli anni '70, una funzionalità che si vorrebbe ritrovare intatta in un emulatore completo.

Scaricato il file di installazione .msi dal sito di Alain, si procede con l'installazione (noi l'abbiamo eseguita sotto XP a 32 bit), con la classica procedura e l'eventuale scelta della directory del programma.

La successiva esecuzione non richiede necessariamente la taratura di parametri di funzionamento, tuttavia è bene dare un'occhiata al menù con-

### Lo Zen e l'arte della simulazione

Fig. 4

Siamo nella procedura di

testuale (l'unico disponibile) che si apre con il click destro.

*Emulazione*

Le voci presenti consentono di accedere alle opzioni, poche per la verità, appena il nome del file che simula la stampa, la directory dei documenti e un settaggio del timing, indispensabile per perseguire una simulazione più fedele possibile della macchina reale.

L'emulazione della stampante è semplicemente un box di testo che viene registrato su un file. L'output della stampa non viene simulato esattamente, mentre altri emulatori hanno questa caratteristica di "presenza".

L'uso della macchina come semplice calcolatrice non presenta problemi di sorta. Più interessante per chi si avventura nell'adozione di un simulatore è l'esplorazione delle funzionalità più avanzate, come la programmazione e l'uso dei famosi SSS (Solid State Software), le ROM preprogrammate contenenti le funzioni specifiche di vari ambienti applicativi che vanno dalla trigonometria alla navigazione.

In rete per fortuna la documentazione e i file di appoggio (dump delle ROM, listati, etc...) sono molto abbondanti.

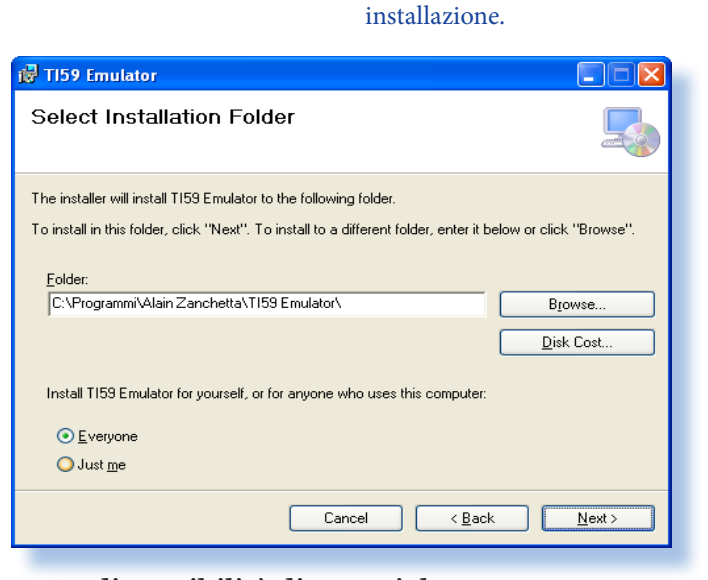

La disponibilità di materiale aumenta di molto il divertimento quando si lavora con una macchina non troppo conosciuta.I moduli software sono "inseribili" nella calcolatrice attraverso una apposita interfaccia accessibile dal menù (vedi figura 6).

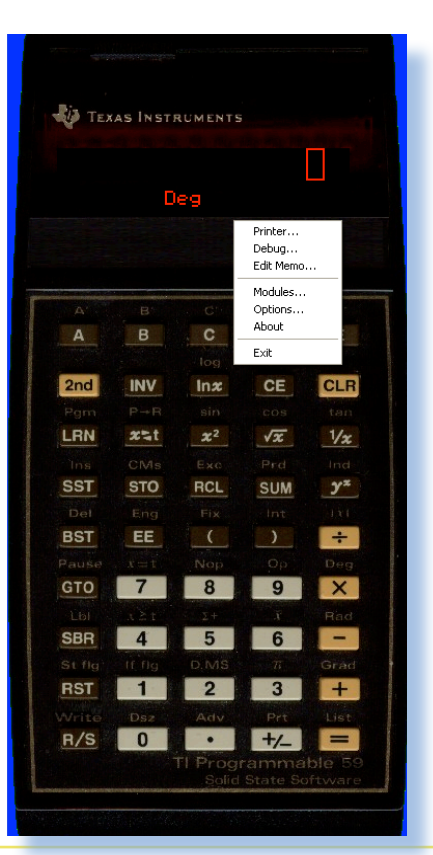

Fig. 5 Il menù contestuale che riporta le funzioni disponibili

### *Programmare la TI-59*

Programmare una calcolatrice, e la TI-59 non fa eccezione, consiste nella stragrande maggioranza dei casi a registrare in sequenza i tasti che vengono digitati. Un programma è quindi semplicemente la sequenza dei tasti o al massimo una sequenza mnemonica della funzione corrispondente.

I tasti nella TI-59 vengono individuati dalle coordinate riga-colonna sulla tastiera. Ad esempio la funzione  $x^2$  ha codice 33 (= terza riga, terza colonna). Lo stesso tasto per la funzione "2end", la funzione matematica seno, ha codice 38 (terza riga, terza  $colonna + 5$ ).

è duale: modo "esecuzione" e modo "programmazione". Si cambia da una all'altro con il tasto LRN.

Entrando nel modo programmazione il display viene diviso in tre digit che rappresentano il numero di step del programma, partendo da "000" e in altri due cifre che sono le coordinate del tasto premuto.

La colonna di tasti sotto LRN è importante per la programmazione. Infatti SST equivale ad un passo in avanti, BST un passo indietro, GTO è il GOTO, SBR la chiamata ad una subroutine, RST resetta il contatore di programma (torna al passo 000) e infine R/S Run/Stop per far partire o terminare l'esecuzione.

### Il funzionamento della macchina

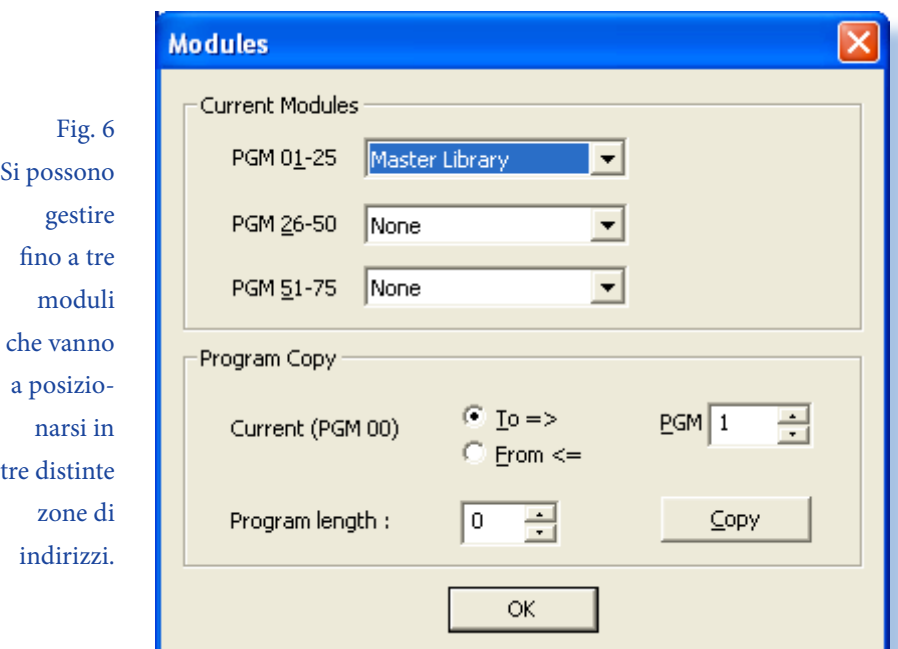

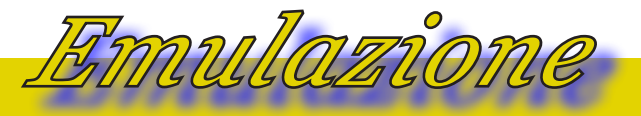

Lo Zen e l'arte della simulazione

Ecco un esempio elementare di come si opera:

A macchina accesa pigiare RST per azzerare il contatore di programma. Passiamo al modo programmazione con LRN, sul display apparirà l'indicazione 000 00.

Il programma che vogliamo inserire è molto semplice: dato un numero inserito (e quindi visualizzato sul display), l'esecuzione lo moltiplica per due e calcola poi la radice quadrata.

Per inserire il programma operiamo con la sequenza di tasti come se stessimo svolgendo il compito in maniera interattiva.

Quindi pigiamo:

x (la moltiplicazione); il display andrà allo step 001.

2 (il moltiplicatore);

= (viene eseguita l'operazione e stampato sul display il risultato

R/S (stop del programma)

RST (rimette il contatore di programma al passo 000).

Ecco il listing ottenuto con il comando LIST:

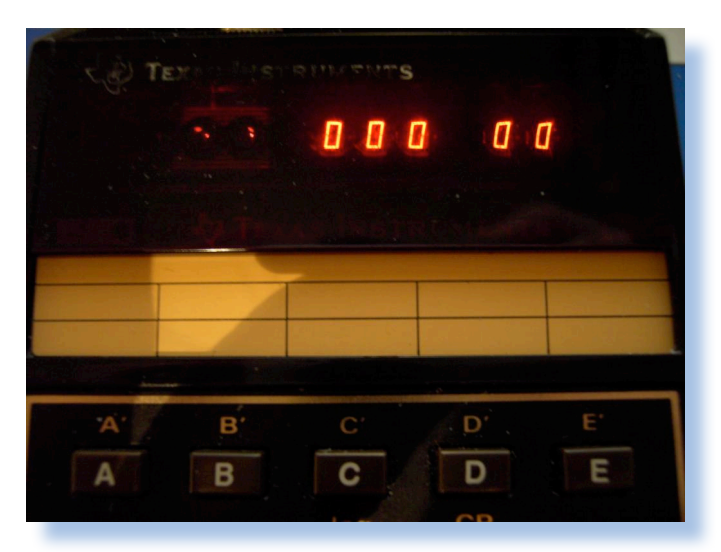

Fig. 7 Una foto reale del particolare del display nel modo "Learn".

La prima colonna (tre digit) è il numero di istruzione (lo step, nel gergo della TI-59); seguono i due byte di codifica del tasto e si noti che il numero "2" è codificato semplicemente con il suo valore preceduto dalla cifra "0"; infine il listing stampa anche il mnemonico dell'istruzione, cioè in pratica la label di ciascun tasto.

Per capire l'utilizzo delle schede magnetiche è necessario conoscerne il funzionamento. Il card-reader cui è dotato la macchina è un mini-registratore magnetico completo di testina di lettura/ scrittura e di motore per il trascinamento della scheda. Le schede sono piccoli striscioline di plastica riportanti due tracce magnetiche e sul dorso superiore uno spazio per scriverci i titoli dei programmi. Ogni traccia della scheda registra un massimo di 240 byte. Una scheda è sufficiente per la TI-58, mentre la TI-59 che ha 1000 passi di programma, necessita di due schede magnetiche complete per eseguire il backup dell'intera memoria della macchina.

La memoria è organizzata in quattro banchi da 240 Byte ciascuno ed è proprio il numero di banco che necessita l'operazione di scrittura. Cioè prima di scrivere si comunica quale banco dovrà essere trasferito sulla card.

Praticamente: si azzera il display, si inserisce il numero del banco (da 1 a 4) e si attiva la funzione WRITE.

Per leggere si fa l'inverso: si azzera il display e si inserisce la schedina il cui contenuto sarà inserito nel banco originale di salvataggio (anche se è possibile scrivere un banco e leggerlo in un altro).

Sull'emulatore la funzione di scrittura è rimasta immutata: Per scriver la scheda:

1 sul display e poi 2^Write.

Per leggere invece c'è il problema di "far sentire" alla macchina la presenza della scheda nello slot.

Qui l'emulatore di Zanchetta non è molto user-frendly, o almeno non abbiamo trovato strade alternative che quella di far eseguire il file di salvataggio dall'applicativo di simulazione. Chi scopre una strada alternativa ce lo faccia sapere.

### *Conclusione.*

Emulare una calcolatrice programmabile di classe TI-5x o superiore è una esperienza che si avvicina molto, anzi diciamo che è comparabile, all'emulazione di un "vero" calcolatore da tavolo. Le possibilità di provare l'antica proto-programmazione, spesso l'unica abbordabile ai ragazzi degli anni'70, rappresenta una sicura tappa nell'apprendimento del retro-computing nelle sue varie forme.

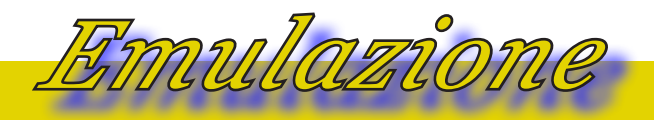

### *Bibliografia*.

Il sito di Alain Zanchetta: http://www.zanchetta.net/default.aspx?Categorie=CALC ULATRICES&Page=TI59Emulator

Il sito di Claudio Larini: http://web.tiscali.it/claudiolarini/emul1.htm

Un emulatore Web: http://n3times.com/vertigo

Un sito di riferimento con link a risorse on-line: http://www.CalcG.org

Un sito che descrive l'utilizzo delle schedine magnetiche: http://www.vaxman.de/ my\_machines/texas\_instruments/ti-59/ti-59.html#programming

### *Immagini*.

Figura 7: http://www.vaxman.de/my\_machines/texas\_instruments/ti-59/program\_entry.jpg

Le altre immagini sono screen-dump del programma eseguite dall'autore dell'articolo.

# *Ai margini del caos*

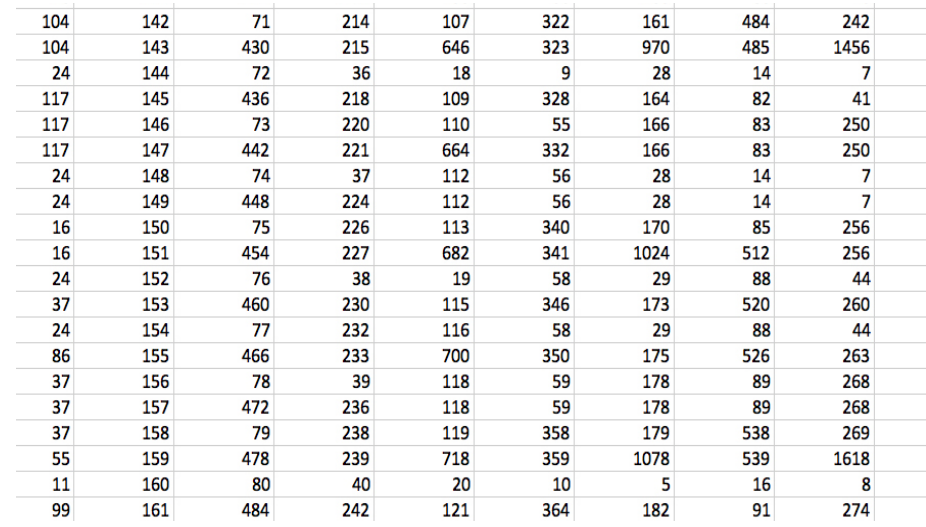

La disponibilità dei calcolatori elettronici ha aperto campi di indagine in matematica, permettendo di affrontare problemi di calcolo e problemi algebrici prima improponibili.

Esistono infatti in matematica degli assunti (cioè risultati ipotetici o congetture) che sembra non si possano risolvere analiticamente e per i quali è consentita la strada dell'esplorazione numerica nella speranza di individuare un comportamento logico che guidi nella formulazione della soluzione teorica del problema stesso.

Spesso non è nemmeno necessario disporre di potenze di calcolo a livello di super calcolatori, ci si può accontentare del personal, anche di basso profilo, come ad esempio i primi home degli anni

### *Di Salvatore Macomer*

'80, diventati inusabili per le applicazioni office del giorno d'oggi, ma rimasti godibilissimi per piccole indagini nella teoria dei numeri.

Quando i personal computer raggiunsero la scrivania dei ricercatori ma anche il tavolo di lavoro degli studenti, si aprii per tante persone la strada della ricerca, magari solo hobbistica, in campo numerico.

In matematica (o sarebbe meglio dire "nelle matematiche") esistono molti problemi ancora irrisolti e molti altri che devono essere ancora scoperti.

Un problema irrisolto è quello che viene chiamato genericamente "3N+1 problem" che ha molte varianti ma che sostanzialmente conducono tutte ad una stessa

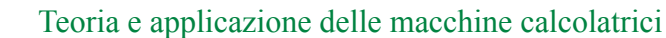

### problematica.

*TAMC*

Presentiamo il problema.

Sia data la sequente sequenza numerica iterativa:

Se X è l'elemento n-esimo della sequenza, il prossimo elemento lo si calcola:

-> se Xn è pari ==> Xn+1 = X / 2; -> se Xn è dispari ==> Xn+1= 3\*X+1;

Questa è una variante del problema teorizzata da Stanislaw Ulam (vedi bibliogafia).

La sequenza di numeri che scaturisce dall'iterazione, che si protrae fino a che X<sub>n</sub> è maggiore di 1, dipende dal numero di inizio della sequenza. Cioè se si parte con il 2 o con il 27 le cose cambiano. Uno si aspetterebbe che con una sequenza di salti di valori più o meno ampi, la sequenza tenda all'esaurimento, cioè converga a 1, come si dice in gergo matematico.

Perché questa idea? Semplice: perché cominciando a calcolare le sequenze con i primi generatori (il 2,3,4,....) succede proprio questo, dopo un po' si arriva all'unità e ci si ferma.

Questa "intuizione" è vera o falsa? Questo è il succo del problema, cioè trovare una dimostrazione che questo succede sempre, per qualsiasi numero generatore (il primo della sequenza) o che magari ne esiste uno o più per i quali la sequenza non si chiude e va avanti all'infinito.

Oppure, sotto-problema: si può stabilire la lunghezza delle sequenza a priori con una qualche formula, almeno per i numeri generatori per i quali la sequenza si chiude?

La risposta è no, o meglio: non è ancora stata trovata. Volete provarci?

La prima domanda che si fa un matematico è "Come si comporta questa serie con i primi numeri generatrici?" Un calcolatore è essenziale, anche un "vecchio" calcolatore va bene.

Vediamo il seguente sorgente BA-SIC:

```
 10 REM N/2, 3*N+1 PROBLEM
 20 FOR K = 1 TO 100
25 PRINT "": PRINT K;" ":N = K 30 IF N = 1 THEN GOTO 100
40 R = N - INT (N / 2) * 250 IF R = o THEN N = N / 2: GOTO 80
60 N = 3 * N + 180 PRINT N;'
 90 GOTO 30
100 NEXT K
 110 END
```
Si tratta del dialetto Applesoft. All'esecuzione si ha la stampa della sequenza per ogni numero generatore (variabile K) che viene loop-ato da 1 a 100.

Nelle nostre possibilità moderne

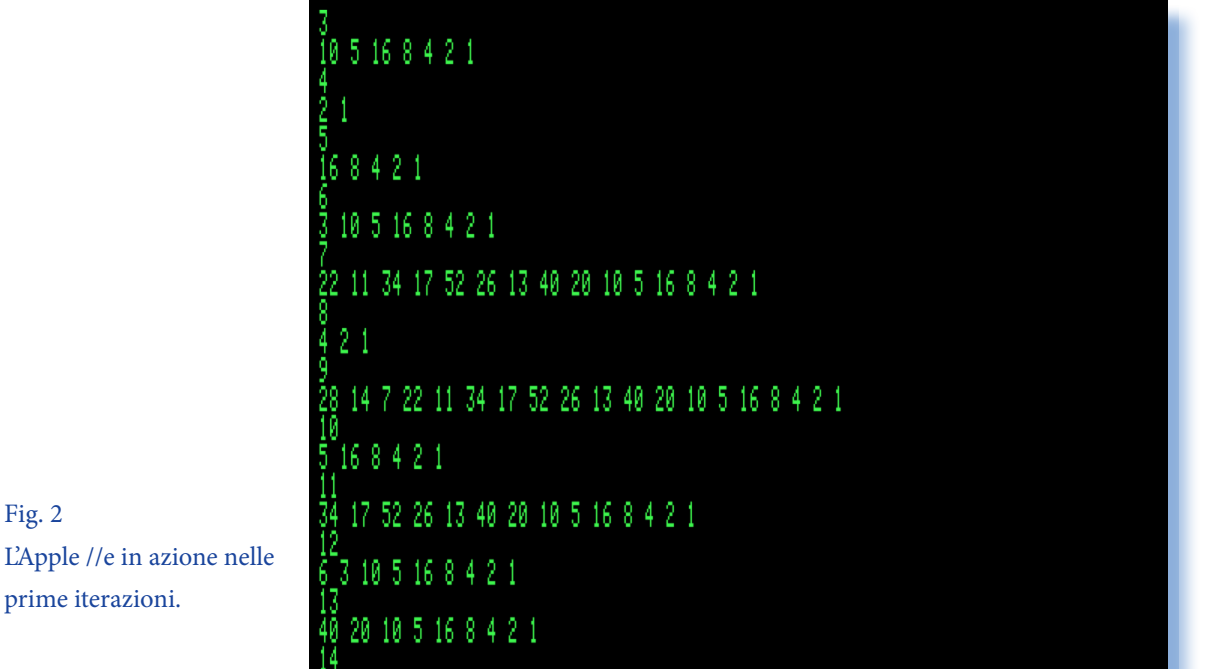

non dimentichiamoci dello strumento di calcolo per antonomasia dell'era moderna: il foglio di calcolo.

7 22 11 34 17 52 26 13 40 20 10 5 16 8 4 2 1

Una semplice (ma in Excel le cose non sono mai semplici) macro riempie il tabellone di risultati.

La macro, supponenedo che la sequenza delle chiavi generatrici sia nella colonna B:

### $=$ SE(B2<=1;;SE(PARI(B2)-B2=0;  $B2/2$ ;  $3*B2+1)$

Nella colonna A invece viene riportato il numero di passi necessario alla convergenza.

Torniamo alla nostra domanda iniziale: esiste una "logica" che ci possa condurre ad ipotizzare una formula che in base al valore di K ci dica dopo quanti passi l'iterazione arriva a 1?

Un grafico (grazie Excel!) ci da una idea più "globale" di cosa succeda (vedi figura nella pagina a fronte).

E' difficile capire se veramente c'è una qualche logica in questo diagramma di convergenza. Quello che si intuisce è che c'è una sorta di "accumulazione" delle sequenze più lunghe che tendono a concentrarsi in gruppi (es. il 27 e il 32, il 94 e il 95, etc...). ma perché la convergenza è uguale per due/ tre numeri consecutivi e poi "crolla"? Mistero...

Lo studio di questi problemi ha molteplici campi di interesse. Uno è la te-

Fig. 2

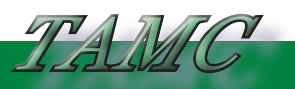

Teoria e applicazione delle macchine calcolatrici

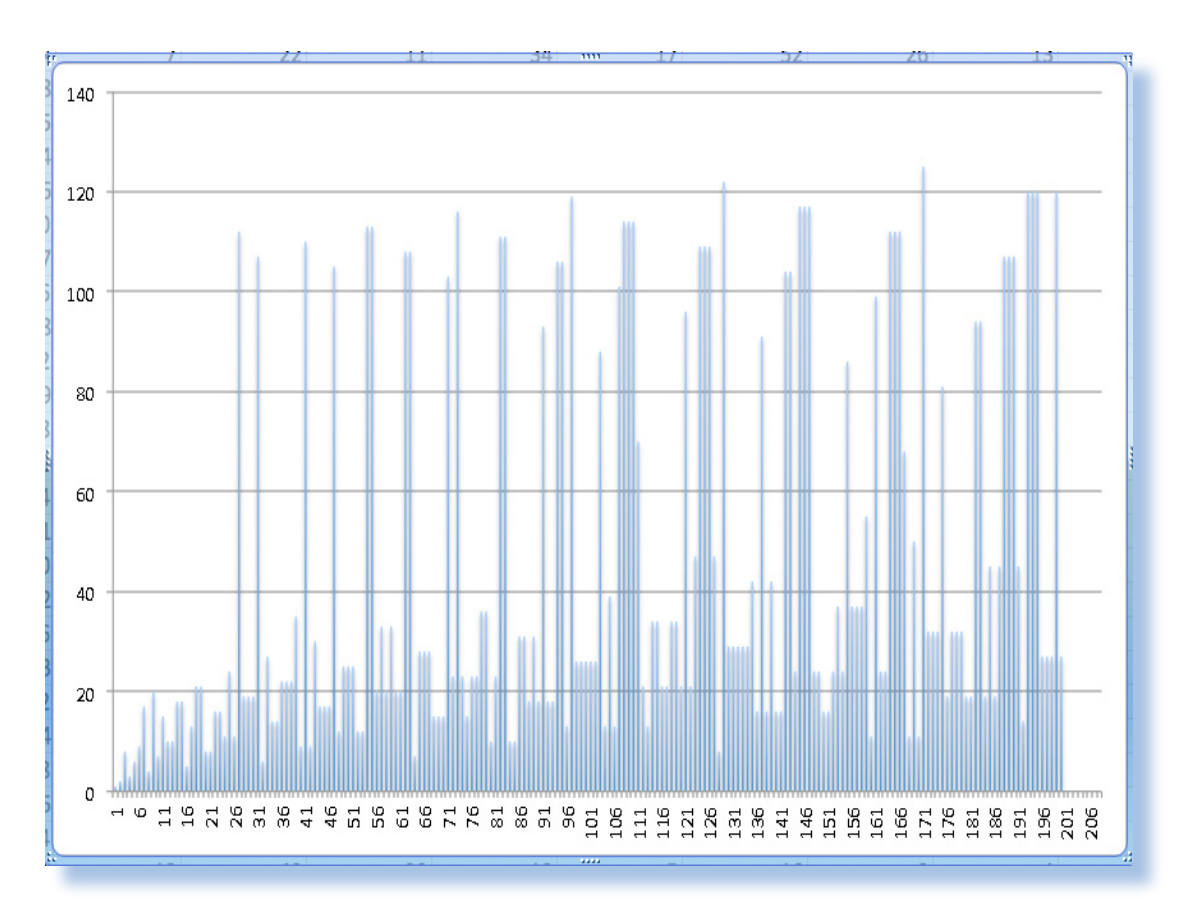

oria del caos (da qui il titolo del pezzo). Il comportamento della sequenza di convergenza è caotico, nel senso che non è prevedibile in piccola scala. Altri campi di indagine riguardano la statistica, la logica, il comportamento dei sistemi cellulari, la ricerca dei numeri primi, etc...

Una trattazione teorica molto vasta ma nel contempo abbordabile con un

minimo di attrezzatura matematica si può reperire nell'articolo "The 3x + 1 Problem: An Overview" di Jeffrey C. Lagarias, sull'annale 2010 della rivista American Mathematical Society.

Per una introduzione ai problemi di classe 3N+1 Wikipedia è un punto di consultazione dal quale partire.

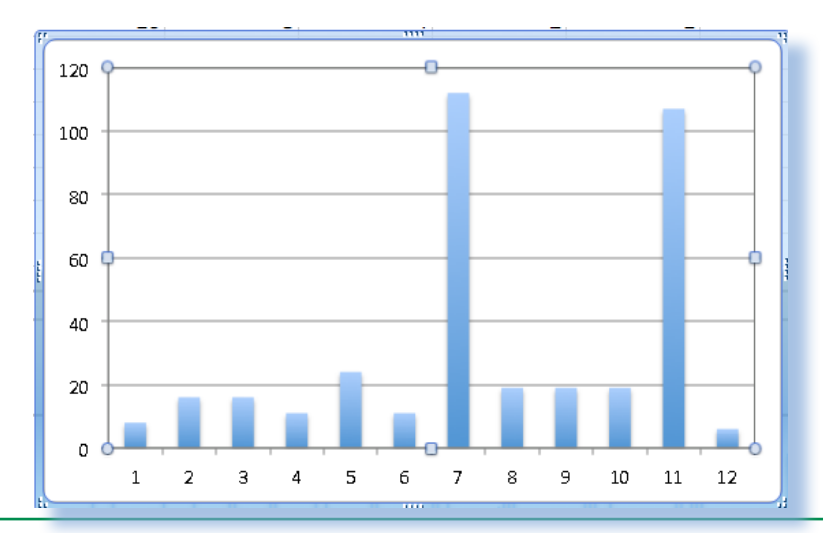

### Fig. 4

particolare della sequenza per valore di K da 21 a 32. I valori che "schizzano" verso l'alto sono per K=29 e K=31.

### Jurassic news - Anno 7 - numero 43 - settembre 2012

### *Sinclair Story (3)*

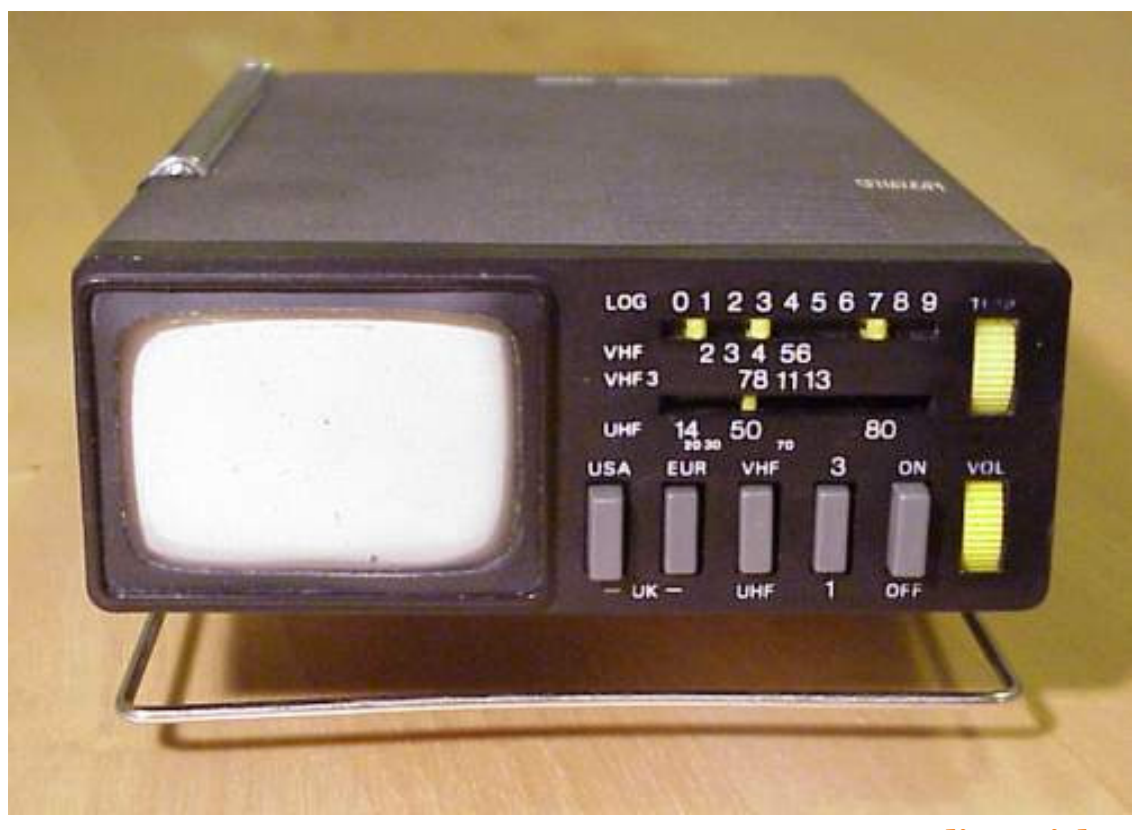

*di Sonicher*

La realizzazione di un ricevitore TV miniaturizzato, in genere chiamato in ditta micro-TV, era uno dei pallini del funanbolico progettista e CEO di Sinclair. La difficoltà più evidente era il tubo catodico: il suo consumo di energia era sproporzionato rispetto al resto del circuito e richiedeva comunque una tensione di funzionamento incompatibile con la miniaturizzazione che Clive immaginava. La realizzazione di un<br>miniaturizzato, in generalizzato, in generalizzato, in generalizzato, era<br>ni del funanbolico pro<br>di Sinclair. La difficolt<br>era il tubo catodico: il s<br>energia era sproporzion<br>resto del circuito e rich

Qualche prototipo si era visto alle varie fiere, mostrato forse più per raccogliere gli interessi di eventuali finanziatori e partner, più che per lanciare un prodotto sul mercato.

 Una qualche commercializzazione comunque ci fu, il TV1A costava 400 Sterline, sintonizzava 13 canali.

Fra tentativi ed errori il progetto venne comunque portato avanti. Il Micro-Vision è del 1966.

E' una TV bianco/nero con scherma da 2", completamente portatile che consumava circa 100 Watt, venne a costare 99,95 Sterline (la solita barriera psicologica delle 100 Sterline).

Seguiranno altri tentativi, come la serie TV1x (il modello A nella foto in apertura) e infine il TV80 (del 1984).

Si tratta comunque di un prodotto "analogico" che in qualche modo ci interessa marginalmente, se non per dovere di completezza nella cronaca.

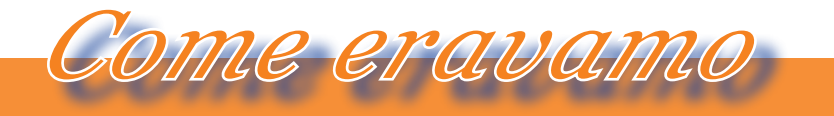

La macchina del tempo

Nella vulcanica testa dell'ormai straricco Clive (ricco ma stava perdendo velocemente milioni di sterline all'anno), ci fu posto anche per un orologio digitale, il Black Watch.

Il primo orologio con display digitale a basso costo (24,95). Bello a vedersi e dotato di una discreta eleganza ma purtroppo non privo di problemi di funzionamento, cosa che di fatto convinse l'azienda ad abbandonarne la produzione.

Nel 1978 era giunto il tempo per la ristrutturazione e per accettare l'ingresso di investitori dotati di capitali che permettessero all'azienda di superare la crisi puntando sul successo dei nuovi prodotti, TVB1 in testa.

Come si sa è difficile fermare la caduta, così nel 1978 la Sinclair Radionics perdeva due milioni di dollari e una prospettiva di perderne altrettanto l'anno successivo.

Bisognava ricorrere ai ripari, serviva un nuovo prodotto che irrompesse nel mercato sorprendendo tutti, proprio come era successo con la calcolatrice. Un micro computer. La strada era tracciata.

Il parto del primo home computer Sinclair, che si chiamò come tutti sanno ZX80, non è stato dei più facili. Ben presto gli ingegneri della SR realizzarono che l'investimento necessario era almeno di mezzo milione di sterline, mentre la società era in forte recessione. Infatti la Sinclair Radionics venne smembrata e le varie attività vendute all'esterno. Chi salvò la situazione fu un ingegnere della Cambridge, certo Chris Curry che aveva progettato un calcolatore programmabile in kit, chiamato MK14. Si trattava poco più

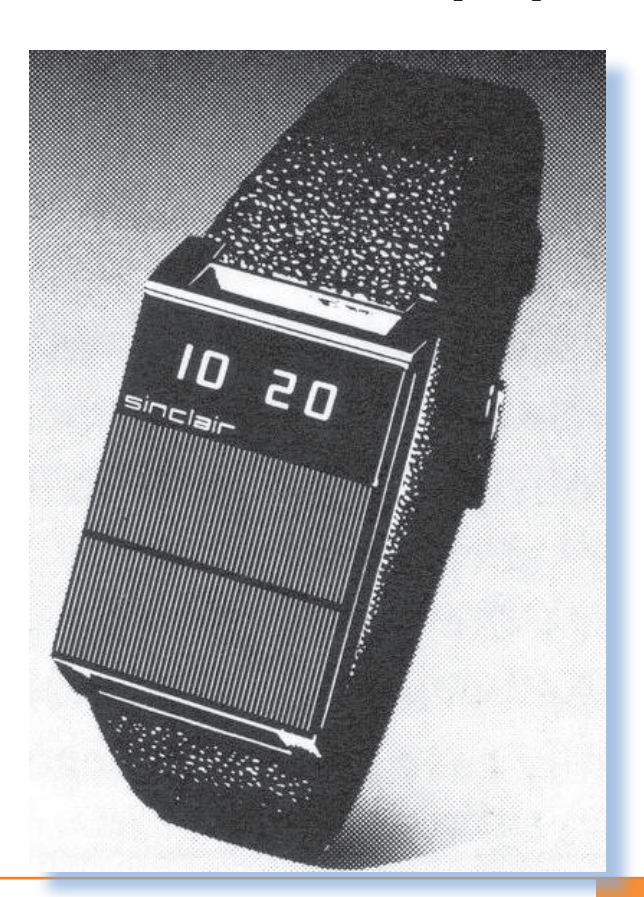

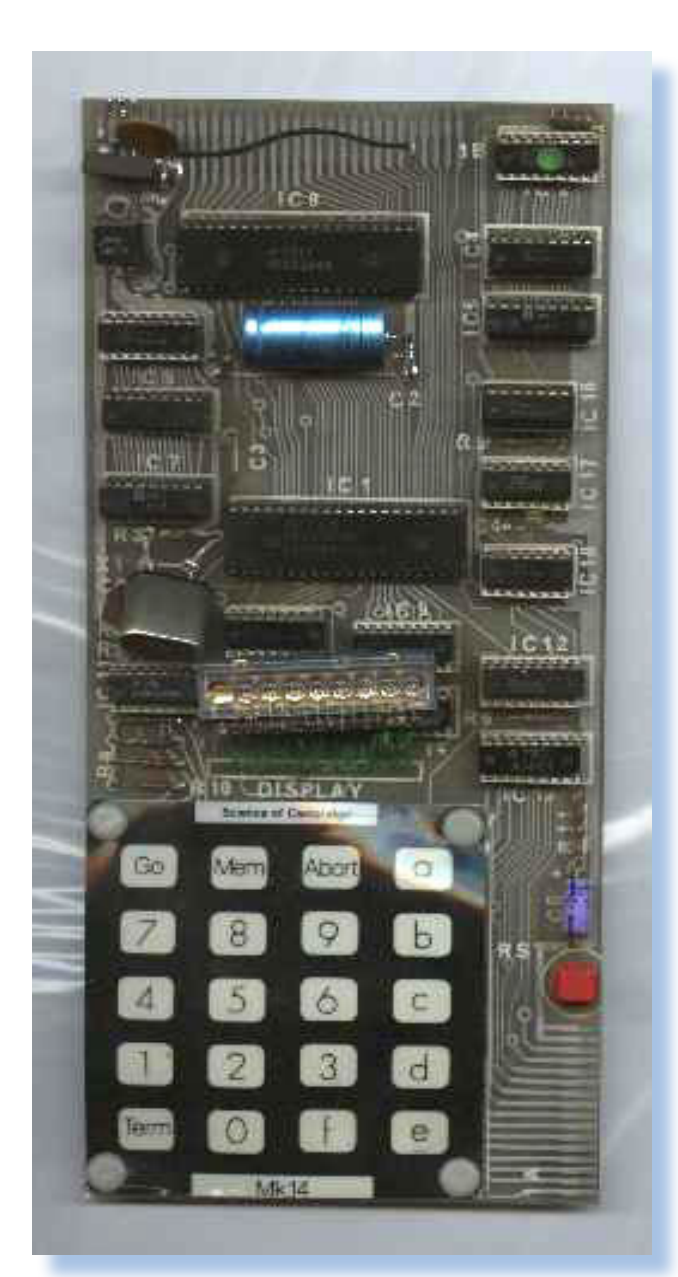

che di un progetto didattico, ma usava una novità appena pervenuta dagli States: il microprocessore, che già oltre Oceano aveva permesso la costruzione di qualche modello di personal computer.

Le idee su come realizzare qualcosa del genere a basso costo divergevano fra Clive e Chris, ma alla fine il vecchio marpione vinse la battaglia; cambiò nome alla Science of Cambridge chiamandola Sinclair Research e presentò nel gennaio 1980 il suo primo calcolatore personale, lo ZX80, appunto.

A questo punto si apre un capitolo di storia recente e sicuramente nota agli appassionati di retro computing. Molti di noi hanno usato queste macchine, molti ne possiedono un esemplare. Il nostro discorso sarà quindi superficiale per quanto riguarda le prestazioni come calcolatori e si rivolgerà più agli aspetti storici ed evolutivi.

Lo ZX80 fece un botto sul mercato, esattamente come era successo dieci anni prima con le calcolatrici. Allora esistevano pochi modelli di Personal Computer e tutti estremamente costosi: il PET di Commodore costava 700 sterline, l'Olivetti M20 quasi 2.000. Lo ZX80 veniva venduto in Kit per 79,95 Sterline e montato ne costava 99,95. Un personal computer sotto le 100 sterline era una previsione che il Financial Times aveva fatto a metà del 1979, dichiarando che ci sarebbero voluti cinque anni. Sinclair semplicemente lo fece in pochi mesi.

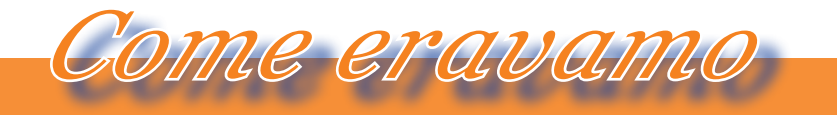

La macchina del tempo

Lo ZX80 vendette 20.000 pezzi da gennaio a settembre 1980, ma questa volta Clive non si fece tentare nel costruire una mega azienda e preferì lavorare con contrattisti ai quali erano demandate tutte le attività manifatturiere. Mantenne solamente l'amministrazione, circa 12 persone, e altrettanti ingegneri al lavoro su due progetti: una TV a schermo piatto, ovviamente portatile, e il successore dello ZX80.

Ben sapeva infatti che, come successo con le calcolatrici, il mercato sarebbe stato presto invaso da prodotti in concorrenza e pragmatico quale era, non ignorava nemmeno che le caratteristiche tecniche dello ZX80 erano piuttosto elementari.

L'altra lezione imparata da Sinclair è stata quella di non ignorare la qualità dei componenti. Lo ZX80 è stata una macchina particolarmente robusta, con una resa per guasti inferiore all'1% e una vendita totale stimata in 50.000 pezzi.

Nel 1981, mentre la BBC trasmetteva una serie educativa sui personal computer, prevedendo di venderne

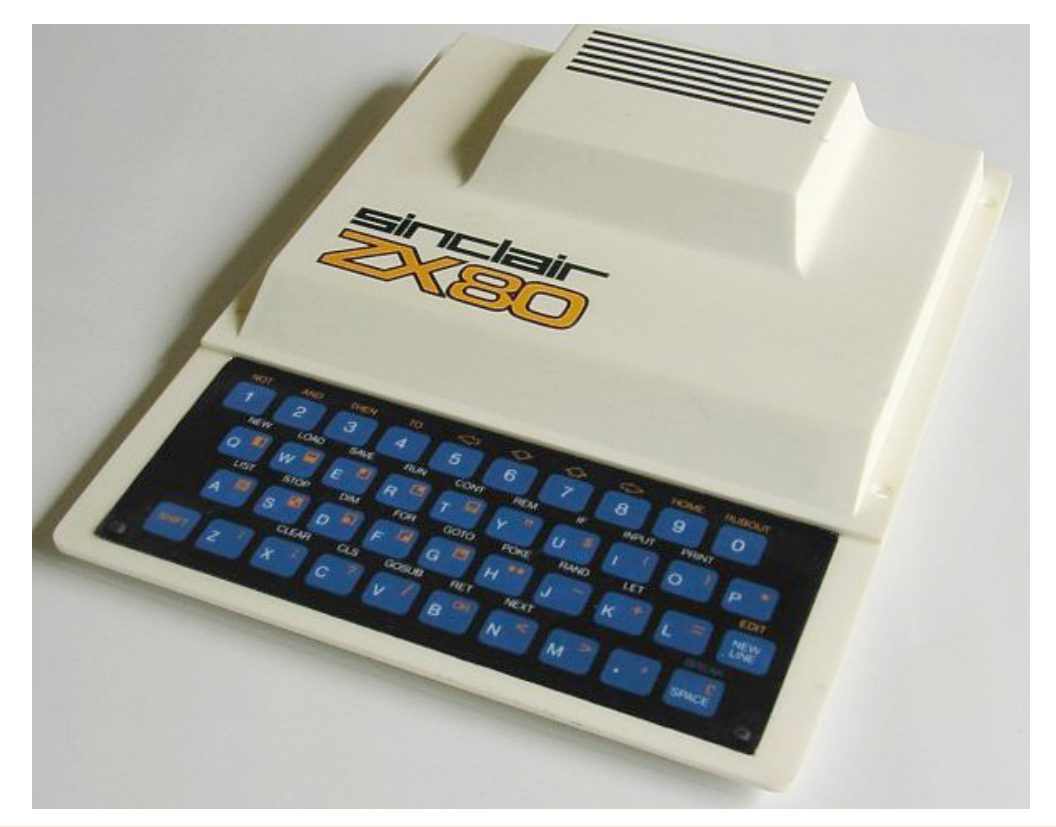

essa stessa uno adatto, Sinclair esce con lo ZX81 (marzo 1981), il costo è di 69,95 montato e soli 49,95 in kit. Un prezzo strepitoso che scombina tutti i piani della BBC, in ritardo con il suo progetto, mentre gli utenti trovavano nello ZX81 un BASIC a virgola mobile, collegabile ad un TV a colori e si annunciava anche una stampante/ plotter per completare il sistema (uscì in novembre al prezzo di 49,95 sterline).

L'innovazione introdotta da Sinclair

nella nuova macchina consisteva in un chip custom che i suoi ingegneri avevano commissionato alla Ferranti e che sostituiva quasi tutti gli integrati presenti nel modello precedente (escusa la CPU, e la memoria, ovviamente).

Grazie alle vendite negli States, in Europa e in Giappone, alla fine del gennaio 1982 erano state vendute 300.000 unità del computer ZX81.

Ancora una volta l'intuizione di "Uncle Clive" aveva colpito. Il bilancio

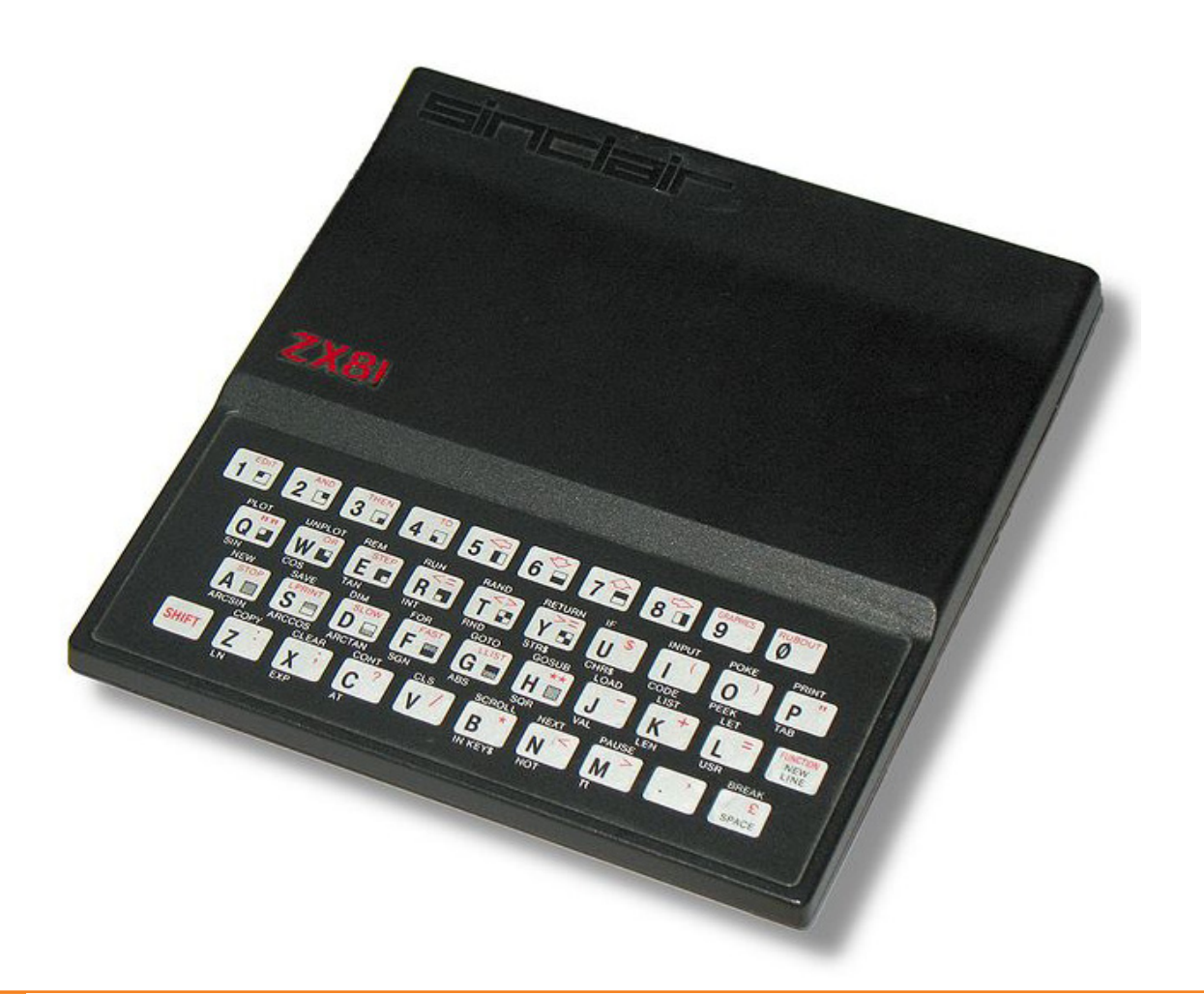

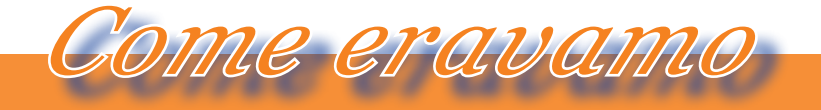

La macchina del tempo

della Sinclair Research passò dai 4,65 milioni di sterline (fine marzo 1981) ai 30 milioni di sterline a Febbraio 1982.

Nessun dubbio: zio Clive aveva trovato un'altra miniera d'oro.

Il marketing di terze parti si espanse rapidissimamente. Centinaia di compagnie cominciarono a pubblicizzare prodotti hardware e soprattutto software per le due macchine ZX80 e ZX81.

Fra l'altro la Sinclair assicurò l'aggiornamento del primo computer alle prestazioni e specifiche del secondo, grazie ad una ROM di aggiornamento del BASIC (lo ZX80 era molto limitato nella gestione dei numeri).

E' ragionevole supporre che quasi tutti aggiornarono il loro ZX80 alla nuova versione: le dieci sterline richieste le valeva tutte. Così è stato anche per l'espansione di RAM, uno scatolotto da collegare alla user's port sul retro. I programmi commerciali, giochi prima di tutto, avevano ben presto saturato le risorse disponibili nella versione base.

(...continua...)

### *Indice figure, riferimenti*

http://www.nvg.ntnu.no/sinclair/televisions/gallery/tv1c\_front.jpg http://www.nvg.ntnu.no/sinclair/other/gallery/blackwatch.jpg http://www.nvg.ntnu.no/sinclair/computers/mk14/images/mk14\_jpg.jpg http://it.wikipedia.org/wiki/File:ZX80.jpg http://it.wikipedia.org/wiki/File:Sinclair\_ZX81.jpg

### *Bibliografia*

Dale, Rodney (1985). The Sinclair Story. London: Duckworth. ISBN 0-7156-1901-2 http://en.wikipedia.org/wiki/Clive\_Sinclair http://www.nvg.ntnu.no/sinclair/contents.htm http://www.clive.nl/ http://www.swindonweb.com

*Il NANOCOMPUTER della ditta italiana SGS, è stato uno dei primi sistemi modulari con spiccata vocazione al settore dell'istruzione.* 

*Sul prossimo numero di Jurassic News esamineremo le proprietà, i difetti e le opportunità offerte da questo sistema.*

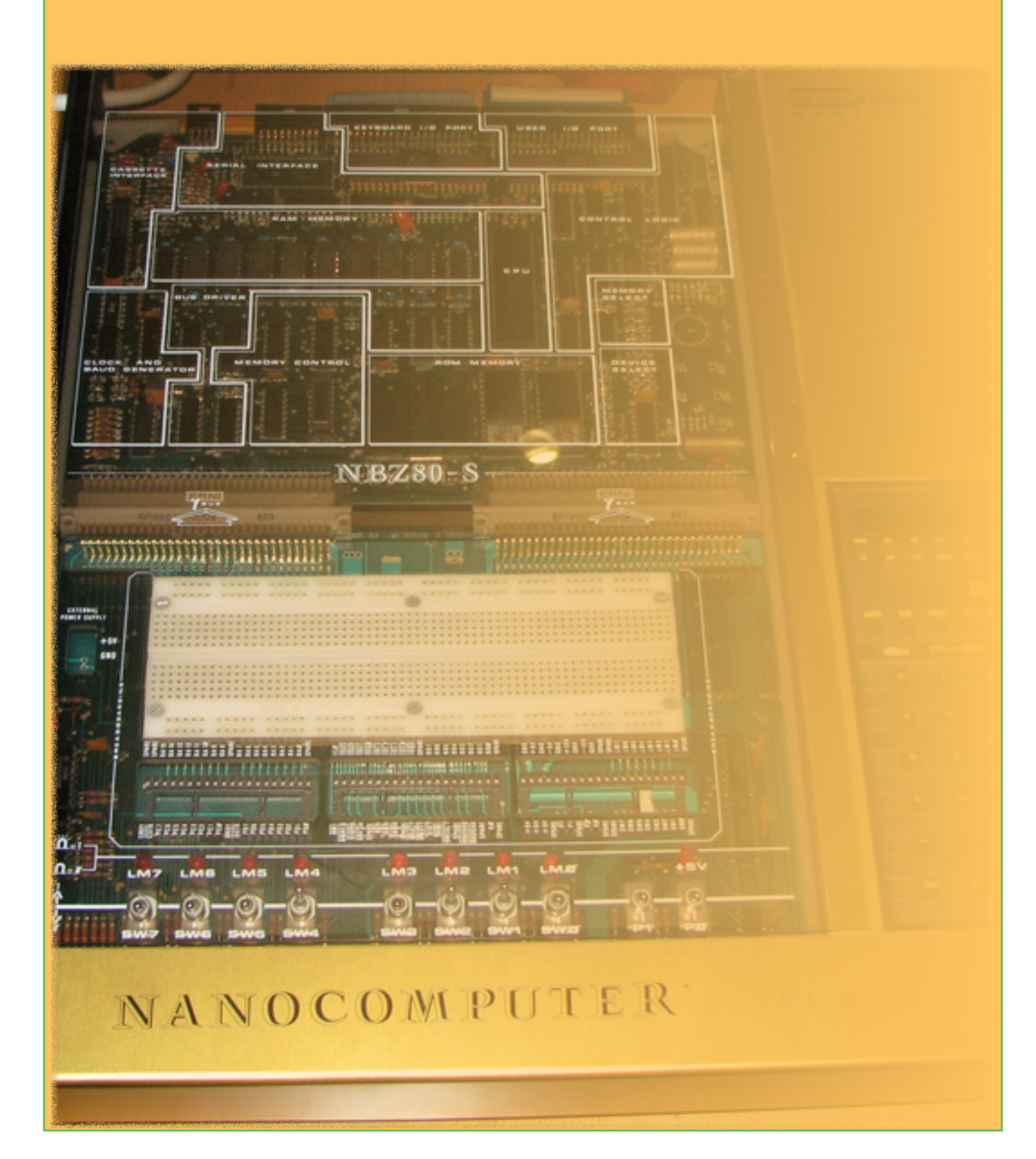